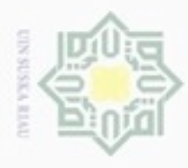

Hak cipta

N

Dilarang mengutip sebagian atau seluruh karya tulis ini tanpa mencantumkan dan menyebutkan sumber

Dilarang mengumumkan dan memperbanyak sebagian atau seluruh karya tulis ini dalam bentuk apapun tanpa izin UIN Suska Riau

#### **BAB IV**

#### **ANALISA DAN PERANCANGAN**

milli Analisa dan perancangan merupakan tahapan yang sangat penting dalam penelitian. Analisa merupakan suatu tahapan dimana pemahaman terhadap permasalahan yang akan diselesaikan agar sesuai dengan apa yang diinginkan atau sesuai langkah – langkah yang telah disepakati, serta menjelaskan segala permasalahan yang dituangkan dalam penelitian yang dilakukan. Sedangkan perancangan merupakan tahapan perencanaan model pengimplementasian dalam penelitian yang dilakukan.

#### **4.1 Analisa**

E

Riau

Penelitian ini menerapkan sebuah algoritma dari variasi jaringan saraf tiruan yakni *Learning Vector Quantization* (LVQ) dalam melakukan pembelajaran (*training*) terhadap citra *mammogram* yang digunakan dengan tujuan dapat mengklasifikasi jenis kondisi Payudara dalam 3 kelas yakni Normal, Tumor Jinak dan Kanker Ganas berdasarkan bentuk tekstur citra *mammogram.* Terdapat 322 jumlah citra yang berasal dari website bersumber dari *peipa.essex.ac.uk* atau dikenal dengan *Pilot European Image Processing Archive* yakni sebuah source website yang berhubungan dengan pemrosesan dan analisa gambar yang ditujukan untuk para peneliti yang ingin melakukan penelitian dengan objek berupa gambar atau dikenal dengan *Mammograph Image Analysis Society* (MIAS). (peipa essex, 2012). Pada data dilakukan penyortiran kembali agar mendapatkan data yang bagus. Proses pengklasifikasian citra *mammogram* dengan menerapkan algoritma *Learning Vector Quantization* (LVQ) ini melewati 2 tahapan proses yakni proses pembelajaran (*training*) dan proses pengujian (*testing*).

Sebelum dilakukan tahapan pembelajaran dengan menggunakan *Learning Vector Quantization* pada citra dilakukan beberapa tahapan yakni tahapan *Preprocessing* yakni melakukan peningkatan kualitas citra (*Intensity adjustment).*  Setelah dilakukan *pre-processing*

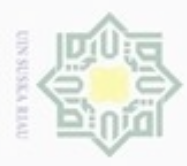

N

. Dilarang mengutip sebagian atau seluruh karya tulis ini tanpa mencantumkan dan menyebutkan sumber  $\alpha$ Pengutipan hanya untuk kepentingan pendidikan, penelitian, penulisan

 $\Box$ Pengutipan tidak merugikan kepentingan yang wajar UIN Suska Riau karya ilmiah, penyusunan laporan, penulisan kritik atau tinjauan suatu masalah

Dilarang mengumumkan dan memperbanyak sebagian atau seluruh karya tulis ini dalam bentuk apapun tanpa izin UIN Suska Riau

maka citra dilakukan tahapan segmentasi citra dengan menggunakan metode *Thresholding Ot'su.* Metode *otsu* optimal dilakukan dikarenakan setiap citra yang ada memiliki tingkat derajat keabuan yang berbeda-beda dan terdiri dari banyak citra, apabila dilakukan *thresholding* secara manual pada semua citra maka bisa saja beberapa bagian citra ada beberapa daerah yang hilang atau terpotong sehingga kurang bagus dalam penelitian ini. Sehingga diterapkan metode *otsu* karena nilai *threshold* yang dihasilkan tergantung tingkat keabuan dari setiap citra. (Otsu, N., 1979). Setelah dilakukan *pre-processing,* citra yang telah melewati *pre-processing*  akan diekstraksi fitur ciri orde kedua atau dikenal dengan ekstraksi ciri tekstur yakni ekstraksi ciri GLCM (*Grey Level Co-ocurence Matrix)* yang terdiri dari 14 parameter yakni energi, kontras, korelasi, s*um of squares*, *inverse difference moment*, *sum average*, *sum variance*, *sum entropy*, *entropy*, *difference variance*, *difference entropy*, maksimum probabilitas, homogenitas, dan *dissmilarity.* Dari ekstraksi tersebut akan menjadi nilai input kedalam proses pembelajaran dan pengujian menggunakan metode LVQ 1.

#### **4.1.1 Analisa data**

University of Sultan Syarif Kasim Riau

Pada penelitian ini, data yang digunakan merupakan berbasis citra digital yakni dari pemrosesan sinar-X *ultrasonografi* yang bersumber dari MIAS (*Mammographic Image Analysis Society)* merupakan sebuah wadah atau tempat penelitian yang berhubungan dengan pemrosesan dan analisa gambar (citra) yang ditujukan untuk penelitian.

#### A. Data Citra Digital

Data yang digunakan pada penelitian ini dibagi menjadi 3 kelas data yakni kelas citra Normal, Jinak dan Ganas. Ketiga kelas data dianalisa kembali data mana saja yang dapat dijadikan sebagai masukkan ketahap selanjutnya serta kedalam proses pembelajaran LVQ 1. Data citra *mammogram* yang ada, kembali dianalisa dari 322 data. Hal ini bertujuan untuk mendapatkan citra yang baik tanpa ada *noise* yang dapat mengganggu keseimbangan data.

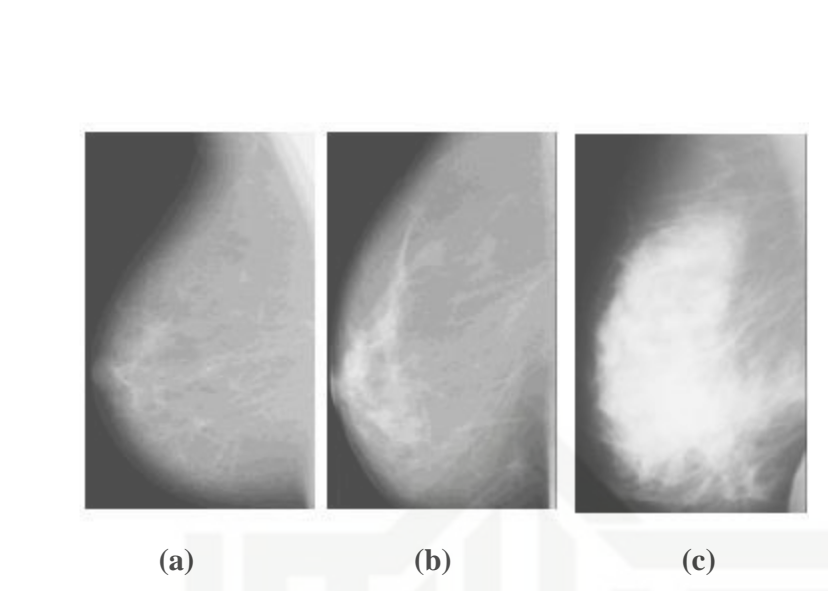

**Gambar 4.1 Citra** *Mammogram*

#### **(a) Citra** *mammogram* **untuk payudara normal, (b) Citra** *mammogram*  **untuk tumor payudara (Jinak) dan (c) Citra** *mammogram* **untuk kanker payudara (Ganas).**

Dari gambar 4.1 dapat dianalisa secara umum bahwasanya untuk ketiga kelas citra normal, jinak dan ganas mempunyai perbedaan yakni citra yang normal memiliki ruas daerah putih yang sedikit dari pada citra jinak. Begitu pula kelas jinak memiliki ruas putih yang sedikit dari pada citra ganas. Hal ini mendasari secara umum bahwasanya perbedaan dapat dilihat pada jenis citra yang ada.

B. Karakter *Background* / *Tissue*

Dari 322 data citra yang ada terdiri atas 3 jenis karakter *background* citra yakni *Fatty, Fatty Glandular,* dan *Dense Glandular.* Setiap *backgorund*  memiliki arti masing-masing.

a. *Fatty* ialah bagian jaringan payudara yang berupa jaringan lemak, pada penggambarannya jenis ini memiliki sedikit *noise*  terhadap citra *mammogram*, dapat dilihat pada gambar 4.2, terlihat jaringan payudara terlihat bersih dari *noise* disekitarnya. Menurut lembaga riset National *Cancer* Institute yang dilansir pada websitenya jaringan *fatty* merupakan jenis jaringan payudara yang terdiri dari jaringan lemak, jenis ini memudahkan untuk menemukan tumor (kanker) atau keadaan abnormal pada

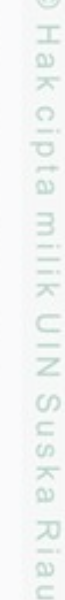

State Islamic University of Sultan Syarif Kasim Riau

Hak Cipta Dilindungi Undang-Undang

**RAUD** 

N

 $\omega$ 

Pengutipan hanya untuk kepentingan pendidikan, penelitian, penulisan karya itmiah, penyusunan laporan, penulisan kritik atau tinjauan suatu masalah

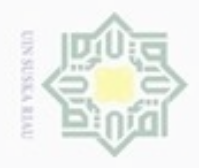

N

Hak cipta milik UIN Suska Ria  $\equiv$ 

State Islamic University of Sultan Syarif Kasim Riau

Hak Cipta Dilindungi Undang-Undang

Dilarang mengrup sebagian atau seluruh karya tulis ini tanpa mencantumkan dan menyebutkan sumber

Pengutipan hanya untuk kepentingan pendidikan, penelitian, penulisan

karya ilmiah, penyusunan laporan, penulisan kritik atau tinjauan suatu masalah

payudara. Dalam pendeteksian kanker payudara dengan standarisasi BIRADS (*Breast Imaging Reporting and Data System*) jenis karakter dengan *tissue fatty* ini adalah salah satu cara mudah mengamati citra *mammogram* dengan secara *visual*. Jenis *tissue* ini tidak memiliki jenis masa atau bagian *microcalcifications* atau butiran-butiran kecil (*noise*). Untuk kasus ini menjadikan mikrokalsifikasi tersebut sebagai *noise* terhadap keadaaan bentuk citra terhadap karakter *tissue*.

- b. *Fatty Glandular* ialah jaringan payudara yang berupa jaringan lemak dan kelenjar. Pada jenis *tissue* ini terdapat bagian kelenjar payudara yang memiliki butiran mikrokalsifikasi dan kelenjar yang padat. Sehingga sulit dilihat atau dibedakan secara visual. Butuh konsep khusus dalam membaca citra *mammogram*  dengan jenis *tissue fatty glandular* ini
- c. *Dense Glandular* ialah jaringan payudara yang berupa jaringan lemak dan kelenjar serta gabungan dari berbagai macam jaringan yang ada pada payudara. Jenis *tissue* ini sangatlah padat. Hal tersebut mengakibatkan kecilnya fokus terhadap daerah kanker yang akan diteliti. Sehingga dengan secara visual sangatlah sulit. Berbagai macam jaringan tersebut dapat mengaburkan bagian payudara yang infeksi (kanker).

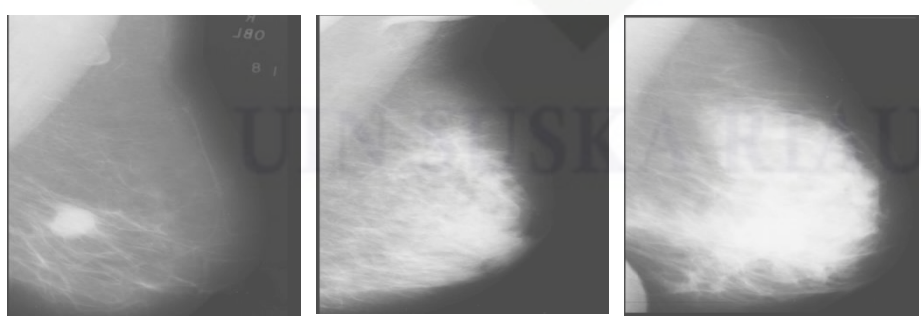

 **(a) (b) (c) Gambar 4.2** *Tissue* **Citra** *Mammogram*

**(a) Citra tissue fatty, (b) Citra tissue fatty glandular dan (c) Citra tissue dense glandular.**

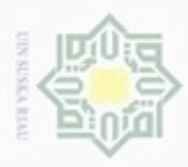

 $\Rightarrow$ 

cipropriem gnensico

sebagian atau seluruh karya tulis ini tanpa mencantumkan dan

menyebutkan sumber

rersity of Sultan Syarif Kasim Riau

Gambar (a), (b), dan (c) pada gambar 4.2 merupakan gambar citra dengan kelas Ganas (*malignant*). Dapat dilihat dari gambar 4.2 jelas terlihat bentuk dari masingmasing *tissue* citra yang ada.

#### **4.1.2 Analisa Data Masukkan (***Input***)**

Dari 322 data yang ada, citra dengan *tissue fatty* terdiri dari 107 buah citra, yakni 66 buah citra untuk kelas normal, 22 buah citra untuk kelas jinak dan 19 buah citra untuk kelas ganas. Citra yang berjenis *tissue fatty* tersebut digunakan dan dibagi dalam beberapa model pembagian. Dalam tahapan ini citra dibagi menjadi 2 model pembagian berdasarkan jenis (Tidak seimbang dan seimbang) dan 3 variasi pembagian data latih dan uji, yakni 90:10, 80:20 dan 70:30.

1. Data citra total (tidak seimbang)

Yakni data citra *fatty* yang berjumlah 107 data yang ada, yakni 66 buah citra untuk kelas normal, 22 buah citra untuk kelas jinak dan 19 buah citra untuk kelas ganas

2. Data Citra Seimbang

Yakni terdiri dari 57 data keseluruhan, dengan pembagian 19 buah citra untuk kelas normal, 19 buah citra untuk kelas jinak dan 19 buah citra untuk kelas ganas

State Islan Pembagian data yang digunakan dalam penelitian ini dilakukan dengan 2 cara yakni data latih dan data uji dimana pembagian dilakukan dari keseluruhan data berjenis *tissue fatty* dalam 3 variasi yakni sebagai berikut :

- a. 90% banding 10%, yaitu dari total data *fatty* yang ada dibagi 90% untuk digunakan sebagian data latih dan 10% digunakan untuk data uji. Data dibagi perkelas yakni 90% dan 10% perkelasnya untuk data latih dan data uji.
- b. 80% banding 20%, yaitu dari total data *fatty* yang ada dibagi 80% untuk digunakan sebagian data latih dan 20% digunakan untuk data uji. Data dibagi perkelas yakni 90% dan 10% perkelasnya untuk data latih dan data uji.

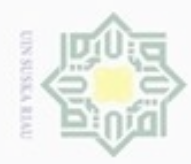

Hak

cipta

 $\equiv$ 

 $\infty$ w  $\overline{\omega}$  $\equiv$ 

N

- $\sigma$ Pengutipan tidak merugikan kepentingan yang wajar UIN Suska Riau
- Dilarang mengumumkan dan memperbanyak sebagian atau seluruh karya tulis ini dalam bentuk apapun tanpa izin UIN Suska Riau
	- karya ilmiah, penyusunan laporan, penulisan kritik atau tinjauan suatu masalah
	-
- 

Dilarang mengutip sebagian atau seluruh karya tulis ini tanpa mencantumkan dan menyebutkan sumber

State Islamic University of Sultan Syarif Kasim Riau

c. 70% banding 30%, yaitu dari total data *fatty* yang ada dibagi 70% untuk digunakan sebagian data latih dan 30% digunakan untuk data uji. Data dibagi perkelas yakni 70% dan 30% perkelasnya untuk data latih dan data uji.

#### **4.1.2.1 Data Latih**

 $\equiv$ Pembagian data latih dilakukan dengan cara membagi citra *mammogram* perkelas dengan persentase pembagian yang telah dijelaskan pada bagian 4.1.2 dimana menggunakan persentase 90 persen, 80 persen dan 70 persen.

- a. Data Tidak Seimbang
	- Untuk data yang tidak seimbang yakni 107 citra, yang terdiri dari 66 citra kelas normal, 22 citra kelas jinak dan 19 citra kelas ganas.
		- 1. Dilakukan pembagian 90 persen (59 citra), 80 persen (53 citra), dan 70 persen (46 citra) untuk kelas yang normal.
		- 2. Dilakukan pembagian 90 persen (20 citra), 80 persen (18 citra), dan 70 persen (15 citra) untuk kelas yang jinak.
		- 3. Dilakukan pembagian 90 persen (17 citra), 80 persen (15 citra), dan 70 persen (13 citra) untuk kelas yang ganas.
	- b. Data Seimbang

Untuk data yang seimbang yakni 57 citra, yang terdiri dari 19 citra kelas normal, 19 citra kelas jinak dan 19 citra kelas ganas.

- 1. Dilakukan pembagian 90 persen (17 citra), 80 persen (15 citra), dan 70 persen (13 citra) untuk kelas yang normal.
- 2. Dilakukan pembagian 90 persen (17 citra), 80 persen (15 citra), dan 70 persen (13 citra) untuk kelas yang jinak.
- 3. Dilakukan pembagian 90 persen (17 citra), 80 persen (15 citra), dan 70 persen (13 citra) untuk kelas yang ganas.

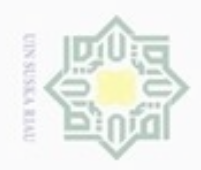

ö  $\alpha$ 

Hak cipta milik UIN Suska Riau

# State Islamic Universi

Riau

Hak Cipta Dilindungi Undang-Undang

Dilarang mengutip sebagian atau seluruh karya tulis ini tanpa mencantumkan dan menyebutkan sumber

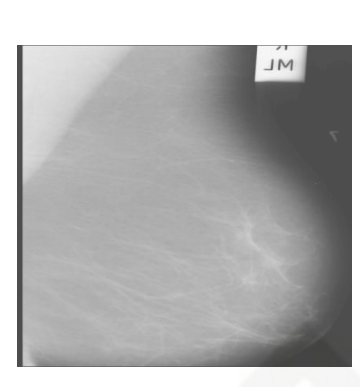

**Gambar 4.3 Citra Latih Normal**

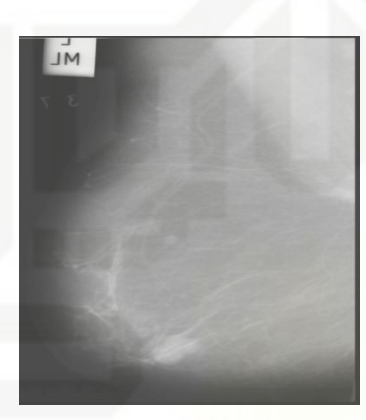

**Gambar 4.4 Citra Latih Jinak**

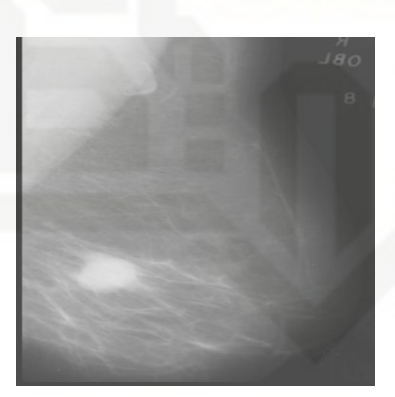

**Gambar 4.5 Citra Latih Ganas**

#### **4.1.2.2 Data Uji**

Data uji merupakan data yang digunakan untuk menguji hasil pelatihan *Learning Vector Quantization* (LVQ) yang digunakan. data uji bertujuan untuk menentukan tingkat dari akurasi pelatihan LVQ dimana setiap data yang telah dilatih akan dicocokkan dengan data uji. Pengujian dilakukan untuk mendapatkan akurasi terhadap proses algoritma LVQ dalam mengklasfikasikan kelas kanker payudara kedalam 3 kelas yakni normal, jinak dan ganas. Pembagian data uji

Pengutipan hanya untuk kepentingan pendidikan, penelitian, penulisan karya ilmiah, penyusunan laporan, penulisan kritik atau tinjauan suatu masalah

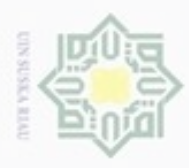

Hak Cipta Dilindungi Undang-Undang

 $rac{C}{Z}$ 

 $\omega$ 

uska

X  $\frac{1}{\omega}$ č

Dilarang mengutip sebagian atau seluruh karya tulis ini tanpa mencantumkan dan menyebutkan sumber

Pengutipan hanya untuk kepentingan pendidikan, penelitian, penulisan

N

dilakukan dengan cara membagi citra *mammogram* per-kelas dengan persentase pembagian yang telah dijelaskan pada bagian 4.1.2 dimana menggunakan persentase 10 persen, 20 persen dan 30 persen.

- $\exists$ a. Data Tidak Seimbang E
	- Untuk data yang tidak seimbang yakni 107 citra, yang terdiri dari 66 citra kelas normal, 22 citra kelas jinak dan 19 citra kelas ganas.
	- 4. Dilakukan pembagian 10 persen (7 citra), 20 persen (13 citra), dan 30 persen (20 citra) untuk kelas yang normal.
	- 5. Dilakukan pembagian 10 persen (2 citra), 20 persen (4 citra), dan 30 persen (7 citra) untuk kelas yang jinak.
	- 6. Dilakukan pembagian 10 persen (2 citra), 20 persen (4 citra), dan 30 persen (6 citra) untuk kelas yang ganas.
	- b. Data Seimbang

Untuk data yang seimbang yakni 57 citra, yang terdiri dari 19 citra kelas normal, 19 citra kelas jinak dan 19 citra kelas ganas.

- 4. Dilakukan pembagian 10 persen (2 citra), 20 persen (4 citra), dan 30 persen (6 citra) untuk kelas yang normal.
- 5. Dilakukan pembagian 10 persen (2 citra), 20 persen (4 citra), dan 30 persen (6 citra) untuk kelas yang jinak.
- 6. Dilakukan pembagian 10 persen (2 citra), 20 persen (4 citra), dan 20 persen (6 citra) untuk kelas yang ganas.

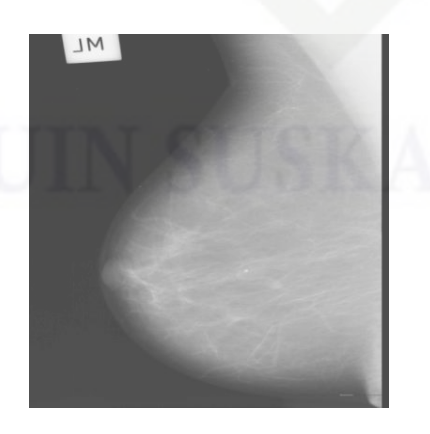

**Gambar 4.6 Citra Uji Normal**

karya ilmiah, penyusunan laporan, penulisan kritik atau tinjauan suatu masalah

State Islamic University of Sultan Syarif Kasim Riau

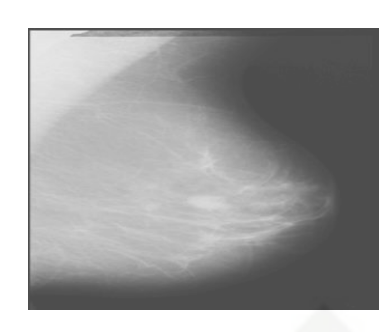

**Gambar 4.7 Citra Uji Jinak**

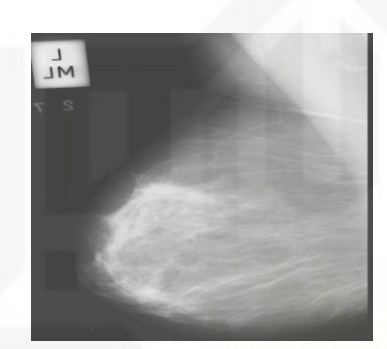

**Gambar 4.8 Citra Uji Ganas**

#### **4.1.3 Analisa Data Keluaran (***Output)*

Tujuan dari penelitian ini adalah melakukan pengenalan terhadap citra *mammogram* yang didapatkan dari hasil penyinaran sinar-X dengan metode *Otsu* Thresholding dan jarak *euclidean* menggunakan ekstraksi ciri GLCM. Data yang telah di uji akan dihitung persentase dari pengenalan yang dilakukan di setiap level yang diujikan. Sehingga akan diketahui tingkat akurasi pengenalan terhadap citra *mammogram* menggunakan metode *Otsu Thresholding* dan jarak *euclidean* menggunakan ekstraksi ciri GLCM. Program yang akan dibuat adalah program pengklasifikasian jenis kanker payudara menggunakan citra *mammogram* dan memiliki dua hal utama yaitu pelatihan data dan pengujian. Modul pelatihan berguna dalam proses menyimpan data pada database, dengan diagram sebagai berikut : the state of the state of the state of the state of the state of the state of the state of the state o

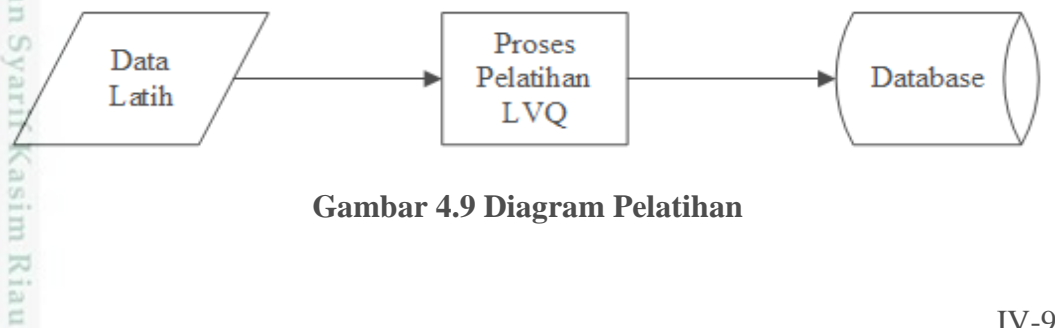

**Gambar 4.9 Diagram Pelatihan**

Pengutipan hanya untuk kepentingan pendidikan, penelitian, penulisan karya itmiah, penyusunan laporan, penulisan kritik atau tinjauan suatu masalah

N

 $\omega$ 

Hak Cipta Dilindungi Undang-Undang

Hak cipta milik UIN Suska

Ria  $\equiv$ 

Dilarang mengutip sebagian atau seluruh karya tulis ini tanpa mencantumkan dan menyebutkan sumber

IV-9

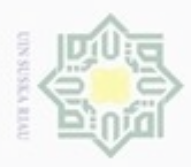

Hak Cipta Dilindungi Undang-Undang

Dilarang mengutip sebagian atau seluruh karya tulis ini tanpa mencantumkan dan menyebutkan sumber

Pengutipan hanya untuk kepentingan pendidikan, penelitian, penulisan

N

 $\frac{1}{2}$ Bagian pengujian merupakan proses pengenalan data uji berdasarkan data latih yang telah disimpan ke database. Proses ini akan mencari kecocokan antara data uji dengan data latih yang ada dengan cara menghitung jarak antara nilai vektor ciri data latih dengan nilai vektor ciri data uji. Berikut adalah diagram untuk bagian pengujian :

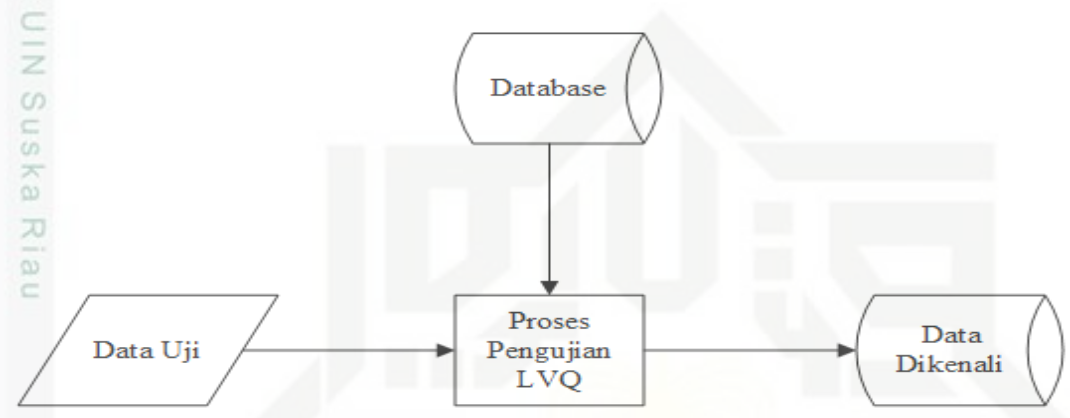

**Gambar 4.10 Diagram Pengujian Data Uji**

#### **4.2 Proses Klasifikasi Kanker Payudara Menggunakan LVQ**

Analisa dalam klasifikasi kanker payudara menggunakan LVQ diawali dengan dilakukannya proses *Pre-processing* Citra pada citra *grayscale* yang didapatkan dari MIAS (*Mammographic Image Analysis Society)* atau dikenal dengan Mini *Mammographic Database* yang bersumber dari website peipa.essex.ac.uk atau dikenal dengan Pilot *European Image Processing Archive* yakni sebuah *source* website yang berhubungan dengan pemrosesan dan analisa gambar yang ditujukan untuk para peneliti yang ingin melakukan penelitian dengan objek berupa gambar. Data citra yang ada dilakukan operasi dasar tahap awal atau disebut dengan *pre-processing* citra, yaitu dengan dilakukan *image processing*  berupa *intensity adjustment* yaitu melakukan peningkatan kontras pada citra. Citra yang didapatkan dalam bentuk citra keabu-abuan akan dilakukan peningkatan kontras dengan bertujuan agar citra yang digunakan menjadi baik hasilnya sebelum dilakukan pra-proses. Secara singkat alur umum proses klasifikasi citra dapat dilihat pada gambar 4.11 dibawah ini.

karya ilmiah, penyusunan laporan, penulisan kritik atau tinjauan suatu masalah

Kasim Riau

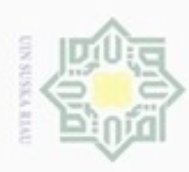

Dilarang mengutip sebagian atau seluruh karya tulis ini tanpa mencantumkan dan menyebutkan sumber

 $\omega$ Pengutipan hanya untuk kepentingan pendidikan, penelitian, penulisan karya ilmiah, penyusunan laporan, penulisan kritik atau tinjauan suatu masalah

N Pengutipan tidak merugikan kepentingan yang wajar UIN Suska Riau

Dilarang mengumumkan dan memperbanyak sebagian atau seluruh karya tulis ini dalam bentuk apapun tanpa izin UIN Suska Riau

n Syarif Kasim Riau

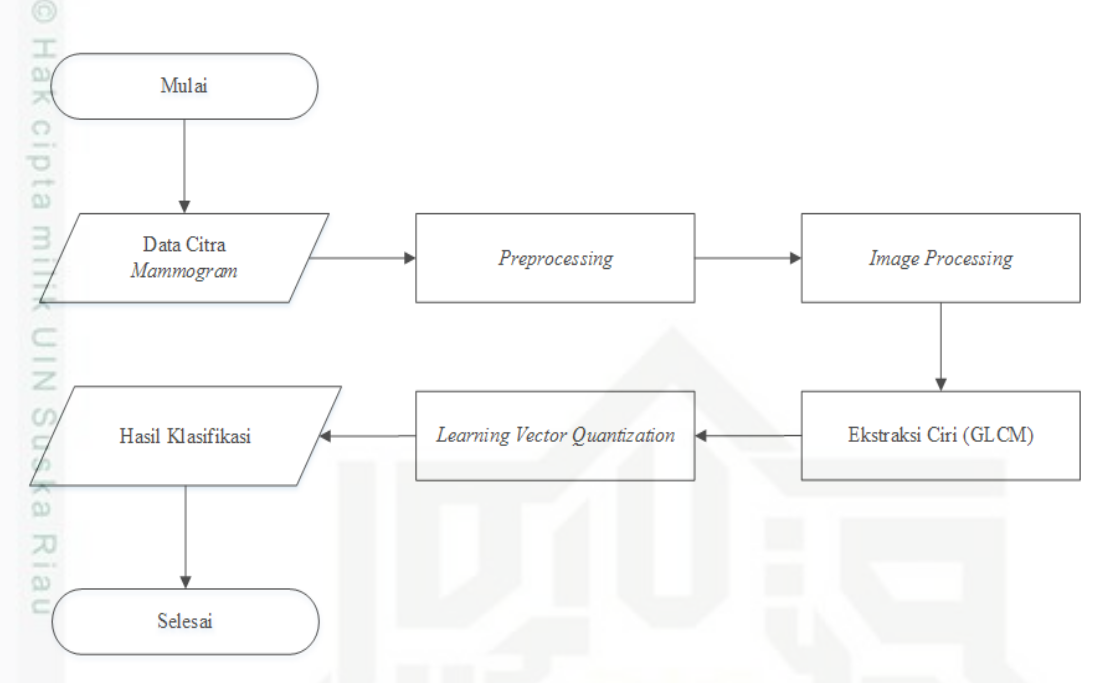

**Gambar 4.11 Alur Secara Umum Proses Klasifikasi**

Setelah dilakukan *pre-processing* citra, tahapan selanjutnya ialah melakukan segmentasi citra, dimana segmentasi citra yang digunakan bertujuan untuk mendapatkan bagian inti atau bagian region of interest (ROI) dapat diambil atau dengan kata lain memisahkan antara foreground (inti) dan background (latar), selain itu diterapkan juga beberapa operasi tambahan untuk mendapatkan objek citra yang diinginkan dan menghilangkan bagian *noise* yang masih ada seperti operasi morfologi dan area opening untuk menghilangkan *noise* pada citra dan mendapatkan hasil dari segmentasi *otsu*. Untuk langkah selanjutnya yaitu ekstraksi ciri GLCM. Ekstraksi GLCM (Gray Level *Co-occurence* Matrix) merupakan jenis ekstraksi ciri orde dua yang dapat mengekstraksi ciri tekstur. Hasil dari ekstraksi ciri GLCM akan digunakan untuk masukkan vektor (vektor input) kedalam algoritma pembelajaran *learning vector quantization* (LVQ). Dengan tujuan akhir dapat mengklasifikasikan jenis kanker payudara dalam 3 jenis keluaran yakni normal, jinak dan ganas.

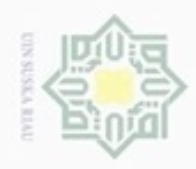

 $\alpha$ g

Hak Cipta Dilindungi Undang-Undang

cipta

milk UIN

Suska

Ria

 $\equiv$ 

State Islamic University of Sultan Syarif Kasim Riau

Dilarang mengutip sebagian atau seluruh karya tulis ini tanpa mencantumkan dan menyebutkan sumber

N

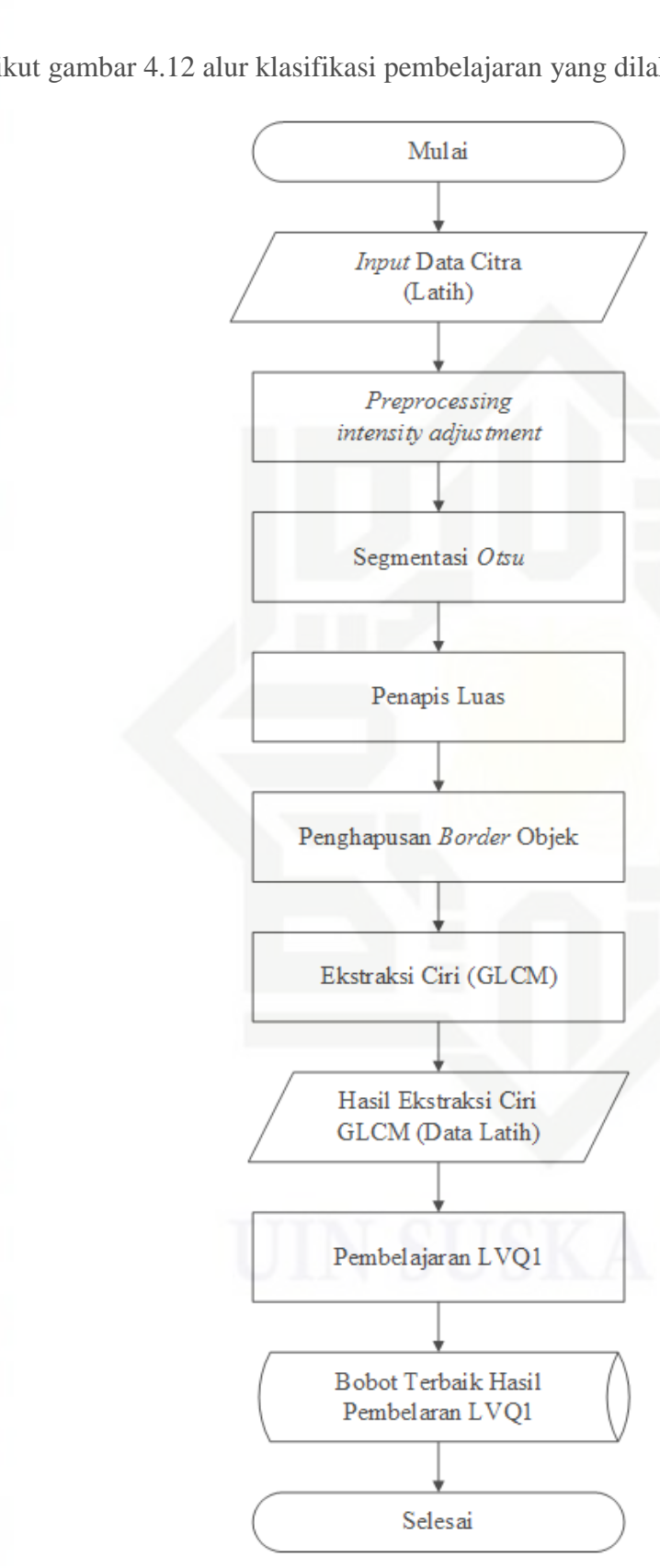

Berikut gambar 4.12 alur klasifikasi pembelajaran yang dilakukan.

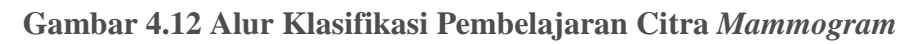

Dilarang mengumumkan dan memperbanyak sebagian atau seluruh karya tulis ini dalam bentuk apapun tanpa izin UIN Suska Riau Pengutipan tidak merugikan kepentingan yang wajar UIN Suska Riau

Pengutipan hanya untuk kepentingan pendidikan, penelitian, penulisan karya ilmiah, penyusunan laporan, penulisan kritik atau tinjauan suatu masalah

IV-12

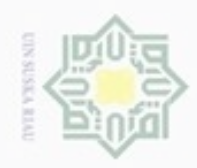

g  $\infty$ 

Pengutipan tidak merugikan kepentingan yang wajar UIN Suska Riau

Dilarang mengumumkan dan memperbanyak sebagian atau seluruh karya tulis ini dalam bentuk apapun tanpa izin UIN Suska Riau

Pengutipan hanya untuk kepentingan pendidikan, penelitian, penulisan karya ilmiah, penyusunan laporan, penulisan kritik atau tinjauan suatu masalah

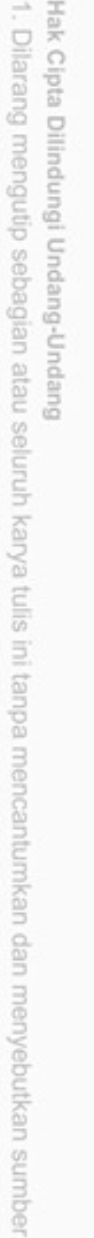

eigta

milk UIN

Suska

Ria

 $\equiv$ 

State Islamic University of Sultan Syarif Kasim Riau

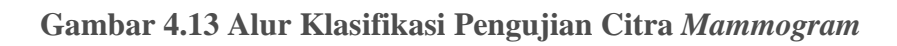

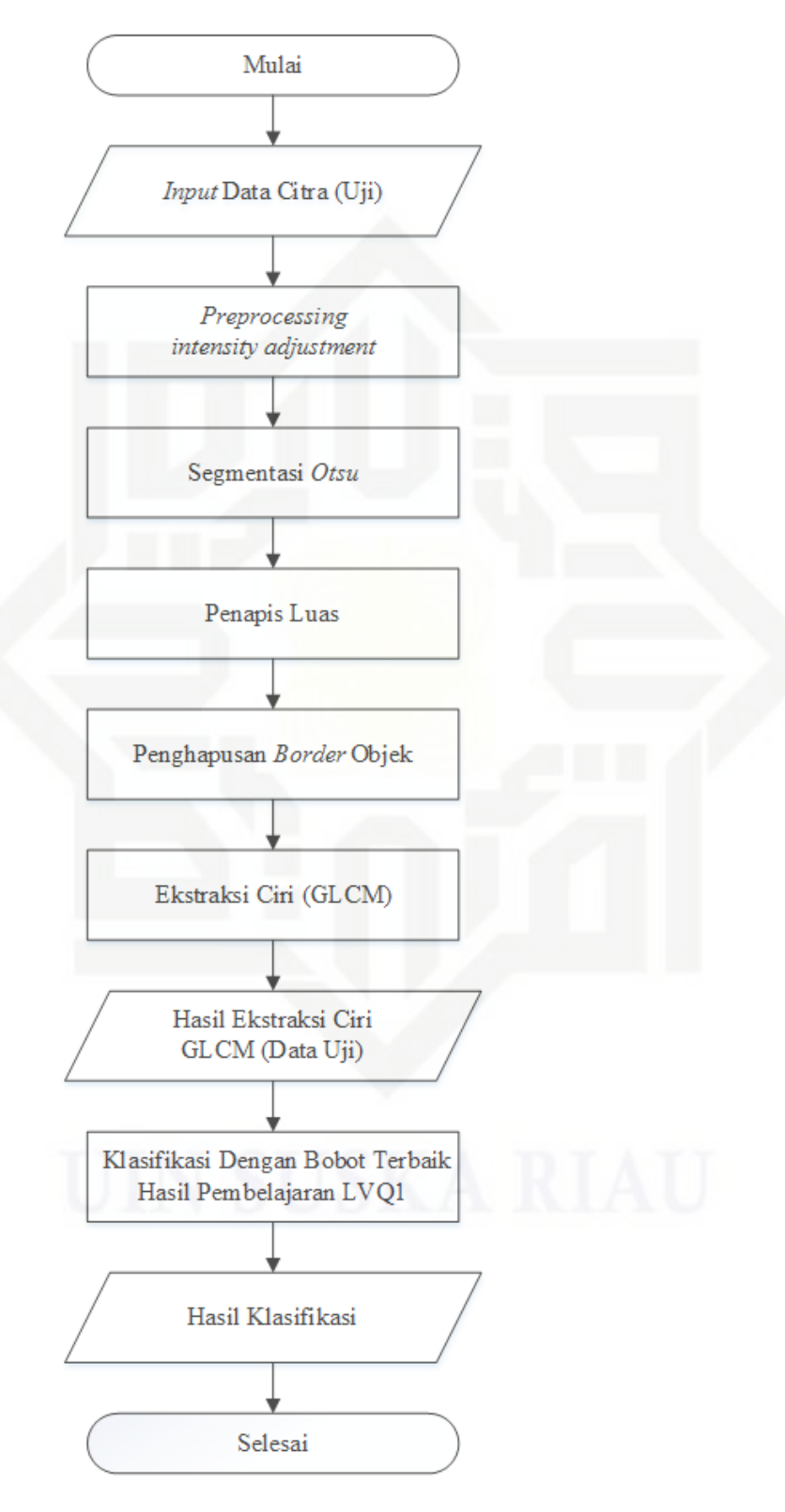

Berikut gambar 4.13 alur klasifikasi pengujian yang dilakukan.

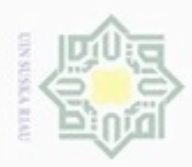

Berdasarkan gambar 4.12 dan 4.13 penjabaran dapat dipaparkan dan dijelaskan masing-masing dari proses analisa yang dilakukan.

#### **4.2.1** *Preprocessing* **Citra**

*Preprocessing* citra dilakukan sebelum proses segmentasi *otsu* citra *mammogram*. Berikut alur dari proses *Preprocessing* citra yang dilakukan

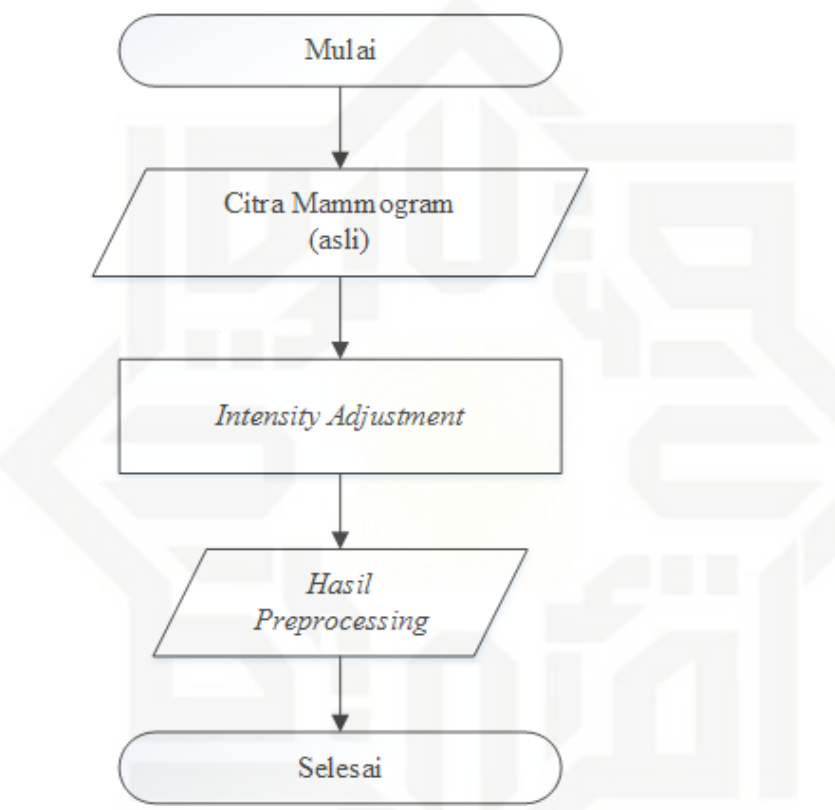

**Gambar 4.14 Alur** *Preprocessing* **citra**

State Islamic Un *Preprocessing* citra yang dilakukan adalah melakukan operasi dasar pada citra yakni *intensity adjustment* yakni dengan meningkatkan kontras dari citra yang digunakan dengan tujuan memperbagus kualitas citra. Hal ini bertujuan pada tahap selanjutnya dapat dilakukan segmentasi dengan metode *Otsu Thresholding.* Perbaikan kualitas citra dengan operasi titik (*intensity adjustment)* dilakukan untuk meningkatkan keakuratan hasil klasifikasi stadium kanker payudara. Pada proses ini, nilai intensitas citra dipetakan secara linear dari histogram lama ke histogram baru. Proses perbaikan kualitas citra *mammogram* payudara dengan operasi titik. Peningkatan kontras ini menggunakan perintah *imadjust,* dengan peningkatan

 $\frac{1}{2}$ 

co.

uska

Ria

Ċ

È

Riau

Dilarang mengumumkan dan memperbanyak sebagian atau seluruh karya tulis ini dalam bentuk apapun tanpa izin UIN Suska Riau

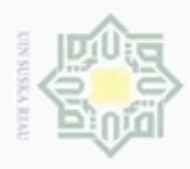

 $\alpha$ 

Pengutipan hanya untuk kepentingan pendidikan, penelitian,

N

#### 吴  $rac{C}{Z}$  $\omega$ Sn ka w  $\overline{a}$ Ċ

Hak Cipta Dilindungi Undang-Undang

Dilarang mengutip sebagian atau seluruh karya tulis ini tanpa mencantumkan dan menyebutkan sumber

State Islamic University Riau

menggunakan pemetaan linier. Pada penelitian ini memetakan nilai intensitas 0,6 ke 0 dan 1 ke 0,1. Penentuan nilai pemetaan tergantung dari analisa *histogram* pada citra. Citra telah dilakukan *intensity adjustment* dan terlihat sebagai berikut pada gambar 4.15 dibawah ini.

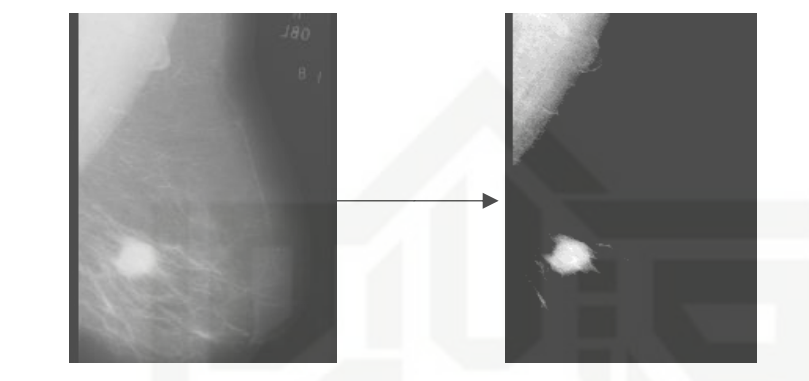

**Gambar 4.15 Proses** *Intensity Adjustment*

Sedangkan bentuk *histogram* citra dapat dilihat pada gambar 4.16 berikut ini.

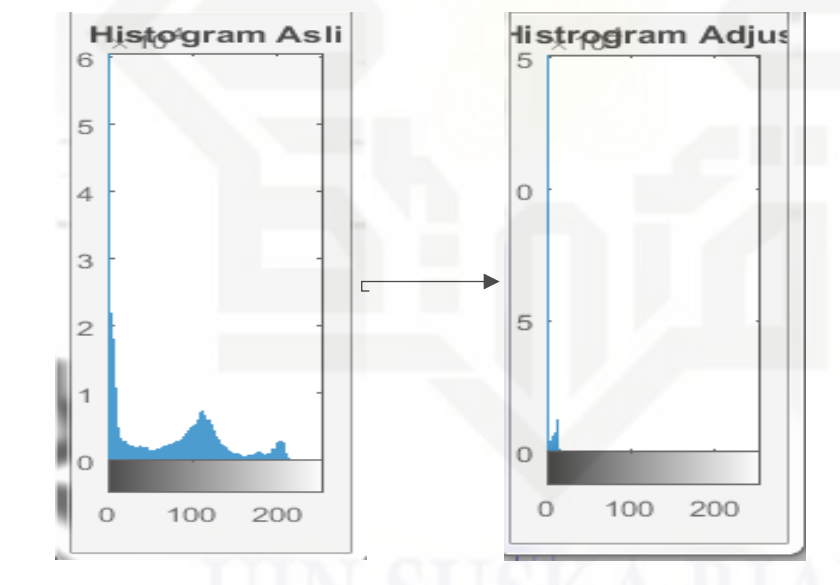

**Gambar 4.16 Perubahan Nilai** *Histogram* **Citra**

Terlihat pada gambar diatas pemetaan nilai intensitas mengubah bnetuk dari *histogram* citra ke bentuk baru. Pada kasus ini nilai *histogram* memapatkan sehingga citra banyak menjadi kearah hitam seperti gambar 4.15 diatas. Citra hasil dari *preprocessing image adjustment* merubah indeks yang mulanya terdiri sebanyak 0-217 menjadi 0-15 indeks. Berikut nilai citra dari proses *preprocessing*  yang digunakan untuk perhitungan segmentasi *otsu* pada langkah selanjutnya.

penuisan

karya ilmiah, penyusunan laporan, penulisan kritik atau tinjauan suatu masalah

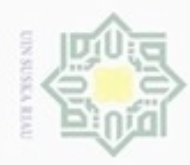

Pengutipan hanya untuk kepentingan pendidikan, penelitian, penulisan

N

Hak Cipta Dilindungi Undang-Undang Dilarang mengutip sebagian atau seluruh karya tulis ini tanpa mencantumkan dan menyebutkan sumber

#### **Tabel 4.1 Matriks Citra Setelah** *Preprocessing*

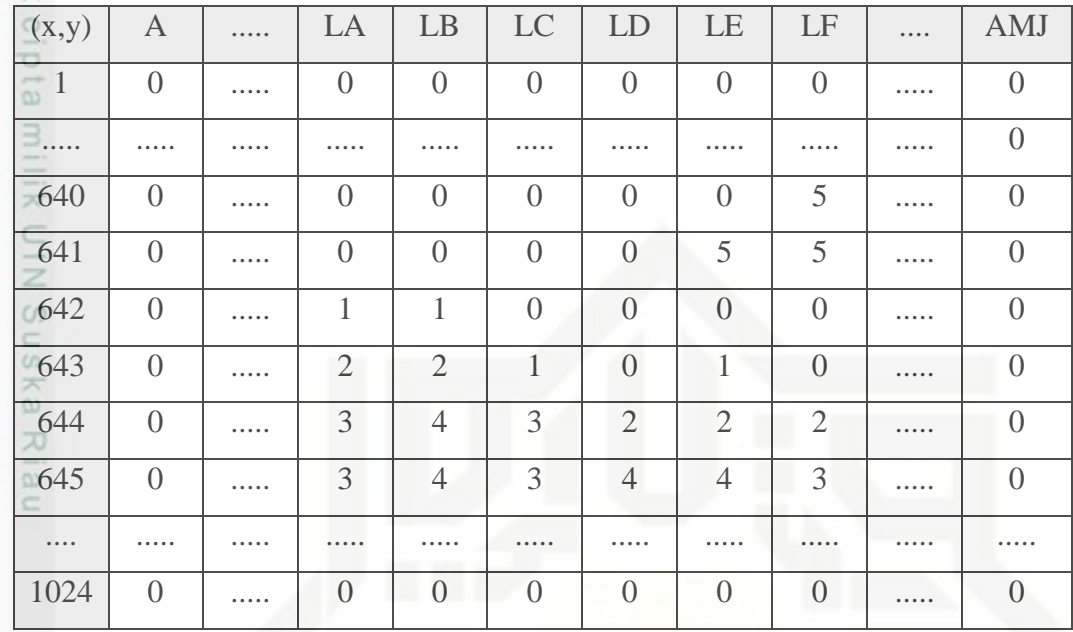

#### **4.2.2 Segmentasi Citra (***Otsu Threshold***)**

Pada langkah ini citra yang telah dilakukan *preprocessing* dilakukan segmentasi terhadap citra, dimana segmentasi dilakukan agar bagian inti atau *region of interest* (ROI) dapat di ambil dengan kata lain untuk memisahkan antara *foreground* (yang diambil) dan *background*. Metode *otsu* merupakan proses pengolahan citra yang sangat penting bagi citra *grayscale*, dimana metode ini mengambil atau mengsegmentasi bagian berdasarkan tingkat keabuan suatu citra. Metode ini disebut juga dengan nama lain optimum karena cara kerjanya yang memaksimalkan varians antar kelas.

Dalam segmentasi *otsu* histogram dari citra *grayscale* dibagi kedalam dua daerah yang berbeda secara otomatis, dimana nilai ambang didapatkan berdasarkan tingkat derajat keabuan citra *grayscale* yang ada. Dalam metode *otsu* ini hasil yang didapatkan belum bersih dari *noise* sehingga ditambahkan beberapa operasi dasar pengolahan citra biner yakni dengan menerapkan fungsi *bwareaopen* dan fungsi *imclearborder*. Berikut alur dari proses segmentasi *otsu* 

karya ilmiah, penyusunan laporan, penulisan kritik atau tinjauan suatu masalah

rif Kasim Riau

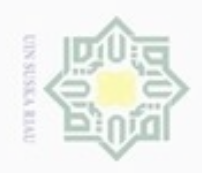

ö  $\alpha$ 

Dilarang mengumumkan dan memperbanyak sebagian atau seluruh karya tulis ini dalam bentuk apapun tanpa izin UIN Suska Riau

Hak cipta milik UIN Suska Ria  $\equiv$ 

> State Islamic Univers Β Riau

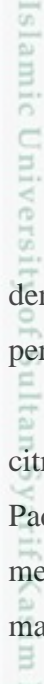

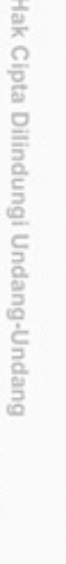

Dilarang mengutip sebagian atau seluruh karya tulis ini tanpa mencantumkan dan menyebutkan sumber

Pengutipan hanya untuk kepentingan pendidikan, penelitian, penulisan Pengutipan tidak merugikan kepentingan yang wajar UIN Suska Riau

karya ilmiah, penyusunan laporan, penulisan kritik atau tinjauan suatu masalah

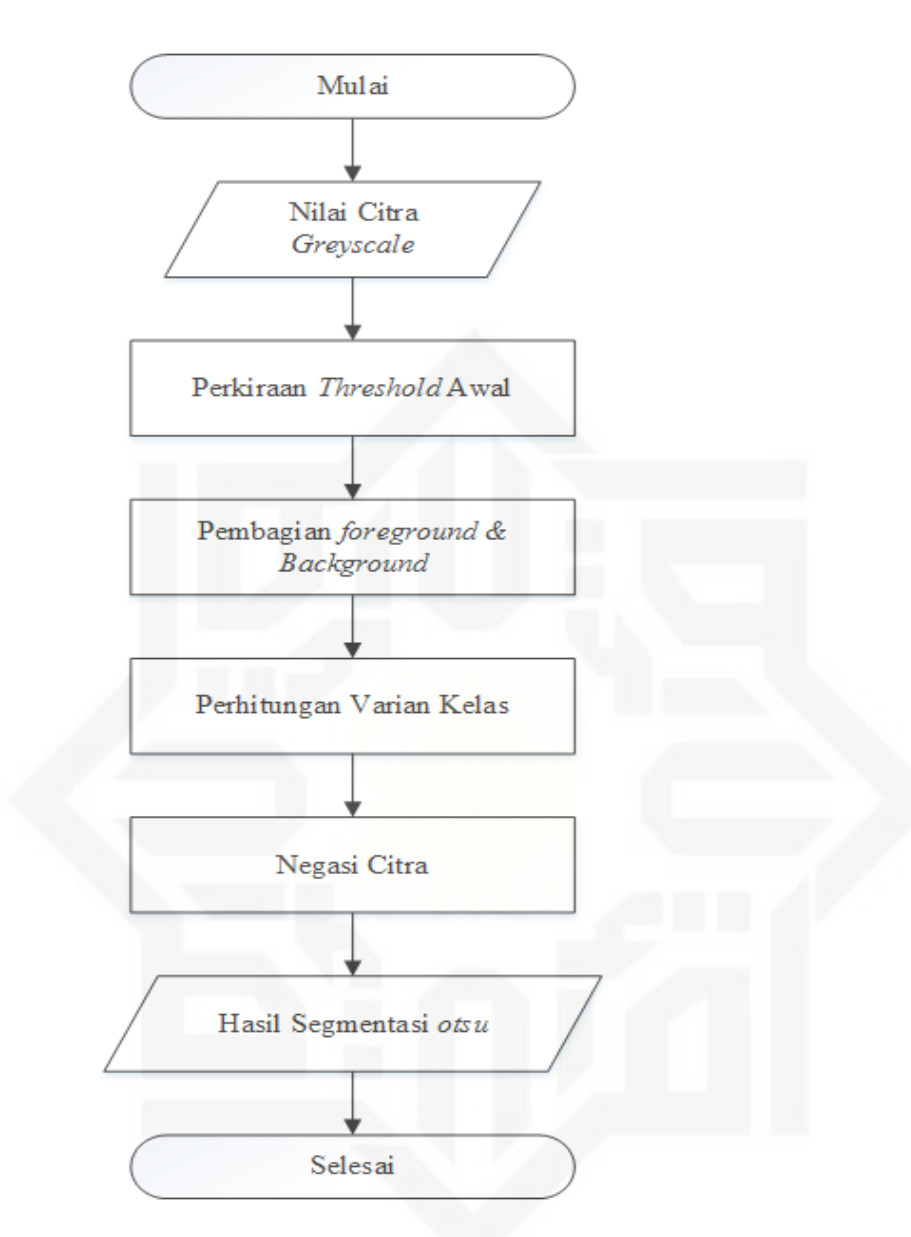

**Gambar 4.17 Alur Proses Segmentasi** *Otsu*

Berikut perhitungan dalam mendapatkan nilai ambang pada suatu citra dengan menggunakan metode *otsu thresholding*. Merujuk pada bab II pada persamaan 2.3 sampai dengan 2.9.

1. Langkah pertama ialah mengambil intensitas nilai keabuan dari histogram citra yang digunakan. Selanjutnya tentukan nilai perkiraan awal untuk *threshold.*  Pada perhitungan ini kita gunakan nilai 2 untuk perkiraan awal *threshold*. Dengan menggunakan level intensitas keabuaan dari citra yang digunakan. Berikut tabel 4.2 matriks dari intensitas keabuan citra yang digunakan.

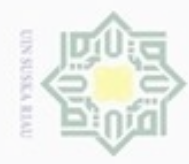

Hak Cipta Dilindungi Undang-Undang

Dilarang mengutip sebagian atau seluruh karya tulis ini tanpa mencantumkan dan menyebutkan sumber

- $\omega$  $\sigma$ Pengutipan hanya untuk kepentingan pendidikan, penelitian, penulisan karya ilmiah, penyusunan laporan, penulisan kritik atau tinjauan suatu masalah
- Pengutipan tidak merugikan kepentingan yang wajar UIN Suska Riau
- 
- Dilarang mengumumkan dan memperbanyak sebagian atau seluruh karya tulis ini dalam bentuk apapun tanpa izin UIN Suska Riau
- 

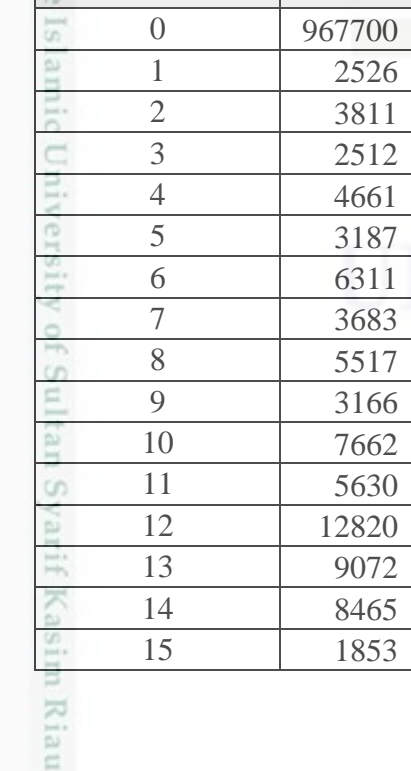

Nilai Intensitas Jumlah

#### **Tabel 4.2 Matriks Citra Setelah** *Preprocessing*

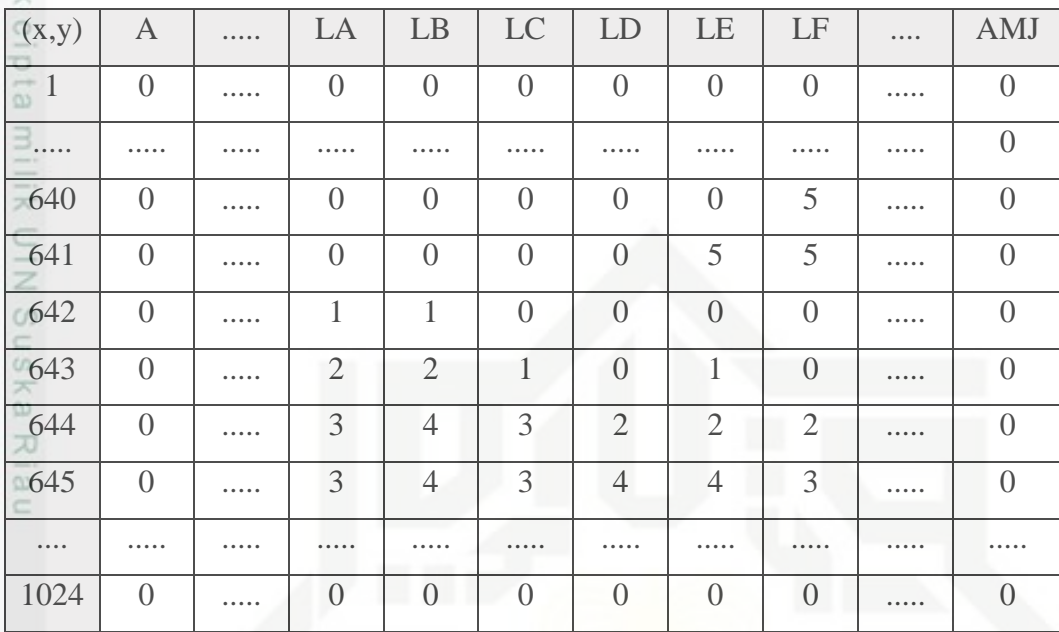

Pada tabel 4.1 diatas jumlah dari intensitas keabuaan yang terdiri dari skala 16 indeks yakni 0 hingga 15 yakni terdiri dari rentang (0 hitam – 15 putih) dan *range* antara 0-15 merepresentasikan warna abu dalam skala kecerahan berbeda. Berikut jumlah intesitas yang ada pada citra mdb028 yang digunakan.

#### **Tabel 4.3 Jumlah Intensitas Citra Keabuan**

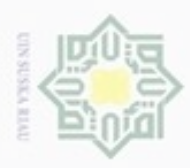

 $\alpha$ 

Hak Cipta Dilindungi Undang-Undang

N

karya ilmiah, penyusunan laporan, penulisan kritik atau tinjauan suatu masalah

Dilarang menguup sebagan atau seluruh karya tulis ini tanpa mencantumkan dan menyebutkan sumber

Pengutipan hanya untuk kepentingan pendidikan, penelitian, penulisan

 $\frac{1}{2}$ 2. Dalam hal ini, metode *otsu* berkerja dengan cara memisahkan antara bagian *background* dengan *foreground*. Pada langkah ini dilakukan perhitungan nilai bagian pixel G1 dan G2 dengan membagi bagian *background* dengan *foreground.* Sehingga dipisahkan antara intensitas dari bagian *background* dan *foreground* yang terdapat pada citra tersebut. Pada tabel diatas kita membagi dua bagian intensitas keabuannya, dengan membagi dua bagian yakni intensitas 0-7 dan 8-15

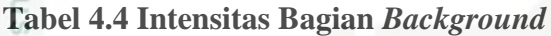

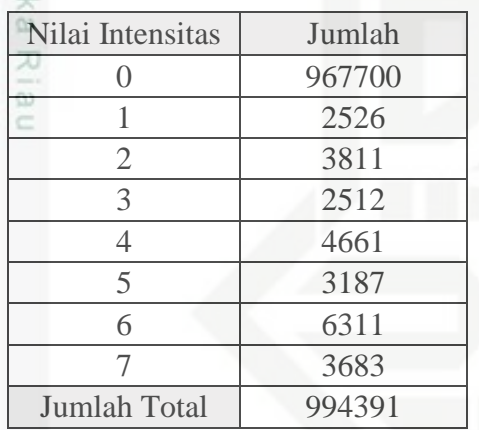

3. Hitung nilai dari momen kumulatif, nilai rata-rata serta nilai varian kelas ada setiap intensitas dengan menggunakan persamaan 2.5, 2.6 dan 2.9 sebagai berikut :

 $P_i = \frac{ni}{n}$  $\frac{m}{N}$  rumus disamping merupakan pencarian histogram ternormalisasi yang

dijabarkan kedalam perhitungan dibawah ini

Diketahui :

i = jumlah piksel terhadap tingkat keabuan.

 $k = 2$ 

Kasim Riau

N = Jumlah piksel pada citra adalah 1048576

pi = Nilai probabilitas piksel

**SC** Nilai kumulatif ke nol, dengan menggunakan persamaan (2.5). Berikut perhitungan mencari nilai kumulatif ke nol :

$$
W(k) = \frac{967700 + 2526 + 3811 + \dots + 3683}{1048576} = 0,948
$$

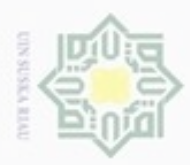

### $\frac{1}{2}$ eid  $\overline{z}$ suska Ria  $\subset$

Hak Cipta Dilindungi Undang-Undang

Dilarang mengutip sebagian atau seluruh karya tulis ini tanpa mencantumkan dan menyebutkan sumber

- $\alpha$ **Pengutipan** hanya untuk kepentingan pendidikan, penelitian, penulisan karya ilmiah, penyusunan laporan, penulisan kritik atau tinjauan suatu masalah
- Pengutipan tidak merugikan kepentingan yang wajar UIN Suska Riau
- 

Nilai kumulatif ke satu (rerata kumulatif), dengan persamaan (2.6). Berikut perhitungan mencari nilai kumulatif ke satu :

$$
\mu(k) = \frac{(0 \times 967700) + (1 \times 2526) + (2 \times 3811) + \dots + (7 \times 3638)}{994391} = 0,117
$$

Variasi kelas, dengan persamaan (2.9). Berikut perhitungan mencari nilai variasi kelas :

$$
\delta_b^2 = \frac{(((0-0.948)^2 \times 967700) + ((1-0.948)^2 \times 2526) + ((2-0.948)^2 \times 3811) + \dots + ((7-0.948)^2 \times 3638)))}{994391}
$$
  
= 
$$
\frac{(0.899 \times 967700) + (0.003 \times 2526) + (1.107 \times 3811) + \dots + (36.627 \times 3638)}{994391}
$$
  
= 0.592

4. Langkah selanjutnya, untuk bagian intensitas foreground seperti tabel dibawah ini

#### **Tabel 4.5 Intensitas Bagian** *Foreground*

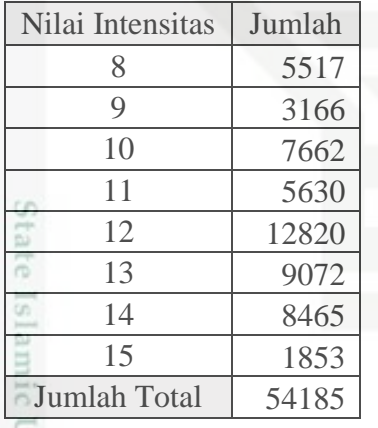

hitung nilai dari momen kumulatif, nilai rata-rata serta nilai varian kelas yang ada setiap intensitas dengan menggunakan persamaan 2.5, 2.6 dan 2.9 sebagai berikut :  $P_i = \frac{ni}{n}$ N rumus disamping merupakan pencarian histogram ternormalisasi yang dijabarkan kedalam perhitungan dibawah ini Diketahui : i = jumlah piksel terhadap tingkat keabuan.

 $k = 2$ 

Kiau

N = Jumlah piksel pada citra adalah 1048576

pi = Nilai probabilitas piksel

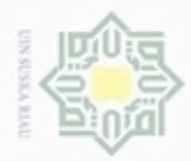

 $\bar{z}$ 

suska

Ria ë

Kasim Riau

N

Dilarang mengutip sebagian atau seluruh karya tulis ini tanpa mencantumkan dan menyebutkan sumber

 $\omega$ Pengutipan hanya untuk kepentingan pendidikan, penelitian, penulisan karya ilmiah, penyusunan laporan, penulisan kritik atau tinjauan suatu masalah

Pengutipan tidak merugikan kepentingan yang wajar UIN Suska Riau

Dilarang mengumumkan dan memperbanyak sebagian atau seluruh karya tulis ini dalam bentuk apapun tanpa izin UIN Suska Riau

Sehingga didapatkan variasi nilai *thresholding* dalam variasi kelas yakni dengan nilai 0,757. Nilai ini digunakan sebagai ambang batas untuk melalukan segmentasi pada metode *otsu*. Perlu diingat bahwasanya metode *otsu* digunakan hanya untuk mencari *threshold* yang optimum. Adapun teknik segmentasi yang digunakan sebagai berikut.  $g(x, y) = \begin{cases} 1 \\ 0 \end{cases}$  $\int_{0}^{1}$  dimana

amic Univ Nantinya hasil segmentasi menjadi citra biner berupa nilai 1 dan 0. Nilai intensitas 0 menyatakan warna hitam dan dianggap sebagai *background* sedangkan nilai intensitas 1 menyatakan warna putih dan dianggap sebagai *foreground*. Sehingga pada perhitungan diatas, dapat diterapkan dengan cara membagi setiap intensitas setiap pixel citra dengan nilai *threshold* perkiraan awal dan hasilnya dibandingkan dengan persamaan diatas, dan mendapatkan hasil seperti tabel 4.3 dibawah ini.

 $\frac{1}{2}$ Nilai kumulatif ke nol, dengan menggunakan persamaan (2.5). Berikut perhitungan mencari nilai kumulatif ke nol : eid  $W(k) = \frac{5517 + 3166 + 7662 + \dots + 1853}{1048536}$  $\frac{1048576}{1048576} = 0,052$ III

Nilai kumulatif ke satu (rerata kumulatif), dengan persamaan (2.6). Berikut perhitungan mencari nilai kumulatif ke satu :

$$
\mu(k) = \frac{(8 \times 5517) + (9 \times 3166) + (10 \times 7662) + \dots + (15 \times 1853)}{54185} = 11,613
$$

Variasi kelas

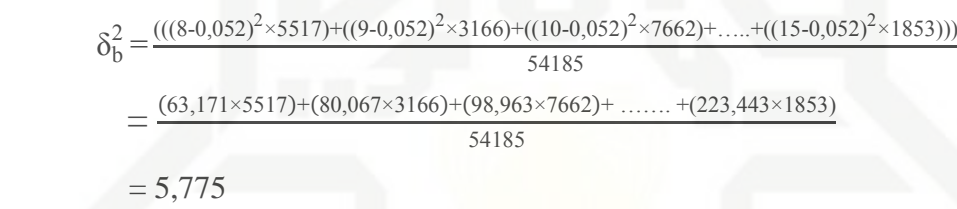

if  $f(x, y) > k^*$ if  $f(x, y) \leq k^*$ 

Variasi total kelas = (0,948\*0,592) + ( 0,052\*5,775) = **0,757**

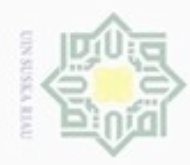

ö

Hak Cipta Dilindungi Undang-Undang

Dilarang mengrup sebagian atau seluruh karya tulis ini tanpa mencantumkan dan menyebutkan sumber

N

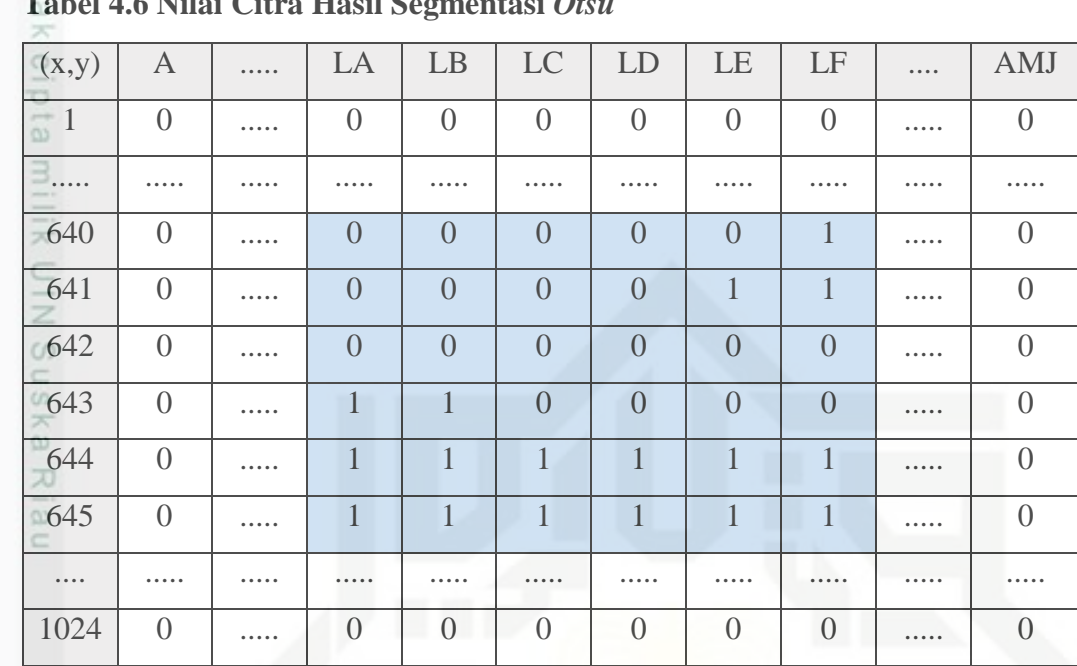

#### **Tabel 4.6 Nilai Citra Hasil Segmentasi** *Otsu*

Metode *otsu* menggunakan nilai ambang secara otomatis, yakni mengubah citra digital abu-abu menjadi hitam-putih berdasarkan perbandingan nilai ambang dengan nilai warna piksel citra digital. Pada metode *otsu* hasil segmentasi citra yang awalnya bagian ROI (*region of interest*) akan berwarna hitam. Sedangkan pada bagian *background* akan berwarna putih (negasi citra). Hal ini dapat dilihat pada gambar 4.18 berikut ini.

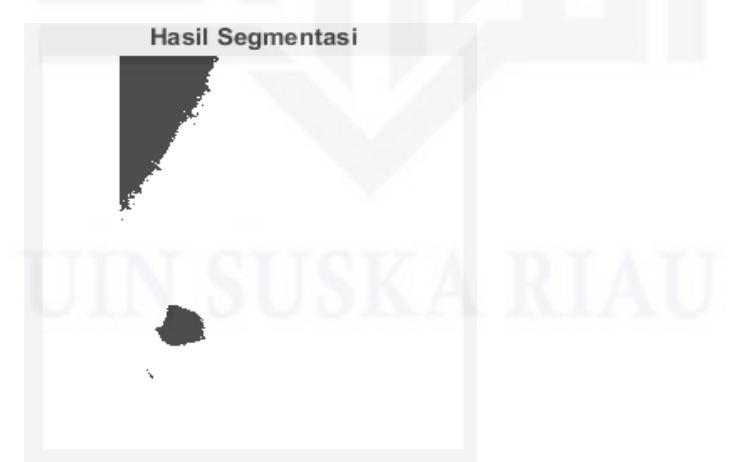

#### **Gambar 4.18 Citra Hasil** *Thresholding Otsu*

Islamic University of Sultan Syarif K dapat dilihat pada gambar 4.18 merupakan citra hasil *thresholding otsu*. Pada langkah ini, segmentasi (pengambangan) *otsu* citra hasil masih mengandung

Pengutipan hanya untuk kepentingan pendidikan, penelitian, penulisan karya ilmiah, penyusunan laporan, penulisan kritik atau tinjauan suatu masalah

Riau

IV-22

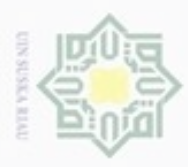

Dilarang mengutip sebagian atau seluruh karya tulis ini tanpa mencantumkan dan menyebutkan sumber

 $\omega$  $\circ$ Pengutipan hanya untuk kepentingan pendidikan, penelitian, penulisan karya itmiah, penyusunan laporan, penulisan kritik atau tinjauan suatu masalah Pengutipan tidak merugikan kepentingan yang wajar UIN Suska Riau

State Islamic University of Sultan Syarif Kasim Riau

N

Dilarang mengumumkan dan memperbanyak sebagian atau seluruh karya tulis ini dalam bentuk apapun tanpa izin UIN Suska Riau

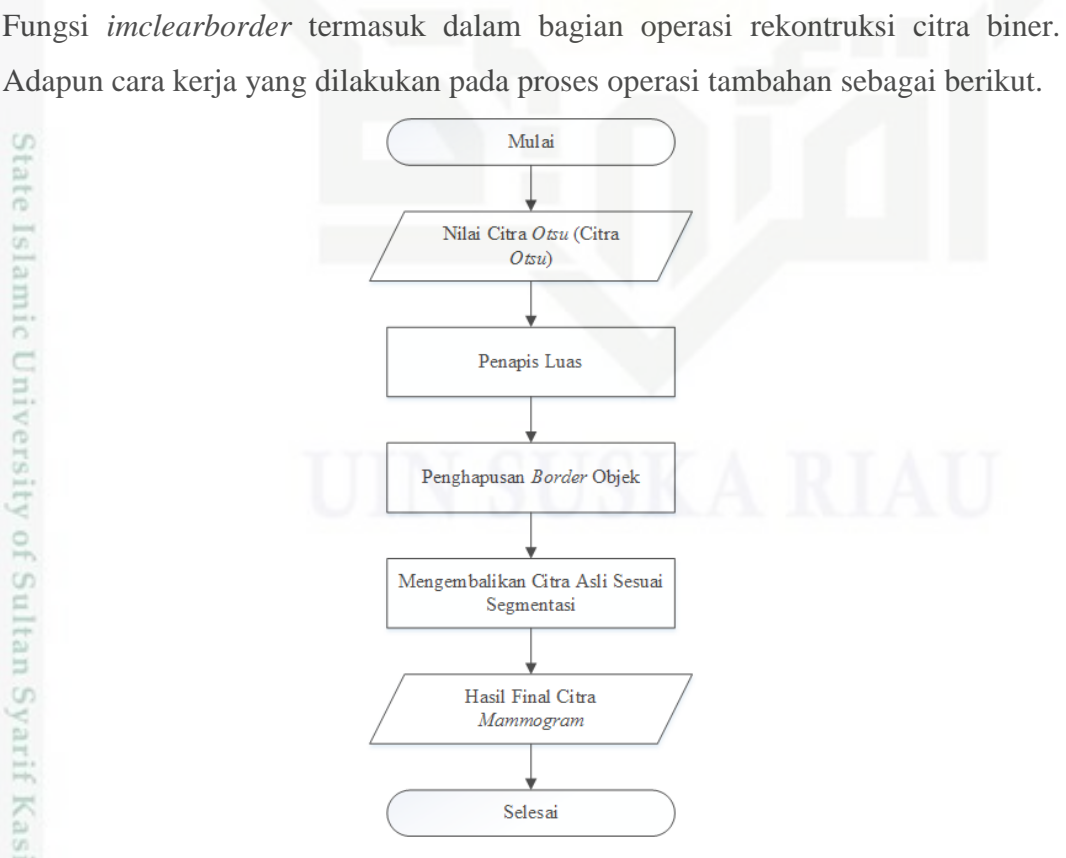

beberapa daerah gangguan alias *noise.* Sehingga untuk mendapatkan bagian ROI

(*region of interest*) penggunaan proses tambahan operasi citra biner yaitu fungsi

*bwareaopen* atau dikenal dengan fungsi penapis luas berfungsi menghilangkan

komponen dari citra yang mempunyai nilai yang lebih rendah dari p (piksel) yang

ditetapkan yaitu 50 piksel dengan arti area yang memiliki luasan kurang dari 50

piksel akan dihilangkan atau menjadi *background* dengan tujuan menghapus bagian

yang tidak sesuai dengan kriteria segmentasi *otsu*, penetapan luasan piksel

dilakukan dengan *trial* & *error* sehingga penetapan tergantung kepada bentuk citra

yang digunakan. Selain itu, penentuan piksel juga tergantung dari analisa citra yang

digunakan dan banyaknya *noise* yang terdapat pada citra yang digunakan.

*Bwareaopen* termasuk kedalam bagian dari pemrosesan *morfologi* citra pada bagian

operasi citra biner dengan algoritma dasar operasi morfologi*.* Cara kerja *bwareopen* 

mengikutsertakan hubungan ketetanggan pada piksel atau dikenal dengan

*Connected Component Labeling*. Sedangkan untuk fungsi *imclearborder* berfungsi

untuk menghilangkan garis-garis batas luar (*border*) pada citra yang digunakan.

**Gambar 4.19 Alur Proses Operasi Tambahan Pada Citra Biner**

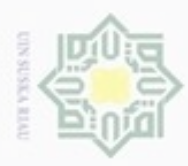

Hak Cipta Dilindungi Undang-Undang

Dilarang mengutip sebagian atau seluruh karya tulis ini tanpa mencantumkan dan menyebutkan sumber

Pengutipan hanya untuk kepentingan pendidikan, penelitian, penulisan

N

#### **4.2.3 Penapis Luas**

Penerapan penapis luas berhubungan dengan ketetanggan pada piksel. Pada  $\circ$ kasus ini ditentukan luasan 50 piksel yang akan dihapus nantinya dan menggunakan jenis lingkungan 8-*neighbourhood* seperti tabel berikut ini.

**Tabel 4.7 Lingkungan 8-***neighbourhood***.**

| $(x-1, y+1)$ | $(x, y+1)$ | $(x+1, y+1)$ |
|--------------|------------|--------------|
| $(x-1, y)$   | (X, Y)     | $(x+1, y)$   |
| $(x-1, y-1)$ | $(x,y-1)$  | $(x-1, y-1)$ |

**ISK** Dikarenakan ukuran luasan 50 piksel terlalu besar pada perhitungan ini serta piksel total 1024×1024 piksel terlalu besar tidak memungkinkan penjabarannya. Maka pada proses ini kita menggunakan luasan area 5 piksel untuk penghapusan luasannya, serta dengan piksel 6×6.

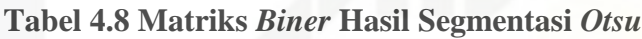

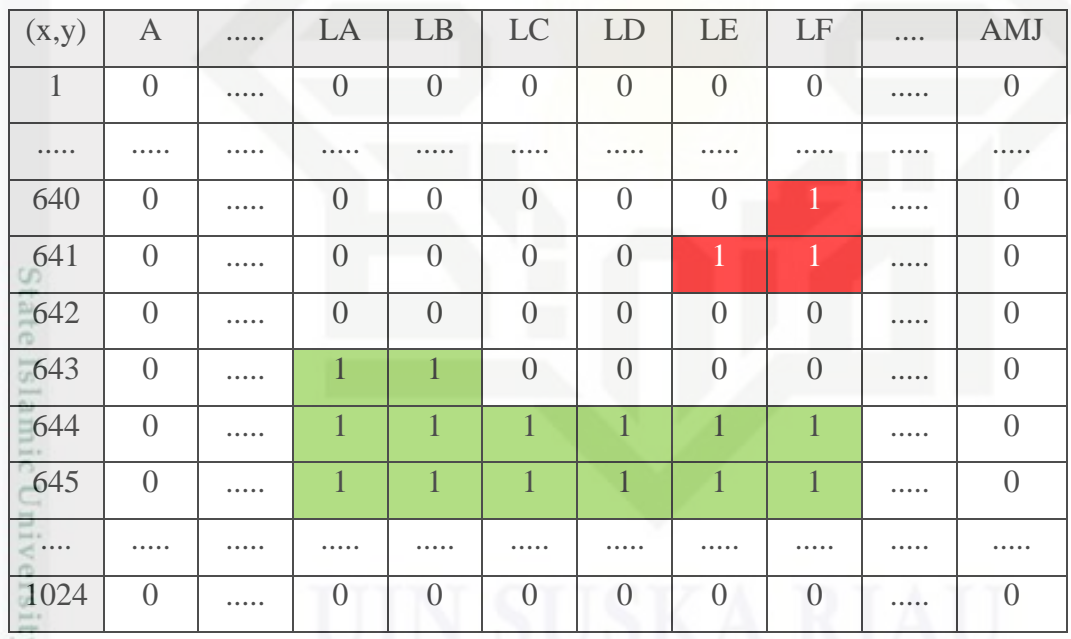

Dengan menggunakan 8-*connected neigborhood,* pada nilai citra diatas terdapat dua *homogeneous region* yang ada, *region* pertama memiliki area luasan 3 piksel dan *region* kedua memiliki 14 area luasan. Berikut alur dari hubungan 8-*connected neigborhood.*

karya ilmiah, penyusunan laporan, penulisan kritik atau tinjauan suatu masalah

rif Kasim Riau

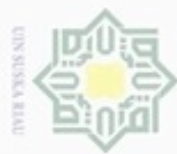

 $\frac{1}{2}$ 1. Awalnya sediakan dua buah matriks yaitu matriks awal citra mempresentasikan citra biner yang akan diolah dan matriks *mapping* yang digunakan untuk menampung hasil penapisan atau piksel terpilih.

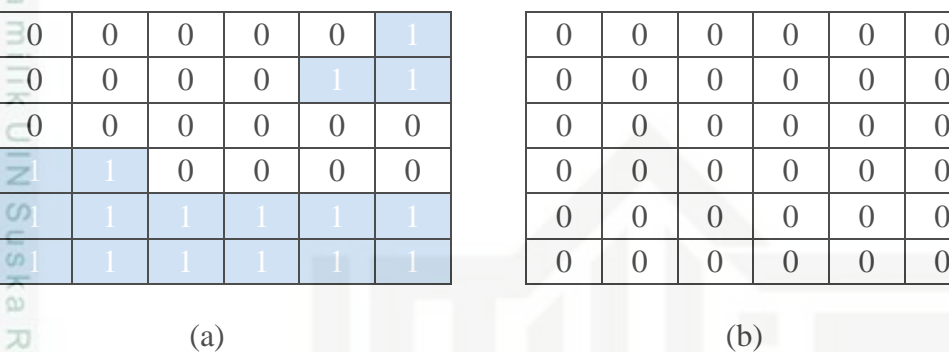

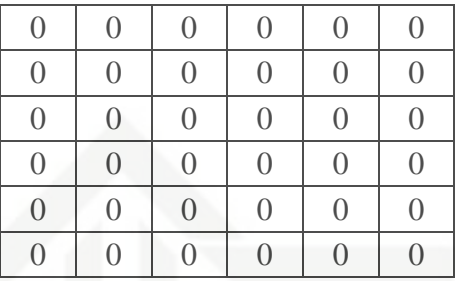

#### **Gambar 4.20 Matriks Citra Langkah 1 Penapis Luas (a) Matriks Citra Biner, (b) Matriks** *Mapping*

2. Setelah itu periksa setiap piksel dari kiri ke kanan dan dari atas kebawah pada matriks citra dimulai dari *f* (1,1),

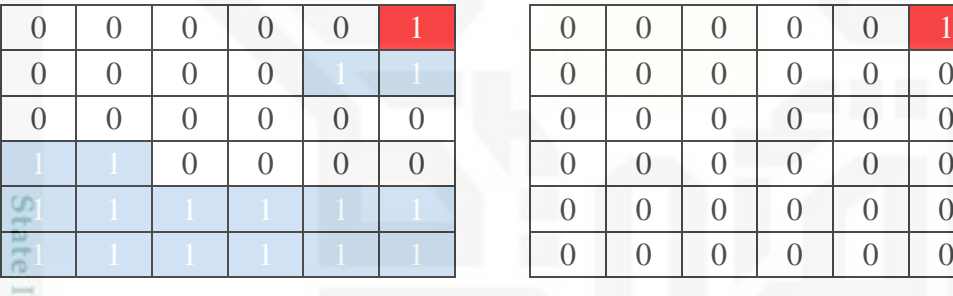

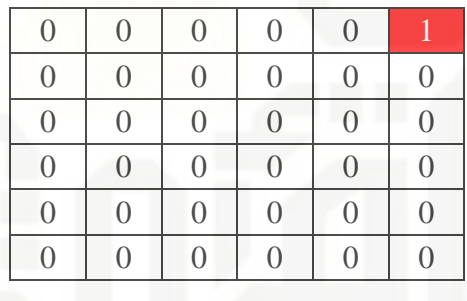

**Gambar 4.21 Matriks Citra Langkah 2 Penapis Luas**

#### **(a) Matriks Citra Biner, (b) Matriks** *Mapping*

 $(a)$  (b)

Setiap nilai citra 0 diistilahkan sebagai *don't forget* yaitu nilai 0 diabaikan untuk pemeriksaan ini. Jika jumpa nilai 1 maka, jadikan titik tersebut sebagai penanda dan dipindahkan ke matriks *mapping*.

3. Lakukan pendekatan 8-*connected neigborhood* secara berulang-ulang terhadap piksel-piksel yang memiliki kedekatan dan kesamaan nilai intensitas sampai tidak ada lagi kedekatan secara 8-*connected neigborhood* antara pikselpiksel yang telah ditandai dengan tanda 1 (warna merah), dan ubah nilai intensitas yang telah dipindahkan ke matriks *mapping* menjadi 0. Sebagai berikut

Hak Cipta Dilindungi Undang-Undang  $\alpha$ Dilarang menguup sebagian atau seluruh karya tulis ini tanpa mencantumkan dan menyebutkan sumbel

고  $\overline{\omega}$ Ċ

slamic

G

₿

Riau

Pengutipan hanya untuk kepentingan pendidikan, penelitian, penulisan Pengutipan tidak merugikan kepentingan yang wajar UIN Suska Riau karya ilmiah, penyusunan laporan, penulisan kritik atau tinjauan suatu masalah

Dilarang mengumumkan dan memperbanyak sebagian atau seluruh karya tulis ini dalam bentuk apapun tanpa izin UIN Suska Riau

IV-25

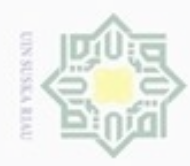

 $\alpha$ 

Hak Cipta Dilindungi Undang-Undang Dilarang menguup sebagan atau seluruh karya tulis ini tanpa mencantumkan dan menyebutkan sumber

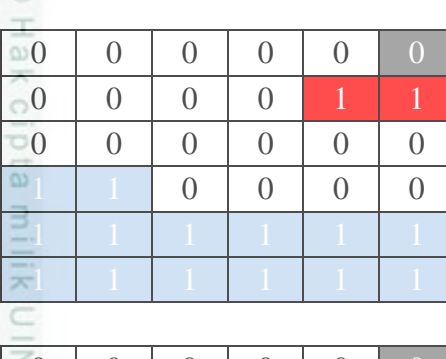

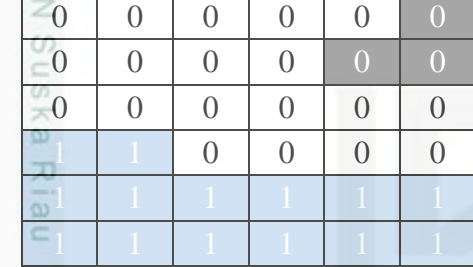

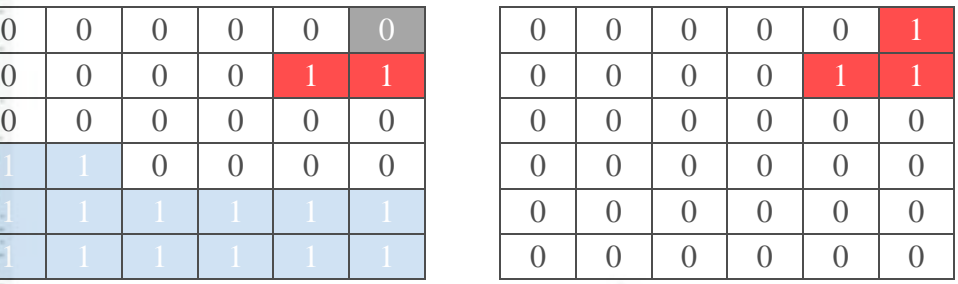

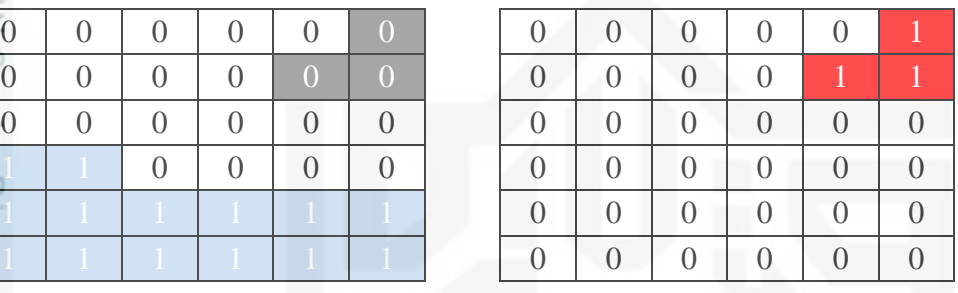

#### **Gambar 4.22 Matriks Citra Langkah 3 Penapis Luas (a) Matriks Citra Biner, (b) Matriks** *Mapping*

 $(a)$  (b)

Jika sudah tidak ditemukan lagi piksel-piksel tetangga yang terdapat kedekatan secara 8-*connected neigborhood*, maka lakukan penggabungan matriks *mapping*.

4. Lakukan kembali periksa terhadap nilai citra lainnya, untuk objek luasan lainnya. Jika ditemukan nilai 1 maka lakukan seperti langkah sebelumnya yaitu penandaan misal dengan 1 (warna hijau), dan pindahkan ke matriks *mapping*. seperti gambar 4.22 dibawah ini.

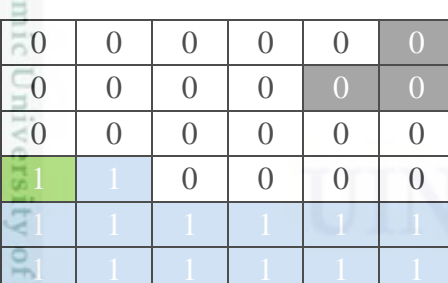

Ħ Riau

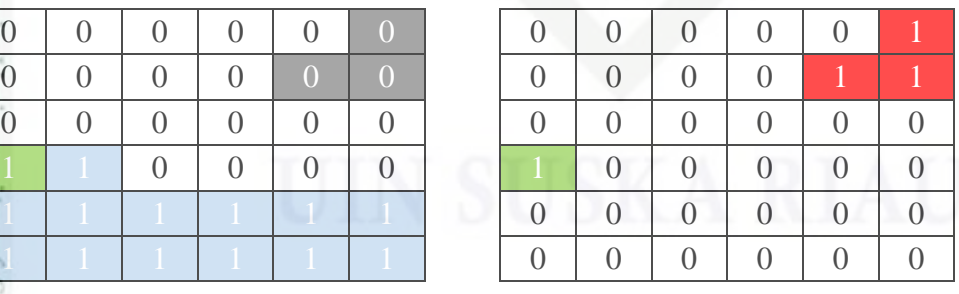

#### **Gambar 4.23 Matriks Citra Langkah 4 Penapis Luas (a) Matriks Citra Biner, (b) Matriks** *Mapping*

 $(a)$  (b)

sultan Syarit K 5. Lakukan pendekatan 8-*connected neigborhood* secara berulang-ulang terhadap piksel-piksel yang memiliki kedekatan dan kesamaan nilai intensitas

N Dilarang mengumumkan dan memperbanyak sebagian atau seluruh karya tulis ini dalam bentuk apapun tanpa izin UIN Suska Riau Pengutipan tidak merugikan kepentingan yang wajar UIN Suska Riau

Pengutipan hanya untuk kepentingan pendidikan, penelitian, penulisan karya ilmiah, penyusunan laporan, penulisan kritik atau tinjauan suatu masalah

IV-26

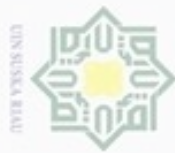

#### sampai tidak ada lagi kedekatan secara 8-*connected neigborhood* antara pikselpiksel yang telah ditandai dengan tanda 1 (warna hijau), dan ubah nilai intensitas yang telah dipindahkan ke matriks *mapping* menjadi 0. Sebagai berikut

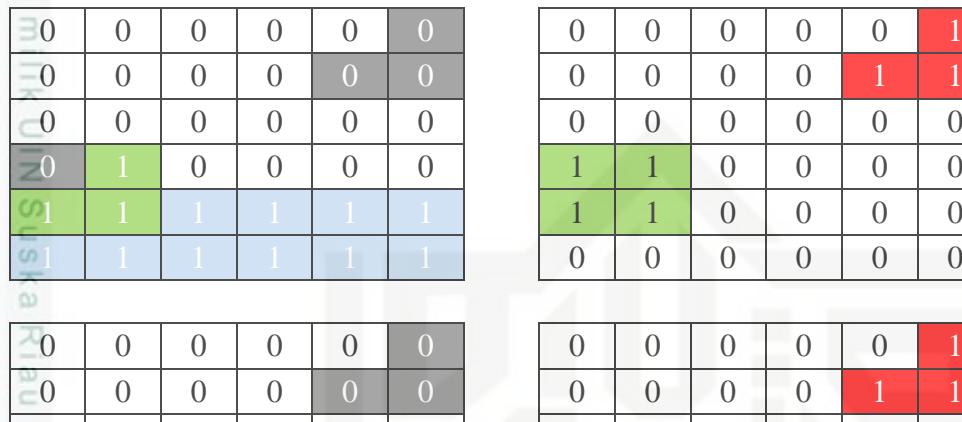

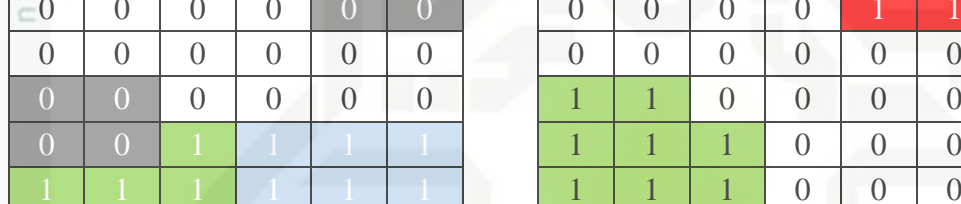

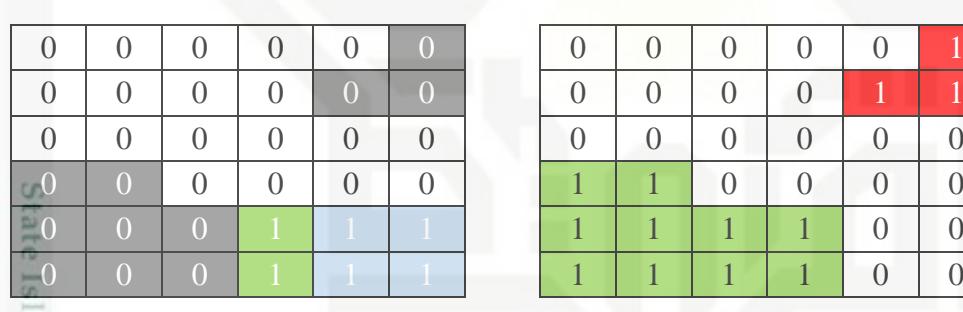

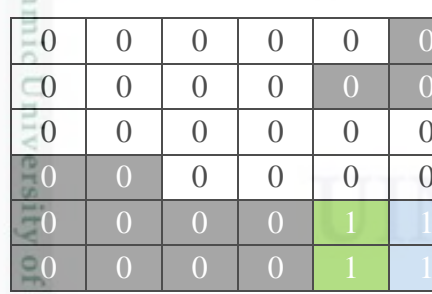

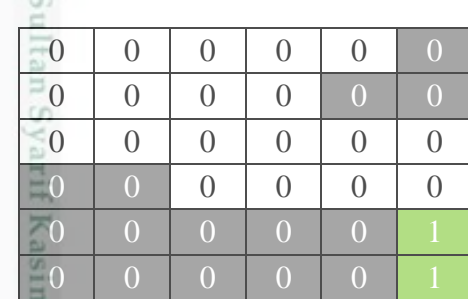

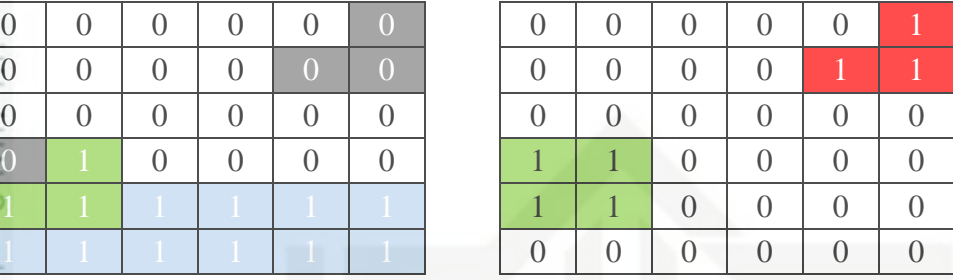

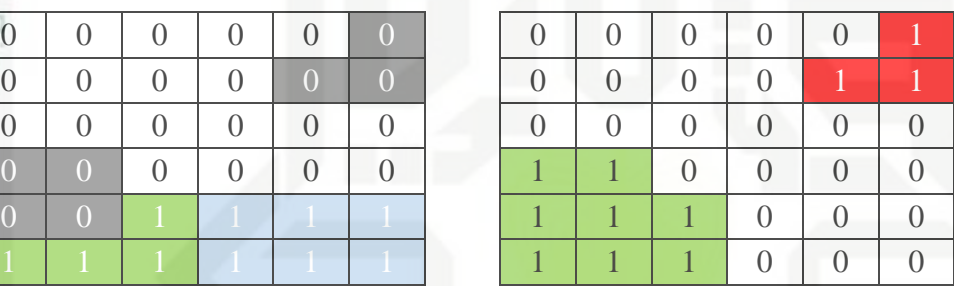

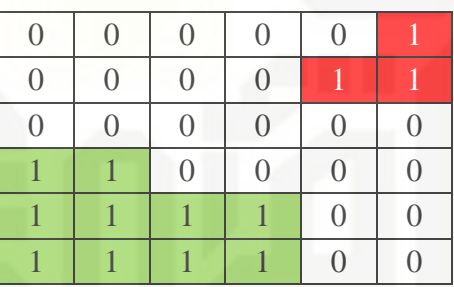

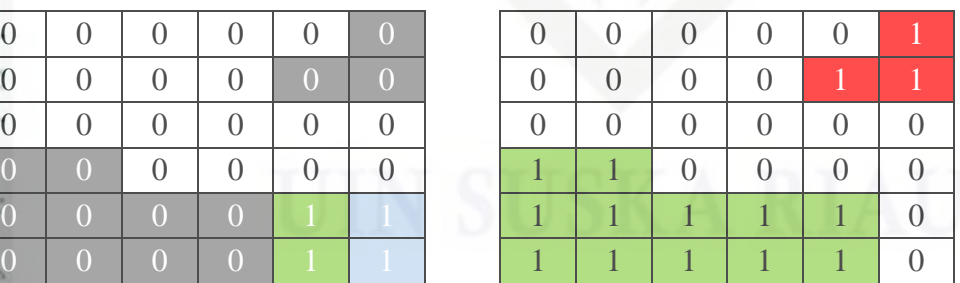

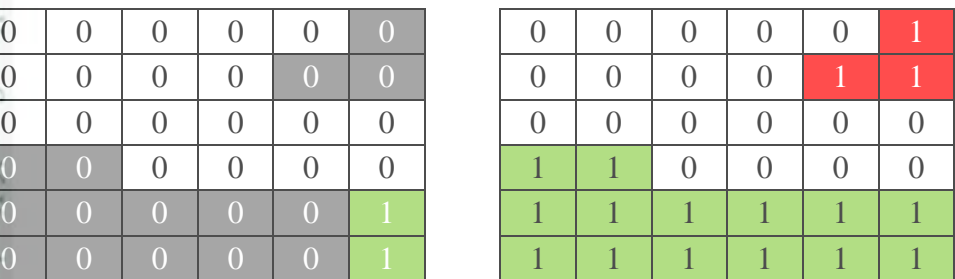

Hak Cipta Dilindungi Undang-Undang . Dilarang mengutip sebagian atau seluruh karya tulis ini tanpa mencantumkan dan menyebutkan sumber:

 $\omega$ b. Pengutipan tidak merugikan kepentingan yang wajar UIN Suska Riau . Pengutipan hanya untuk kepentingan pendidikan, penelitian, penulisan karya ilmiah, penyusunan laporan, penulisan kritik atau tinjauan suatu masalah.

. Dilarang mengumumkan dan memperbanyak sebagian atau seluruh karya tulis ini dalam bentuk apapun tanpa izin UIN Suska Riau

lRiau

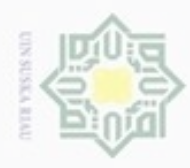

 $rac{C}{Z}$ 

. Dilarang mengutip sebagian atau seluruh karya tulis ini tanpa mencantumkan dan menyebutkan sumber

 $\omega$ 

Pengutipan hanya untuk kepentingan pendidikan, penelitian, penulisan karya ilmiah, penyusunan laporan, penulisan kritik atau tinjauan suatu masalah

N ø Pengutipan tidak merugikan kepentingan yang wajar UIN Suska Riau

Dilarang mengumumkan dan memperbanyak sebagian atau seluruh karya tulis ini dalam bentuk apapun tanpa izin UIN Suska Riau

Syarif Kasim Riau

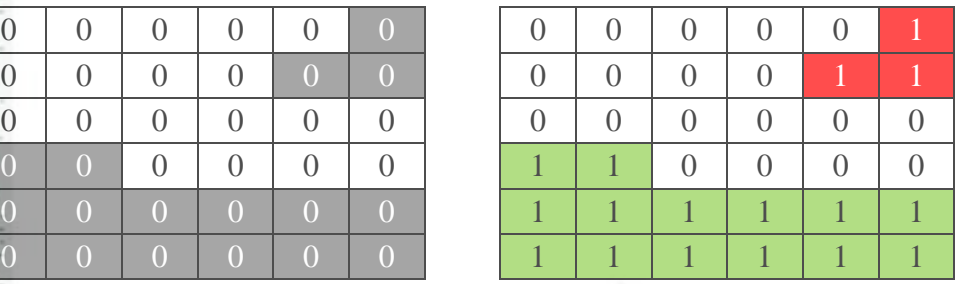

**Gambar 4.24 Matriks Citra Langkah 5 Penapis Luas (a) Matriks Citra Biner, (b) Matriks** *Mapping*

 $(a)$  (b)

Suska Jika sudah tidak ditemukan lagi piksel-piksel tetangga yang terdapat kedekatan secara 8-*connected neigborhood*, maka lakukan penggabungan matriks *mapping.*  Dengan penapis luasan 5 piksel hasil akhir yang didapatkan dari matriks *mapping*  (b), *region* pertama (merah) yang memiliki luasan 3 piksel akan dihapus (dijadikan 0) dan *region* kedua (hijau) yang memiliki area luasan 14 piksel tetap. Hasilnya dapat dilihat pada tabel berikut ini.

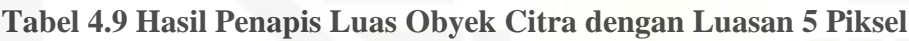

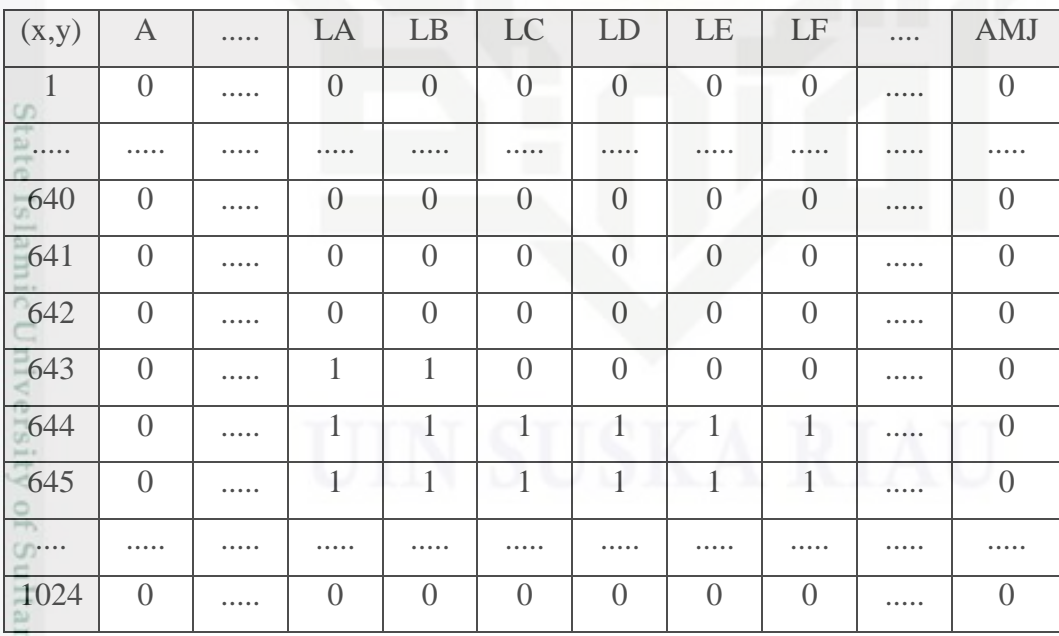

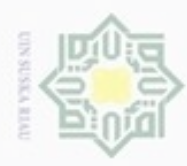

ø

Hak Cipta Dilindungi Undang-Undang

Dilarang mengrup sebagian atau seluruh karya tulis ini tanpa mencantumkan dan menyebutkan sumber

N

#### **4.2.4 Penghapusan** *Border* **Objek**

Setelah proses penghapusan *noise* dengan penapis luas, maka dilanjutkan  $\circ$ dengan proses penghapusan *border* objek dari citra*.* Dikarenakan pada hasil proses diatas menghasilkan bagian piksel kearah *border.*

| (x,y)                 | $\mathbf{A}$     | $\mathbf{B}$     | $\mathcal{C}$    | D                | .        | LB             |                  | $LC$ $LD$ $LE$ |              | . | AMI            | <b>AMJ</b> |
|-----------------------|------------------|------------------|------------------|------------------|----------|----------------|------------------|----------------|--------------|---|----------------|------------|
| $\infty$ <sup>1</sup> | -1               | $\overline{0}$   | $\overline{0}$   | $\theta$         | .        | $\overline{0}$ | $\overline{0}$   | $\overline{0}$ | $\Omega$     |   | $\overline{0}$ | $\Omega$   |
| $\overline{52}$<br>ᄎ  |                  | 1                | $\left( \right)$ | $\overline{0}$   | .        | $\overline{0}$ | $\overline{0}$   | $\overline{0}$ | $\Omega$     | . | $\overline{0}$ | $\Omega$   |
| $\overline{w}$ 3<br>刀 | $\left($         | $\overline{0}$   | $\overline{0}$   | $\theta$         | .        | $\Omega$       | $\overline{0}$   | $\overline{0}$ | $\left($     | . | $\overline{0}$ | $\Omega$   |
| --<br>$\Box$          |                  |                  |                  |                  | .        |                |                  |                |              |   |                |            |
| 643                   | $\left( \right)$ | $\overline{0}$   | $\left( \right)$ | $\overline{0}$   |          |                | $\overline{0}$   | $\overline{0}$ | $\Omega$     |   | $\overline{0}$ | $\left($   |
| 644                   | $\theta$         | $\theta$         | $\overline{0}$   | $\theta$         |          | Ш.             | s.               | H.             | $\mathbf{I}$ | . | $\overline{0}$ | $\theta$   |
| 645                   | $\left($         | $\left( \right)$ | $\overline{0}$   | $\theta$         | $\cdots$ |                |                  | ı              |              |   | $\overline{0}$ | $\Omega$   |
| 646                   | 1                | $\overline{0}$   | $\overline{0}$   |                  | $\cdots$ | $\Omega$       | $\Omega$         | $\theta$       | $\Omega$     | . | $\overline{0}$ | $\left($   |
|                       | .                | .                |                  |                  |          |                | .                |                |              | . |                |            |
| 1024                  | $\Omega$         | $\Omega$         | $\Omega$         | $\left( \right)$ | .        | $\Omega$       | $\left( \right)$ | $\theta$       | $\Omega$     |   | $\overline{0}$ | $\Omega$   |

**Tabel 4.10 Matriks Citra Biner Hasil Dari Penapis Luas**

Dengan menggunakan 8-*connected neigborhood,* pada nilai citra diatas, piksel pada (1, A), (2, A), (2, B) dan (646,A) akan dihapus. Dengan proses sebagai berikut 1. Periksa semua bagian *border* yang ada yakni berwarna hijau, sedangkan bagian selain *border* diabaikan dan lakukan penandaan pada bagian *border* (hijau) menjadi warna kuning sebagai berikut

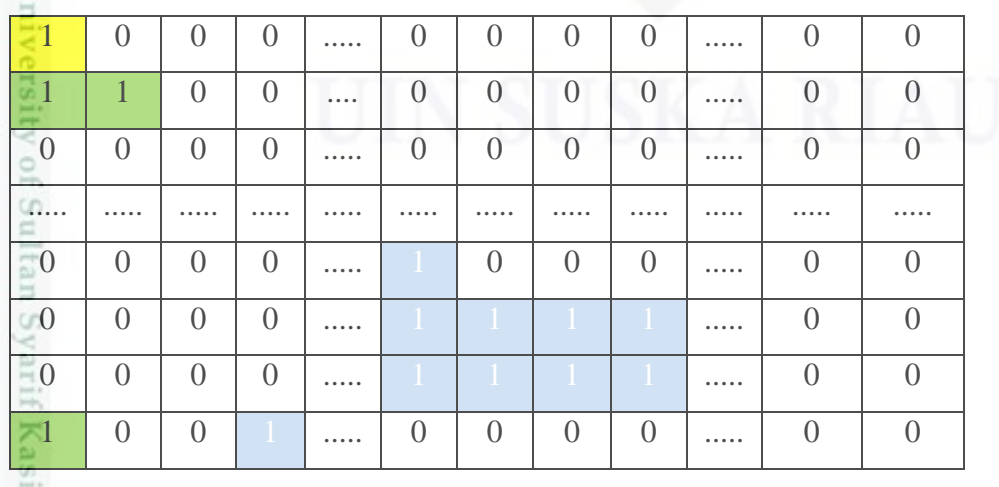

Dilarang mengumumkan dan memperbanyak sebagian atau seluruh karya tulis ini dalam bentuk apapun tanpa izin UIN Suska Riau Pengutipan tidak merugikan kepentingan yang wajar UIN Suska Riau

Pengutipan hanya untuk kepentingan pendidikan, penelitian, penulisan karya itmiah, penyusunan laporan, penulisan kritik atau tinjauan suatu masalah

m Riau

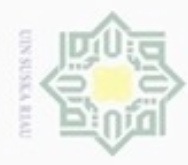

 $\overline{6}$ 

- Dilarang mengutip sebagian atau seluruh karya tulis ini tanpa mencantumkan dan menyebutkan sumber
- $\omega$ Pengutipan hanya untuk kepentingan pendidikan, penelitian, penulisan karya itmiah, penyusunan laporan, penulisan kritik atau tinjauan suatu masalah
- N Pengutipan tidak merugikan kepentingan yang wajar UIN Suska Riau
- Dilarang mengumumkan dan memperbanyak sebagian atau seluruh karya tulis ini dalam bentuk apapun tanpa izin UIN Suska Riau
	-
	-
- 

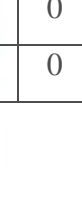

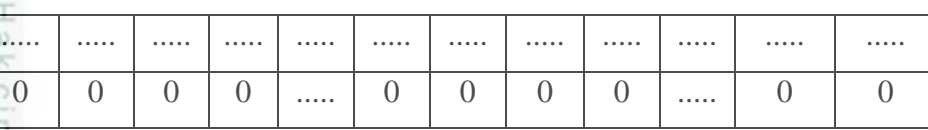

#### **Gambar 4.25 Matriks Citra Langkah 1 Penghapusan** *Border*

 $\overline{a}$ 2. Lakukan pendekatan 8-*connected neigborhood* secara berulang-ulang terhadap piksel-piksel yang memiliki kedekatan dan kesamaan nilai intensitas sampai tidak ada lagi kedekatan secara 8-*connected neigborhood* antara pikselpiksel yang telah ditandai dan ubah jadi nilai 0 (warna abu-abu),

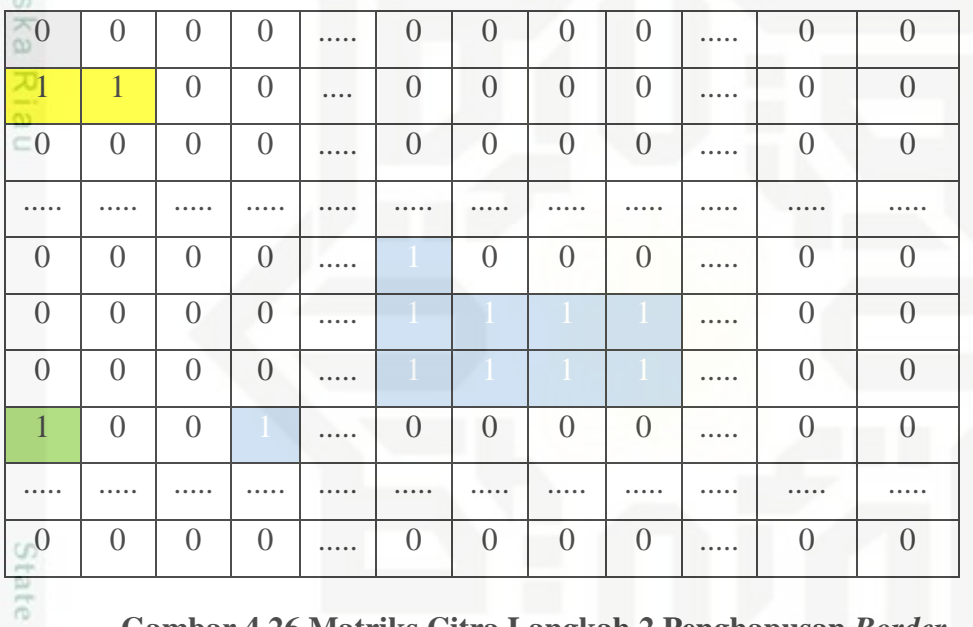

#### **Gambar 4.26 Matriks Citra Langkah 2 Penghapusan** *Border*

Jika sudah tidak ditemukan lagi piksel-piksel tetangga yang terdapat kedekatan secara 8-*connected neigborhood*, maka lakukan pemeriksaan terhadap *border*  bagian lainnya.

3. Lakukan pemeriksaan kembali pada bagian *border* lain sebagai berikut dan tandai.

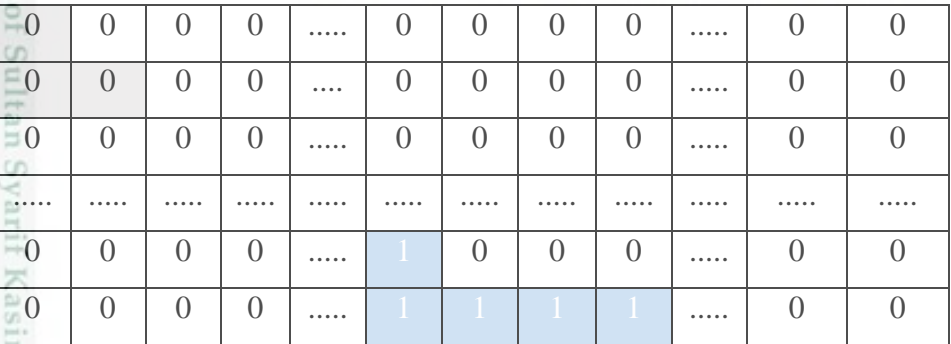

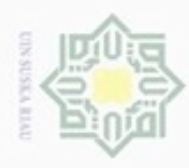

Hak Cipta Dilindungi Undang-Undang

 $\mathcal{R}$  $\subset$  $\overline{z}$ 

- Dilarang mengutip sebagian atau seluruh karya tulis ini tanpa mencantumkan dan menyebutkan sumber
- $\omega$ Pengutipan hanya untuk kepentingan pendidikan, penelitian, penulisan karya ilmiah, penyusunan laporan, penulisan kritik atau tinjauan suatu masalah
- ģ Pengutipan tidak merugikan kepentingan yang wajar UIN Suska Riau
- 
- Dilarang mengumumkan dan memperbanyak sebagian atau seluruh karya tulis ini dalam bentuk apapun tanpa izin UIN Suska Riau
	- -
- 

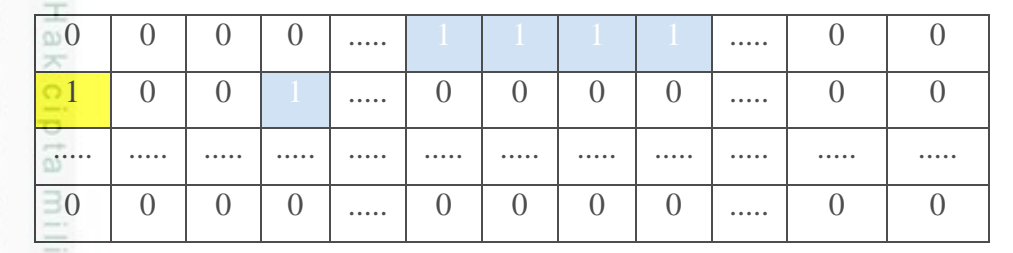

#### **Gambar 4.27 Matriks Citra Langkah 3 Penghapusan** *Border*

4. Selanjutnya ubah nilai citra yang sudah ditandai menjadi nilai 0 seperti berikut ini.

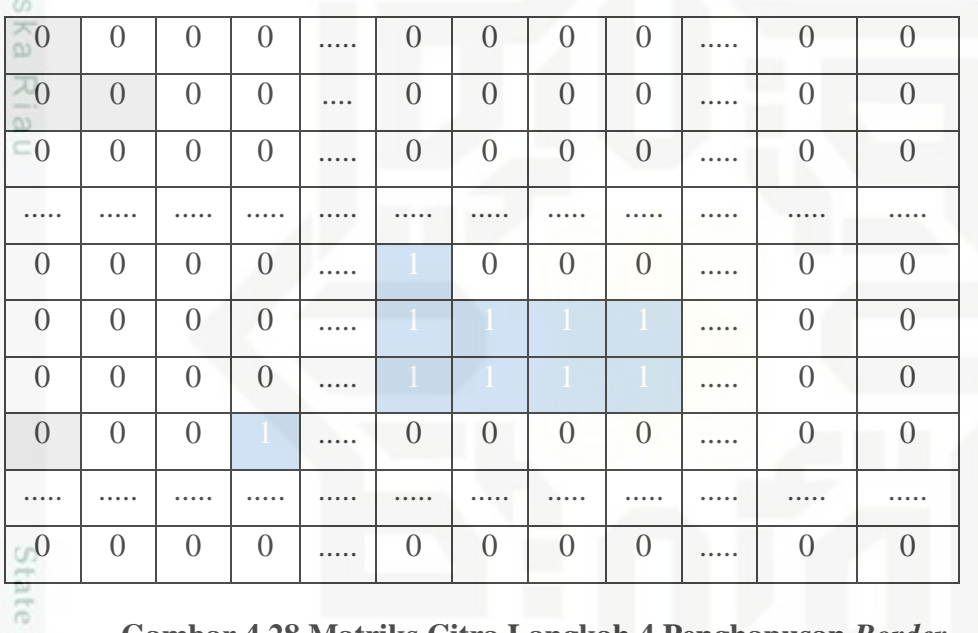

#### **Gambar 4.28 Matriks Citra Langkah 4 Penghapusan** *Border*

Jika sudah tidak ditemukan lagi piksel-piksel tetangga yang terdapat kedekatan secara 8-*connected neigborhood.* Maka hasil terakhirlah yang menjadi hasil dari penghapusan *borde* objek yang dilakukan.

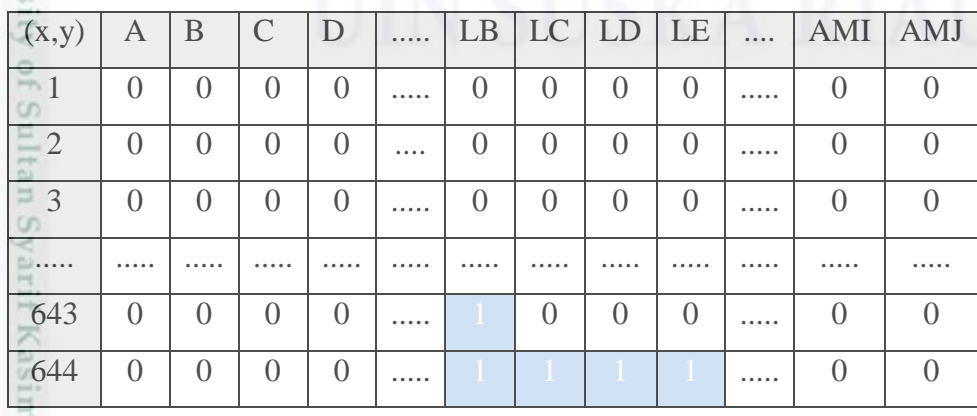

**Tabel 4.11 Nilai Citra Biner Hasil Penghapusan** *Border*

 $\frac{1}{2}$ 

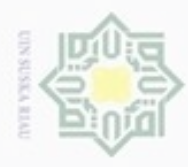

suska

w  $\overline{6}$ Ċ

Dilarang menguup sebagian atau seluruh karya tulis ini tanpa mencantumkan dan menyebutkan sumbel

- $\alpha$ Pengutipan hanya untuk kepentingan pendidikan, penelitian, penulisan karya ilmiah, penyusunan laporan, penulisan kritik atau tinjauan suatu masalah
- N Pengutipan tidak merugikan kepentingan yang wajar UIN Suska Riau
- 
- Dilarang mengumumkan dan memperbanyak sebagian atau seluruh karya tulis ini dalam bentuk apapun tanpa izin UIN Suska Riau

Riau

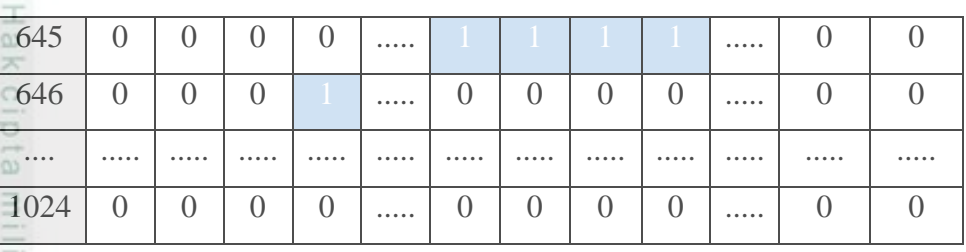

 $\overline{\mathcal{K}}$ Dengan dilakukan proses diatas maka didapatkan citra akhir dari proses  $\subset$ yang telah dilakukan. Berikut hasil citra akhir dari semua proses

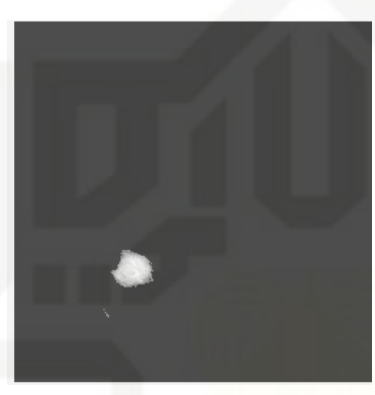

#### **Gambar 4.29 Hasil Akhir** *Otsu* **dan Operasi Tambahan Citra Biner**

Nilai citra pada hasil segmentasi akhir diatas akan digunakan untuk tahapan selanjutnya yakni ekstraksi ciri tekstur GLCM.

#### **4.2.5 Ekstraksi Ciri Tekstur** *Gray Level Co-Occurance Matrix* **(GLCM)**

Setelah melakukan tahap *preprocessing* pada citra yakni operasi titik dan tahap segmentasi dengan metode *otsu,* langkah selanjutnya adalah melakukan ekstraksi citra. Ekstraksi citra adalah suatu teknik pengambilan nilai atau parameter suatu citra. Pada proses ini gambar yang dilakukan ekstraksi ciri tekstur ialah gambar yang telah dilakukan *preprocessing* yakni gambar hasil dari segmentasi *otsu*. Proses ekstraksi citra dapat dilakukan dengan metode *Gray Level Coocurrence Matrix* (GLCM). Parameter-parameter hasil ekstraksi citra yang digunakan dalam tugas akhir ada 14 fitur, yaitu kontras (2.10), korelasi (2.11), energy (2.12), homogenitas (2.13), entropi (2.14), sum of squares (2.15), inverse difference moment (2.16), sum average (2.17), sum entropy (2.18), sum variance (2.19), difference variance (2.20), difference entropy (2.21), probabilitas maksimum (2.22) dan dissimilarity (2.23). Berikut tahapan dalam ektraksi ciri GLCM.

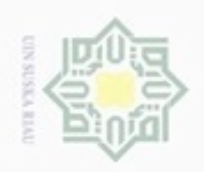

Ria

Ċ

rif Kasim Riau

Hak cipta milik UIN Suska

Hak Cipta Dilindungi Undang-Undang

Dilarang mengutip sebagian atau seluruh karya tulis ini tanpa mencantumkan dan menyebutkan sumber

 $\alpha$ Pengutipan hanya untuk kepentingan pendidikan, penelitian, penulisan karya ilmiah, penyusunan laporan, penulisan kritik atau tinjauan suatu masalah

Pengutipan tidak merugikan kepentingan yang wajar UIN Suska Riau

Dilarang mengumumkan dan memperbanyak sebagian atau seluruh karya tulis ini dalam bentuk apapun tanpa izin UIN Suska Riau

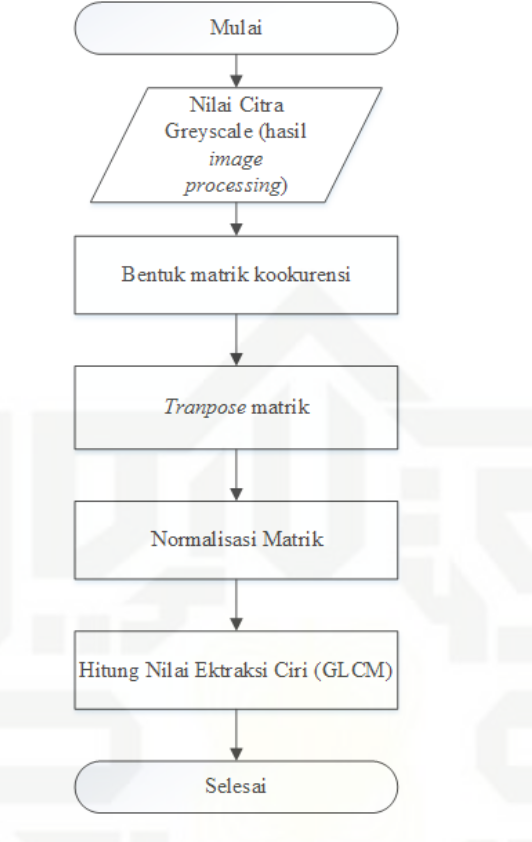

#### **Gambar 4.30 Alur Perhitungan Ekstraksi Ciri GLCM**

#### **4.2.5.1 Membentuk Matrik** *Co-occurence*

Statistik orde-kedua mempertimbangkan hubungan antara dua piksel (piksel yang bertetangga) pada citra. Untuk kebutuhan analisanya, analisis tekstur orde dua memerlukan bantuan matriks kookurensi (matrix *Co-Occurence*) untuk citra keabuan, biasanya disebut GLCM. Berdasarkan nilai citra dari hasil akhir pemrosesan *image processing* pada citra yakni citra hasil dari penghapusan *border* objek, dibentuk suatu matriks *Co-Occurence*. Langkah awalnya yaitu menentukan hubungan spasial matriks dan menentukan area kerja dari matriks terlebih dahulu, sehingga nanti akan membentuk matrik *Co-Occurence* atau dengan kata lain mencari hubungan spasial dari matriks hasil segmentasi *otsu* (*grayscale*), kemudian dituliskan kedalam ruangan area kerja matriks. Berikut diambil contoh hubungan spasial matriks.

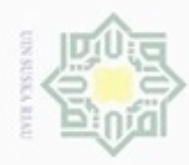

#### **Tabel 4.12 Hubungan Spasial Matriks**

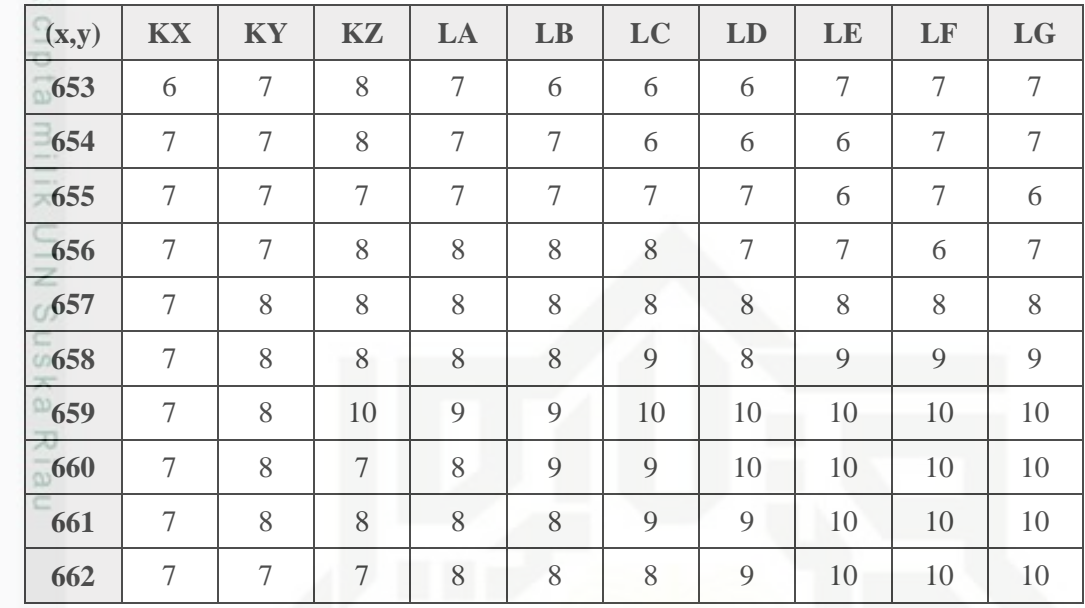

#### **Tabel 4.13 Area Kerja Matriks**

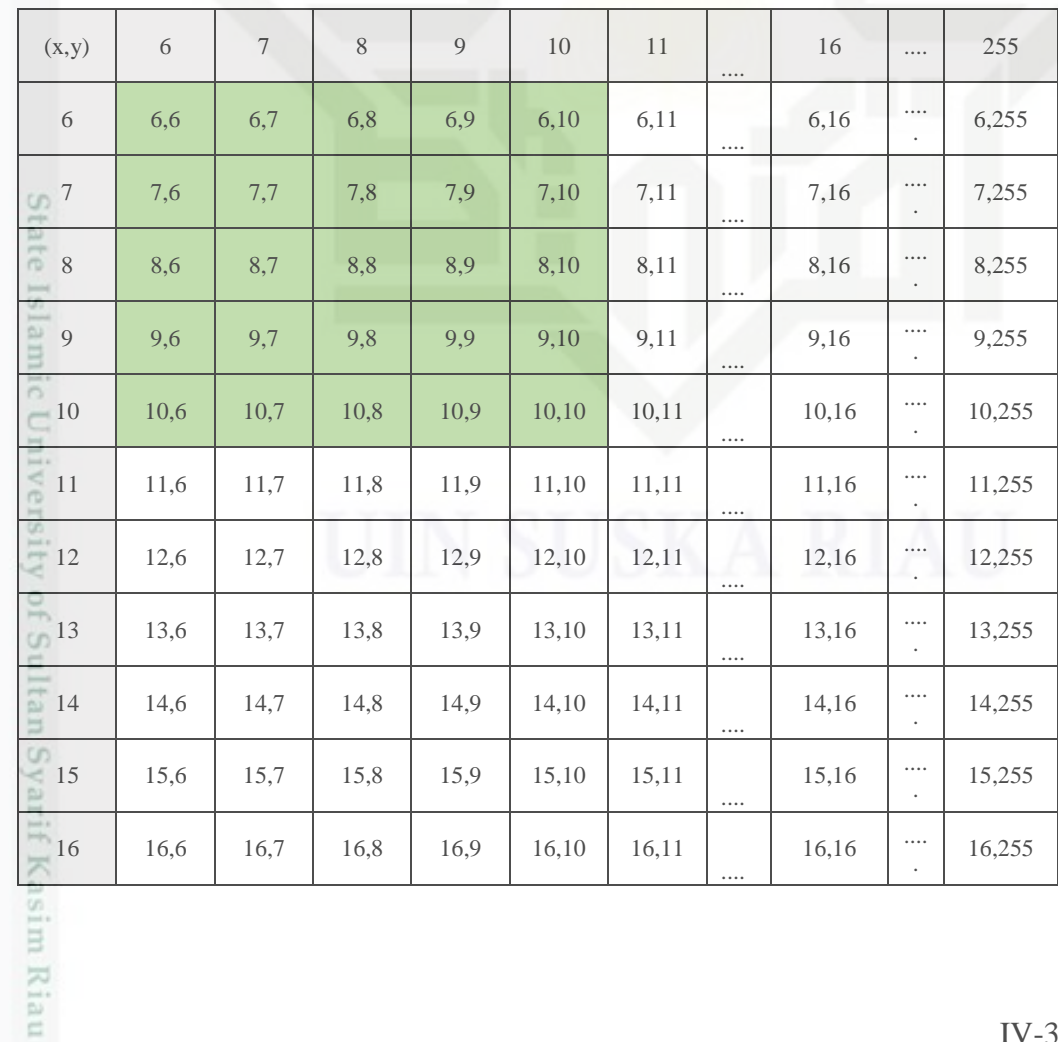

Hak Cipta Dilindungi Undang-Undang

. Dilarang mengutip sebagian atau seluruh karya tulis ini tanpa mencantumkan dan menyebutkan sumber:

a. Pengutipan hanya untuk kepentingan pendidikan, penelitian, penulisan karya ilmiah, penyusunan laporan, penulisan kritik atau tinjauan suatu masalah. b. Pengutipan tidak merugikan kepentingan yang wajar UIN Suska Riau.

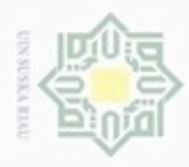

Hak Cipta Dilindungi Undang-Undang 。<br>三

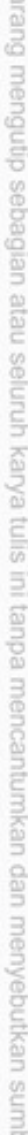

 $\omega$ P . Pengutipan hanya untuk kepentingan pendidikan, penelitian, penulisan karya itmah, penyusunan laporan, penulisan kritik atau tinjauan suatu masalah

. Pengutipan tidak merugikan kepentingan yang wajar UIN Suska Riau

Dilarang mengumumkan dan memperbanyak sebagian atau seluruh karya tulis ini dalam bentuk apapun tanpa izin UIN Suska Riau

ă

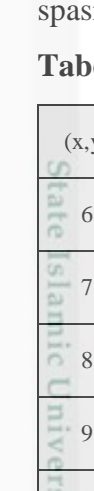

neiy unise

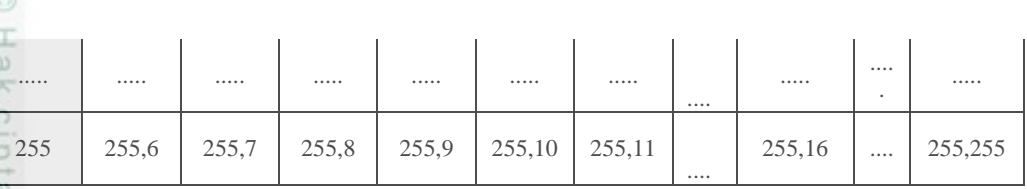

 $\Rightarrow$ Pada tabel 4.13 area kerja matriks pada perhitungan ini dimulai dari 6, hal ini dikarenakan nilai minimal citra yang ada yaitu 6 dan nilai maksimal ialah 255. Maka area kerja tersebut dibentuk sesuai aturan pembentukan GLCM, yaitu jumlah matriks pada *Co-Occurence* diwakilkan menjadi beberapa *windows* atau jendela matriks yakni denga ukuran 3×3,5×5,7×7 dan 9×9, dengan jarak spasial yang digunakan pada penelitian ini (*d)* = 1 piksel dengan orientasi sudut 0°, 45°, 90° dan 135° berdasarkan nilai derajat citra keabuan dari citra pada tabel 4.2. Pada penelitian ini diambil ukuran *windows* 5×5.

a. Matriks co-occurrence  $\theta = 0^\circ$  dan  $d=1$ 

Proses pembentukan matriks co-occurrence  $\theta = 0^{\circ}$  dan  $d=1$  yaitu dengan menghitung jumlah hubungan ketetanggaan atau pasangan setiap piksel dengan ial 1 dan orientasi sudut  $0^\circ$ .

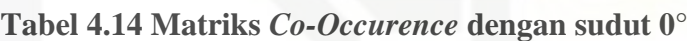

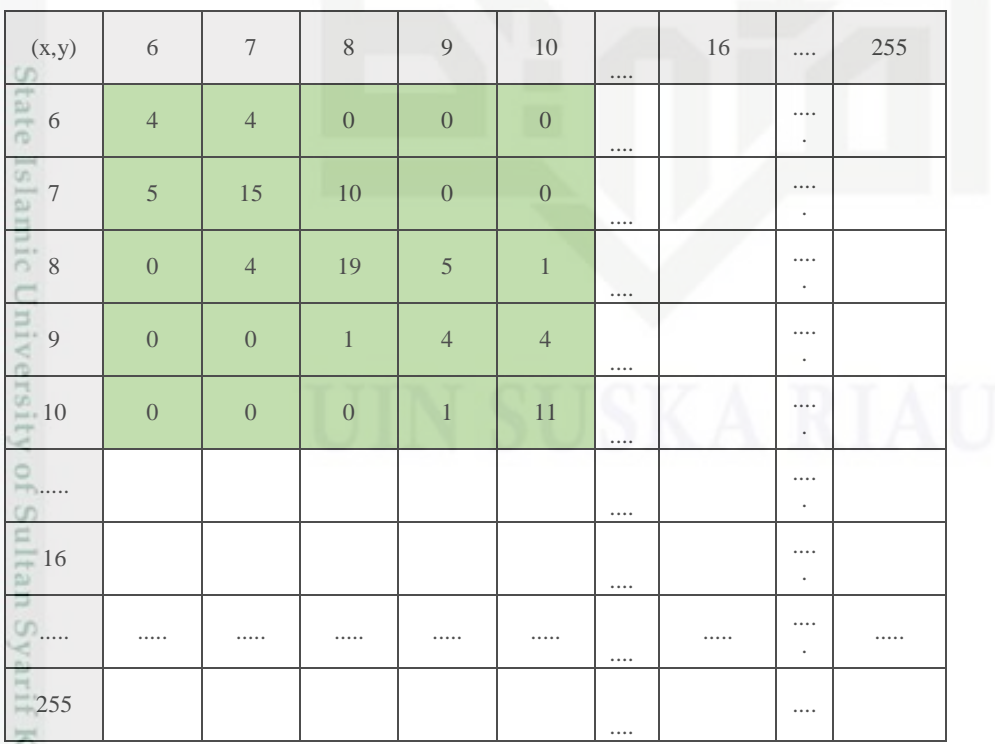

IV-35

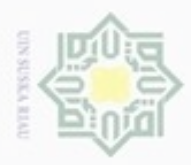

Hak Cipta Dilindungi Undang-Undang

三

UIN Suska

m Riau

N

 $\frac{1}{2}$ Berdasarkan tabel 4.14 didapatkan matriks berukuran 5×5 yang diambil sebagai contoh atau perwakilan nilai matriks *co-occurence* untuk membentuk matriks simetris dan normalisasinya. Berikut nilai matriks yang didapatkan tersebut.

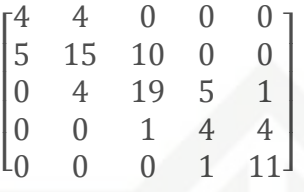

**Matriks Asli Yang Didapatkan**

 $\overline{\lambda}$ Setelah matriks 5×5 terbentuk maka tahap selanjutnya yaitu menjumlahkan nilai matriks 5×5 dengan matriks transposenya sehingga membentuk matriks simetris. Matriks simetris tersebut kemudian dinormalisasikan dengan menjumlahkan semua angka matriks hasilnya dijadikan pembagi bagi nilai-nilai matriks yang ada. Nantinya digunakan untuk menghitung nilai ciri statistik dari citra. Tahap memperoleh nilai matriks simetris dan normalisasinya dapat dilihat sebagai berikut

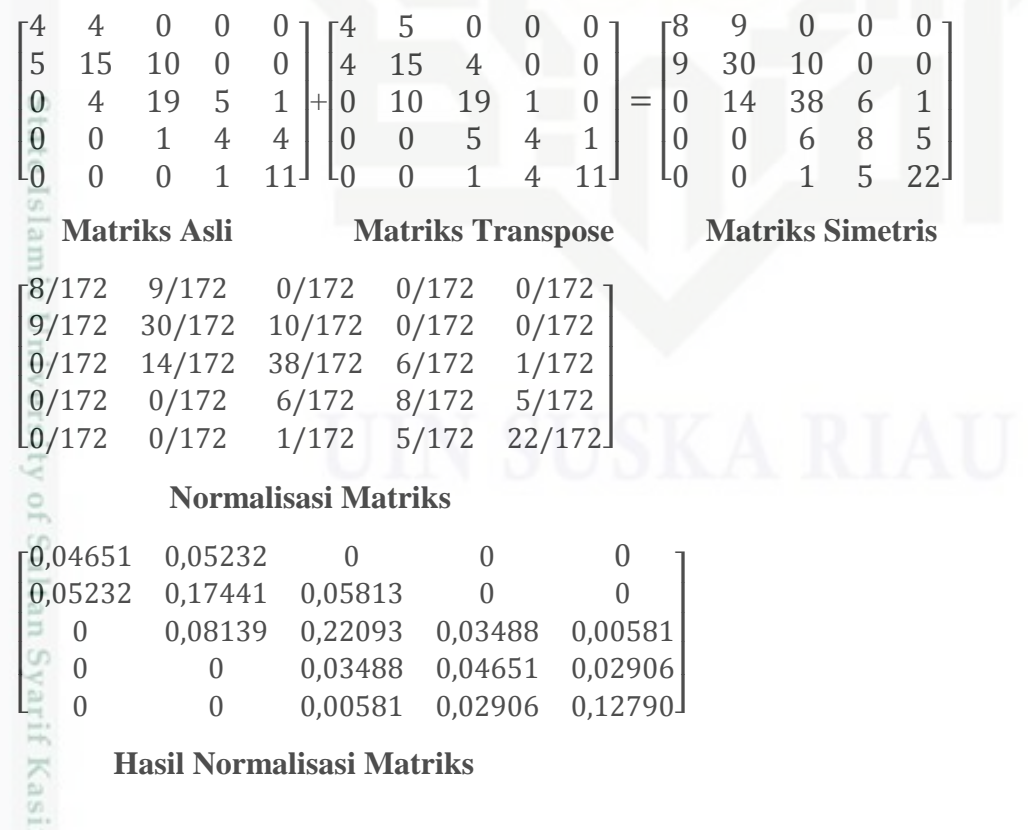

Dilarang mengumumkan dan memperbanyak sebagian atau seluruh karya tulis ini dalam bentuk apapun tanpa izin UIN Suska Riau

Pengutipan tidak merugikan kepentingan yang wajar UIN Suska Riau

Dilarang mengutip sebagian atau seluruh karya tulis ini tanpa mencantumkan dan menyebutkan sumber

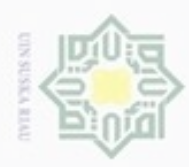

Hak Cipta Dilindungi Undang-Undang

Dilarang mengutip sebagian atau seluruh karya tulis ini tanpa mencantumkan dan menyebutkan sumber

N

#### **b.** Matriks co-occurrence  $\theta = 45^\circ$  dan  $d=1$

Proses pembentukan matriks co-occurrence *Ɵ*=45° dan *d*=1 yaitu dengan  $_{\bigcirc}$ menghitung jumlah hubungan ketetanggaan atau pasangan setiap piksel dengan spasial 1 dan orientasi sudut 45°.

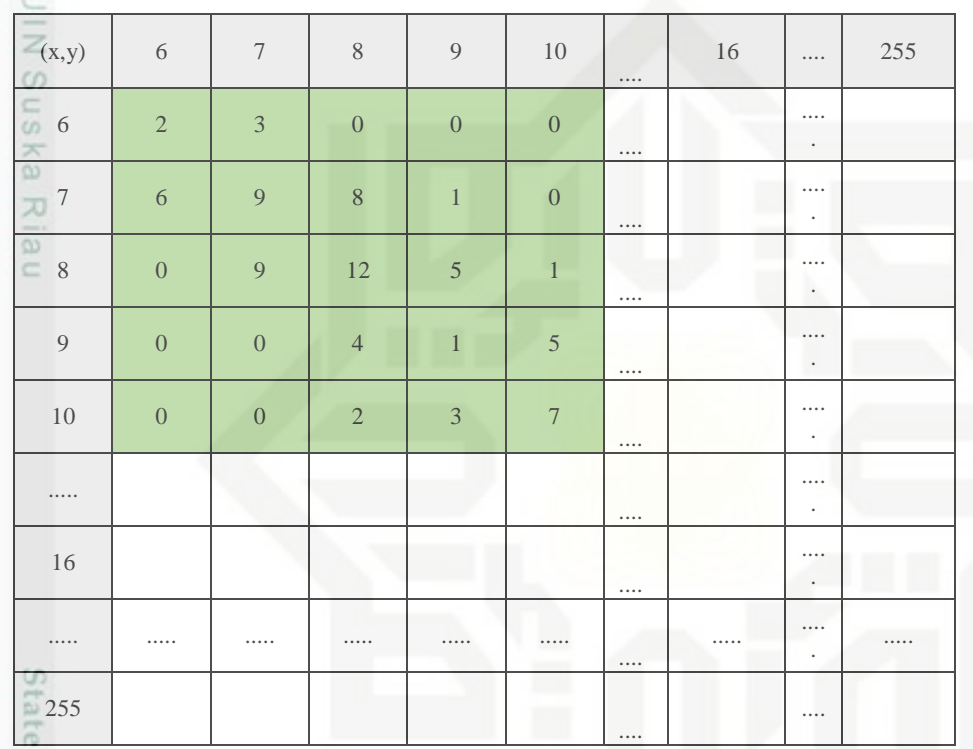

#### **Tabel 4.15 Matriks** *Co-Occurence* **dengan sudut 45°**

Isla Berdasarkan tabel 4.15 didapatkan matriks berukuran 5×5 yang diambil sebagai contoh atau perwakilan nilai matriks *co-occurence* untuk membentuk matriks simetris dan normalisasinya. Berikut nilai matriks yang didapatkan tersebut.

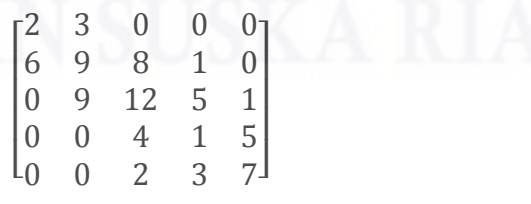

#### **Matriks Asli Yang Didapatkan**

sity of Sultan Syariis Setelah matriks 5×5 terbentuk maka tahap selanjutnya yaitu menjumlahkan nilai matriks 5×5 dengan matriks transposenya sehingga membentuk matriks simetris. Matriks simetris tersebut kemudian dinormalisasikan dengan

Dilarang mengumumkan dan memperbanyak sebagian atau seluruh karya tulis ini dalam bentuk apapun tanpa izin UIN Suska Riau Pengutipan tidak merugikan kepentingan yang wajar UIN Suska Riau

Pengutipan hanya untuk kepentingan pendidikan, penelitian, penulisan karya itmiah, penyusunan laporan, penulisan kritik atau tinjauan suatu masalah

Riau

IV-37

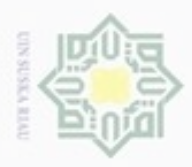

ö

Pengutipan tidak merugikan kepentingan yang wajar UIN Suska Riau

N

Dilarang mengumumkan dan memperbanyak sebagian atau seluruh karya tulis ini dalam bentuk apapun tanpa izin UIN Suska Riau

Dilarang mengutip sebagian atau seluruh karya tulis ini tanpa mencantumkan dan menyebutkan sumber

Pengutipan hanya untuk kepentingan pendidikan, penelitian, penulisan karya itmiah, penyusunan laporan, penulisan kritik atau tinjauan suatu masalah

usim Riau

menjumlahkan semua angka matriks hasilnya dijadikan pembagi bagi nilai-nilai matriks yang ada. Nantinya digunakan untuk menghitung nilai ciri statistik dari citra. Tahap memperoleh nilai matriks simetris dan normalisasinya dapat dilihat sebagai berikut

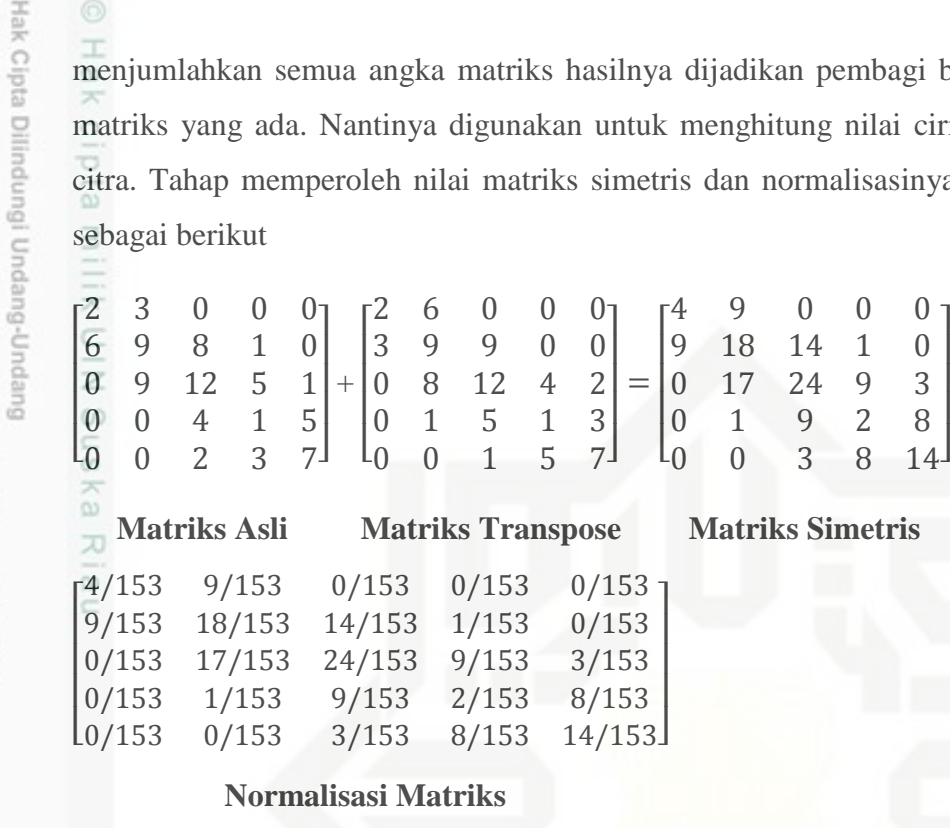

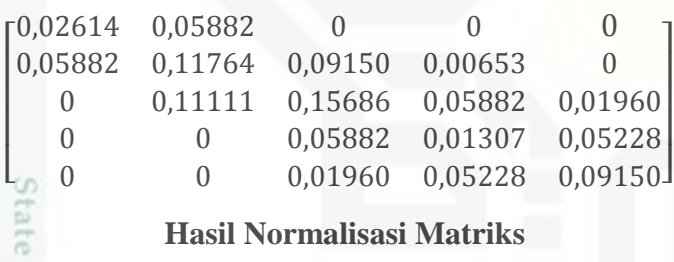

#### **Hasil Normalisasi Matriks**

c. Matriks co-occurrence *Ɵ*=90° dan *d*=1

Ë Proses pembentukan matriks co-occurrence *Ɵ*=90° dan *d*=1 yaitu dengan menghitung jumlah hubungan ketetanggaan atau pasangan setiap piksel dengan spasial 1 dan orientasi sudut 90°.

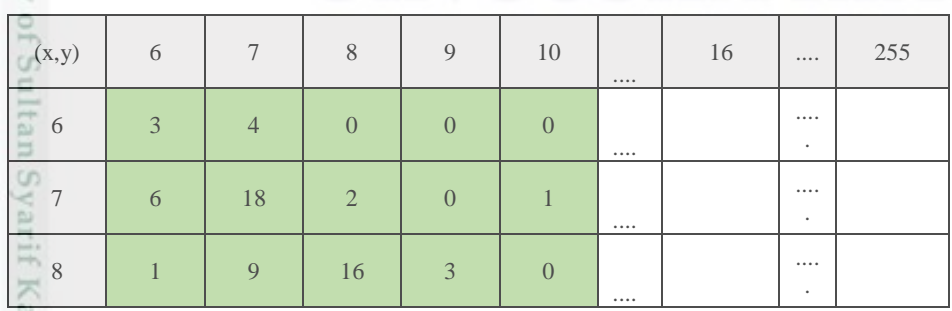

#### **Tabel 4.16 Matriks** *Co-Occurence* **dengan sudut 90°**

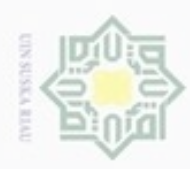

 $\alpha$ 

N

Hak Cipta Dilindungi Undang-Undang Dilarang menguup sebagian atau seluruh karya tulis ini tanpa mencantumkan dan menyebutkan sumbel

 $\omega$ 

Kasim Riau

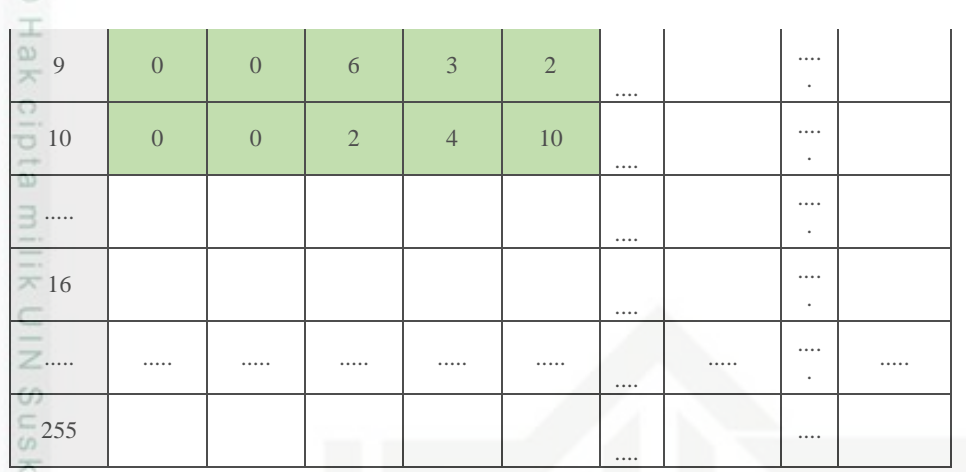

Berdasarkan tabel 4.16 didapatkan matriks berukuran 5×5 yang diambil 刀 sebagai contoh atau perwakilan nilai matriks *co-occurence* untuk membentuk matriks simetris dan normalisasinya. Berikut nilai matriks yang didapatkan tersebut.

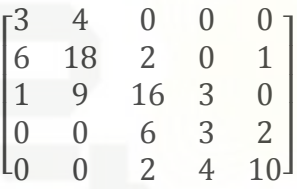

#### **Matriks Asli Yang Didapatkan**

eas Setelah matriks 5×5 terbentuk maka tahap selanjutnya yaitu menjumlahkan nilai matriks 5×5 dengan matriks transposenya sehingga membentuk matriks simetris. Matriks simetris tersebut kemudian dinormalisasikan dengan menjumlahkan semua angka matriks hasilnya dijadikan pembagi bagi nilai-nilai matriks yang ada. Nantinya digunakan untuk menghitung nilai ciri statistik dari citra. Tahap memperoleh nilai matriks simetris dan normalisasinya dapat dilihat sebagai berikut

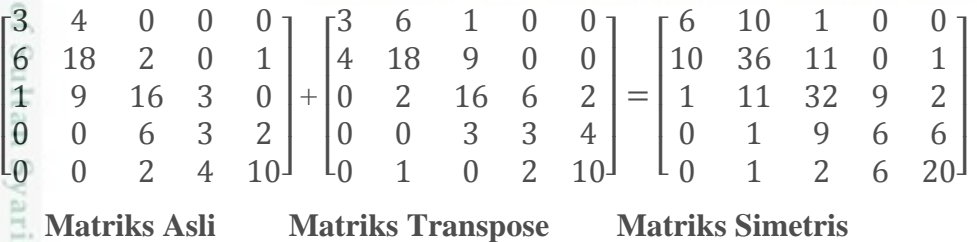

Pengutipan tidak merugikan kepentingan yang wajar UIN Suska Riau

Pengutipan hanya untuk kepentingan pendidikan, penelitian, penulisan karya ilmiah, penyusunan laporan, penulisan kritik atau tinjauan suatu masalah

Dilarang mengumumkan dan memperbanyak sebagian atau seluruh karya tulis ini dalam bentuk apapun tanpa izin UIN Suska Riau

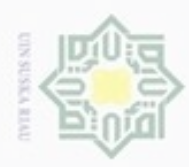

Hak Cipta Dilindungi Undang-Undang

. Dilarang mengutip sebagian atau seluruh karya tulis ini tanpa mencantumkan dan menyebutkan sumber:

 $\omega$ . Pengutipan hanya untuk kepentingan pendidikan, penelitian, penulisan karya itmiah, penyusunan laporan, penulisan kritik atau tinjauan suatu masalah

b. Pengutipan tidak merugikan kepentingan yang wajar UIN Suska Riau

. Dilarang mengumumkan dan memperbanyak sebagian atau seluruh karya tulis ini dalam bentuk apapun tanpa izin UIN Suska Riau

arif Kasim Riau

#### IV-40

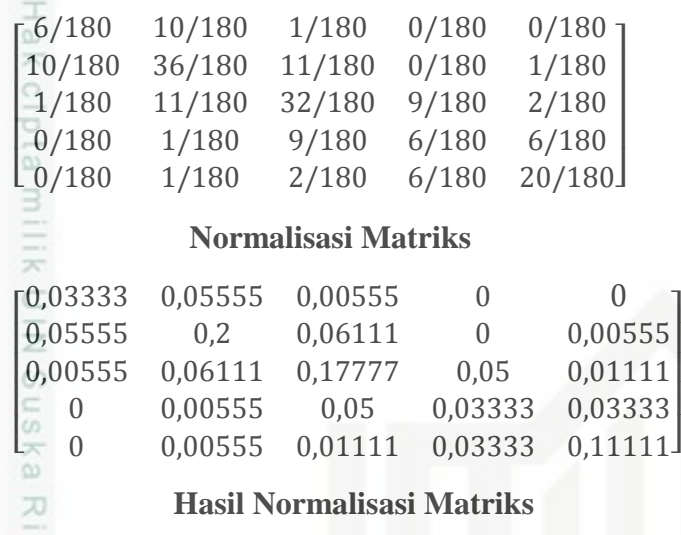

d. Matriks co-occurrence  $\theta$ =135° dan *d*=1

Proses pembentukan matriks co-occurrence  $\theta$ =135° dan *d*=1 yaitu dengan menghitung jumlah hubungan ketetanggaan atau pasangan setiap piksel dengan spasial 1 dan orientasi sudut 135°.

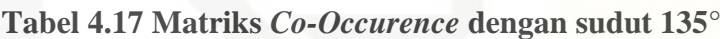

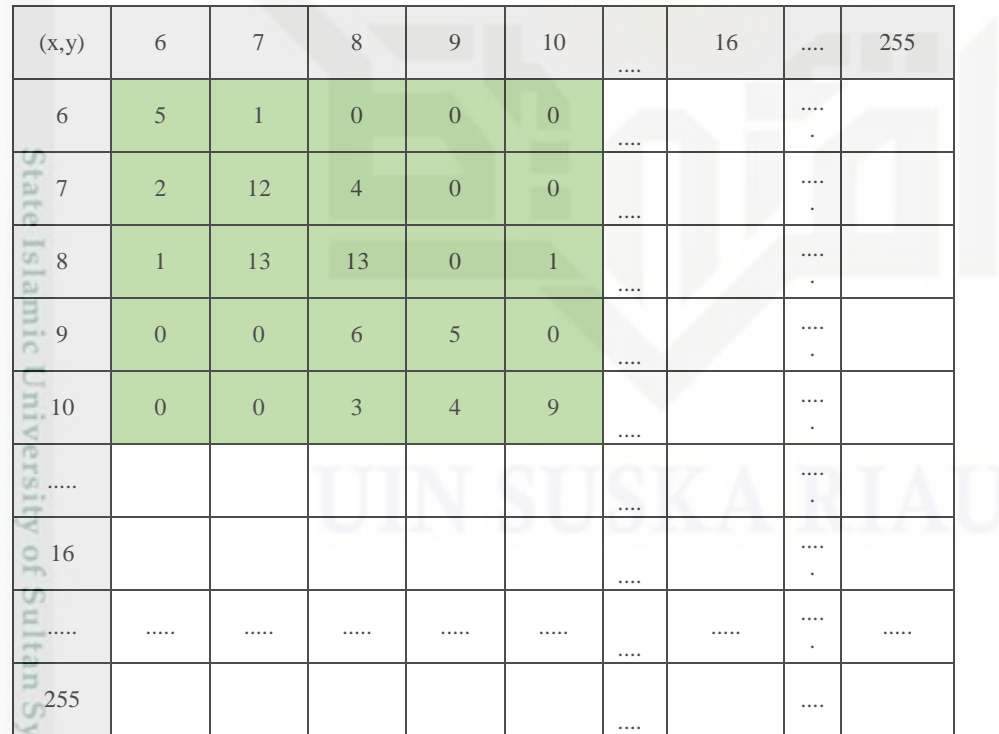

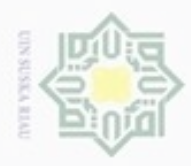

 $\omega$ Pengutipan hanya untuk kepentingan pendidikan, penelitian, penulisan karya itmiah, penyusunan laporan, penulisan kritik atau tinjauan suatu masalah Pengutipan tidak merugikan kepentingan yang wajar UIN Suska Riau

Dilarang mengutip sebagian atau seluruh karya tulis ini tanpa mencantumkan dan menyebutkan sumber

N

Dilarang mengumumkan dan memperbanyak sebagian atau seluruh karya tulis ini dalam bentuk apapun tanpa izin UIN Suska Riau

Kasım Kiau

Berdasarkan tabel 4.17 didapatkan matriks berukuran 5×5 yang diambil sebagai contoh atau perwakilan nilai matriks *co-occurence* untuk membentuk matriks simetris dan normalisasinya. Berikut nilai matriks yang didapatkan tersebut.

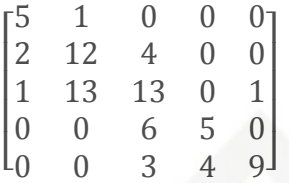

#### **Matriks Asli Yang Didapatkan**

milik UIN Suska Setelah matriks 5×5 terbentuk maka tahap selanjutnya yaitu menjumlahkan nilai matriks 5×5 dengan matriks transposenya sehingga membentuk matriks simetris. Matriks simetris tersebut kemudian dinormalisasikan dengan menjumlahkan semua angka matriks hasilnya dijadikan pembagi bagi nilai-nilai matriks yang ada. Nantinya digunakan untuk menghitung nilai ciri statistik dari citra. Tahap memperoleh nilai matriks simetris dan normalisasinya dapat dilihat sebagai berikut

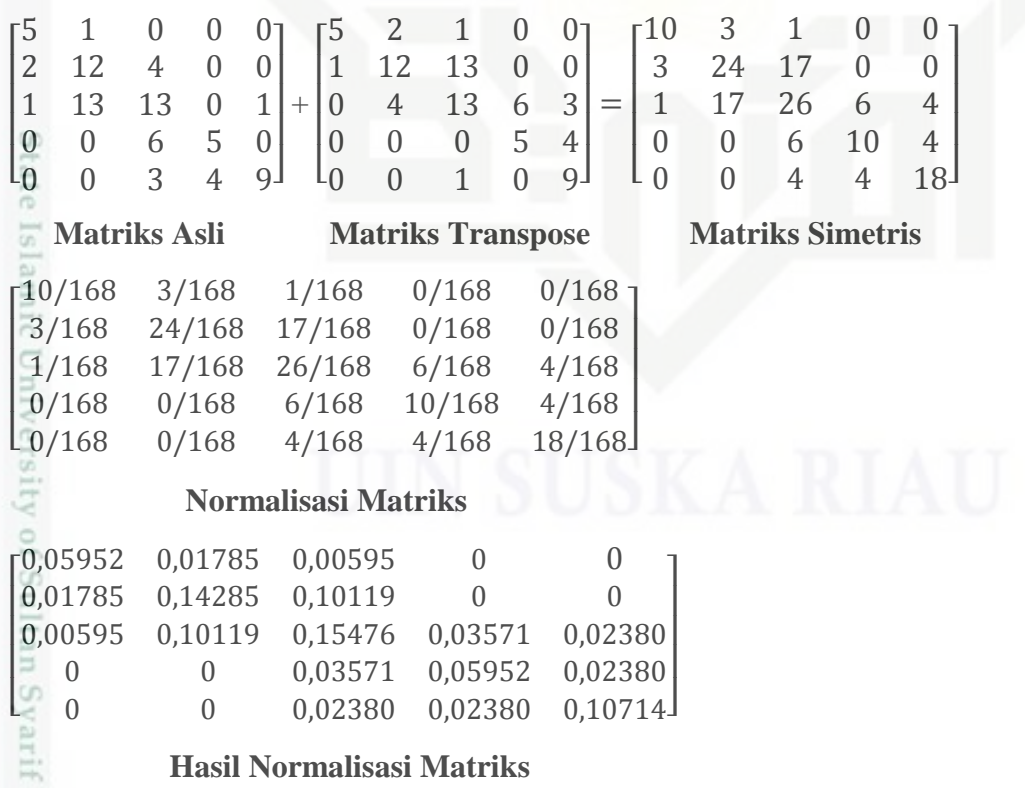

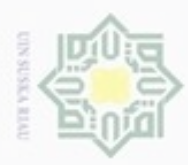

Hak Cipta Dilindungi Undang-Undang

Dilarang mengutip sebagian atau seluruh karya tulis ini tanpa mencantumkan dan menyebutkan sumber

Pengutipan hanya untuk kepentingan pendidikan, penelitian, penulisan

#### **4.2.5.2 Hitung Nilai Ciri Tekstur GLCM**

Setelah didapatkan nilai ciri statistik orde dua dari keempat sudut matriks  $\circ$ *co-occurence,* maka dilakukan penjumlahan terhadap keempat matriks tersebut dan hasilnya dibagi empat, berikut perhitungan selanjutnya.

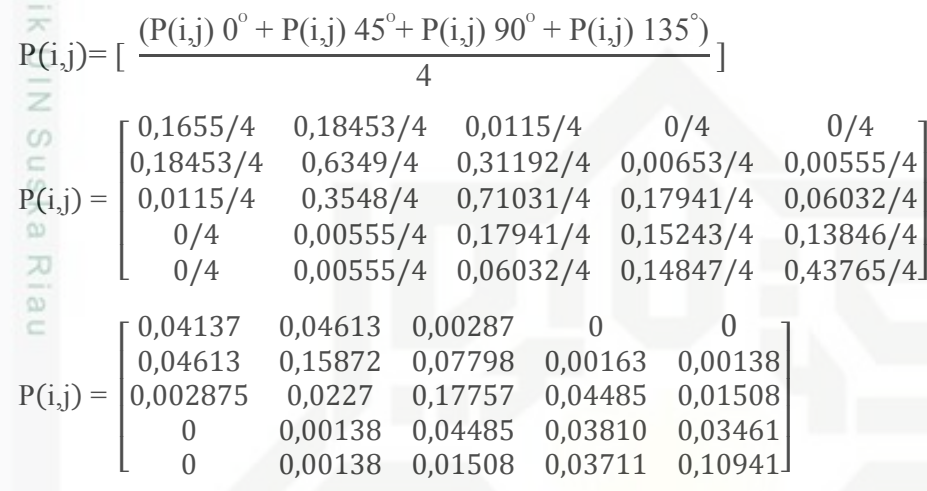

Setelah memperoleh hasil normalisasi matriks *co-occurrence*, tahap selanjutnya menghitung nilai ciri statistik orde dua atau nilai fitur ekstraksi tekstur GLCM. Langkah awal menghitung nilai ciri statistik orde dua yaitu dengan menghitung nilai  $\mu_x$ ,  $\mu_y$ ,  $\sigma_x$  dan  $\sigma_y$  menggunakan persamaan secara terurut 2.11a, 2.11b, 2.11c dan 2.11d sebagai berikut :  $X = \sum P(i) = [0,090383, 0,285858, 0,329085, 0,118963, 0,162998]$  $\overline{Y} = \sum P(j) = [0,090383 \ 0,296333 \ 0,318365 \ 0,12171 \ 0,160495]$ 

I = [1 2 3 4 5]

 $\mu$ <sub>x</sub> = ((0,090383\*1) + . . . + (0,162998\*5)) = 2,94019

$$
\mu_{\mathbf{y}} = ((0,090383 \times 1) + ... + (0,160495 \times 5)) = 2,92746
$$

$$
\sigma_{\mathbf{x}} = \sqrt{((1-2.94019)^{2} \cdot 0.090383) + ... + ((1-2.94019)^{2} \cdot 0.162998)}
$$

 $σ<sub>x</sub> = 1,92782$ 

 $\sigma_{\rm y} = \sqrt{((1-2.92746)^2 * 0.090383) + \cdots + ((1-2.92746)^2 * 0.160495)}$ 

 $σ<sub>y</sub> = 1,91516$ 

asim Riau

karya ilmiah, penyusunan laporan, penulisan kritik atau tinjauan suatu masalah

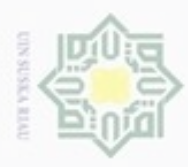

 $\infty$ 

Hak Cipta Dilindungi Undang-Undang

N

Dilarang mengutip sebagian atau seluruh karya tulis ini tanpa mencantumkan dan menyebutkan sumber

 $\frac{1}{2}$ Selanjutnya dilakukan perhitungan *energy* (X1), kontras (X2), korelasi (X3), s*um of squares* (X4), *inverse difference moment* (X5), *sum average* (X6), *sum variance* (X7), *sum entropy* (X8), *entropy* (X9), *difference variance* (X10), *difference entropy* (X11), maksimum probabilitas (X12), homogenitas (X13), dan *dissimilarity* (X14) (merujuk persamaan 2.10 sampai 2.23 pada Bab II). Berikut perhitungan yang dihasilkan.

Diketahui :

Ng= Banyak tingkat keabuan dari citra

 $i, j$  = baris ke-1 dan kolom ke-j

P (i,j) = Entri pada GLCM bari ke-i dan kolom ke-j

 $σ<sub>x</sub> = 1,92782$  $σ<sub>v</sub> = 1,91516$  $\mu_{\rm x} = 2,94019$  $\mu_{v} = 2,92746$ **a.** *energy* **(E), dengan persamaan (2.10)**  $E = (0.04137^2)+(0.04613^2)+...+(0.10941^2)$  $E = 0.982826$ **b. Kontras (CON), dengan persamaan (2.11)** CON =  $((1-1)^{2} * 0.04137) + ((1-2)^{2} * 0.04613) + ... + ((5-5)^{2} * 0.10941)$  $CON = 0,016184$ **c. Korelasi (COR), dengan persamaan (2.12)**  $COR = ((1*1*0.04137)-(2.94019*2.92746)) + ((1*2*0.04613) (2,94019*2,92746))$ +...+ $((5*5*0,10941)$ - $(2,94019 * 2,92746)$  /  $(1,92782 * 1,91516)$  $COR = 0,999711$ **d. s***um of squares* **(SS), dengan persamaan (2.13)**

Riau

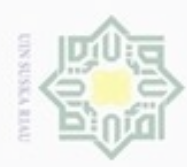

Hak Cipta Dilindungi Undang-Undang

Dilarang mengutip sebagian atau seluruh karya tulis ini tanpa mencantumkan dan menyebutkan sumber

N

 $SS = ((1-2,94019)*(1-2,92746)*(0,04137)+((1-2,94019)*$  $(2-2,92746)*0,04613)+...+( (5-2,94019)* (5-2,92746)*0,10941)$  $SS = 63,216974$ **e.** *inverse difference moment* **(IDM), dengan persamaan (2.14)**  $IDM = \left(\frac{1*0,04137}{1+(1,1)^2}\right)$  $\frac{1*0,04137}{1+(1-1)^2}$  +  $\left(\frac{1*0,04613}{1+(1-2)^2}\right)$  $\frac{1*0,04613}{1+(1-2)^2}$  + ... +  $\left(\frac{1*0,10941}{1+(5-5)^2}\right)$  $\frac{1 \cdot 0, 10941}{1 + (5-5)^2}$  $IDM = 0.999857$ **f.** *sum average* **(SA), dengan persamaan (2.15)** SA= $-((1+1)*0,04137*)+((1+2)*0,04613)$  $+...+( (5+5)*0,10941))$ SA = 15,88108 **g.** *sum variance* **(SV), dengan persamaan (2.16)** SV= - ((1 -0,051148)\*0,04137\*)+((2-0,051148)\*0,04613)  $+...+($ (5-0,051148)\*0,10941))  $SV = 252,2213$ **h.** *sum entropy* **(SE), dengan persamaan (2.17)** SE= - ((0,04137\* log(0,04137))+(0,04613\* log(0,04613))  $+...+(0,10941 * log(0,10941))$  $SE = 0.051148$ **i.** *entropy* **(EN), dengan persamaan (2.18)**  $EN = -((0.04137 * log(0.04137)) + (0.04613 * log(0.04613)))$ +…+(0,10941\* log(0,10941)) EN= 0,051377 **j.** *difference variance* **(DV), dengan persamaan (2.19)**  $DV = 63,21697461 * (0,04137 * 0,04613... * 0,10941)$  $DV = 0,016184$ **k.** *difference entropy* **(DE), dengan persamaan (2.20)**  $DE = 0,002978$ Riau

Dilarang mengumumkan dan memperbanyak sebagian atau seluruh karya tulis ini dalam bentuk apapun tanpa izin UIN Suska Riau Pengutipan tidak merugikan kepentingan yang wajar UIN Suska Riau

Pengutipan hanya untuk kepentingan pendidikan, penelitian, penulisan karya itmiah, penyusunan laporan, penulisan kritik atau tinjauan suatu masalah

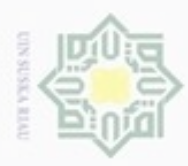

 $\alpha$ 

Hak Cipta Dilindungi Undang-Undang

Dilarang menguup sebagian atau seluruh karya tulis ini tanpa mencantumkan dan menyebutkan sumbel

Pengutipan hanya untuk kepentingan pendidikan, penelitian, penulisan

#### **l. maksimum probabilitas (IMF1), dengan persamaan (2.21)** IMF1= (0,329085\*(0,04137\*0,04613….\*0,10941)  $IMF1 = 0.991341$ **m. homogenitas (IMF2), dengan persamaan (2.22)** IMF2 =  $\left(\frac{0,04137}{1+|1-1|}\right) + \left(\frac{0,04613}{1+|1-2|}\right) + ... + \left(\frac{0,10941}{1+|5-5|}\right)$  $IMF2 = 0.999711$ **n.** *dissimilarity* **(D), dengan persamaan (2.23)**  $D = 0.04137*|1-1|+0.04613*|1-2|+...+0.10941*|5-5|$  $D = 0,002312$  $\equiv$

Setelah didapatkan perhitungan ekstraksi ciri orde dua, nilai-nilai tersebut dinormalisasikan. Hal ini ditujukan agar nantinya dalam pembelajaran LVQ akan menjadi baik hasilnya.

Berdasarkan dari perhitungan yang telah dilakukan pada citra mbd028.pgm diatas, diperoleh hasil akhir data yang telah dinormalisasi sesuai pada tabel 4.18 berikut.

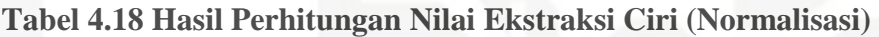

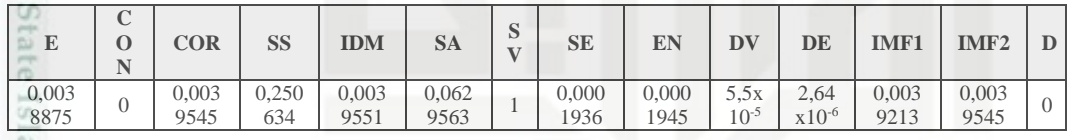

**STUTE** Dengan langkah dan cara yang sama, hasil perhitungan ektraksi ciri (GLCM) untuk citra latih serta citra uji lainnya dapat dilihat pada Lampiran B yang telah dilampirkan.

#### **4.2.6 Klasifikasi LVQ**

Riau

Pada langkah ini, proses perhitungan menjelaskan tentang proses yang terdapat pada algoritma LVQ, yakni proses pembelajaran terhadap data latih yang telah ditetapkan sebelumnya. Sebelum masuk pada proses pembelajaran LVQ, telah ditentukan data yang akan diolah sesuai pada penjelasan Bab III. Setelah ditentukan data latih yang akan diolah, pada proses perhitungan manual ini setiap data pertama dari masing-masing kelas akan dijadikan sebagai vektor pewakil (W) dan data kedua hingga akhir dari masing-masing kelas dijadikan sebagai vektor input

karya ilmiah, penyusunan laporan, penulisan kritik atau tinjauan suatu masalah

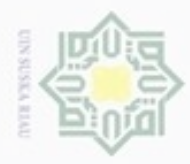

eidi

milik UIN Suska

Dilarang menguup sebagian atau seluruh karya tulis ini tanpa mencantumkan dan menyebutkan sumbel

Pengutipan hanya untuk kepentingan pendidikan, penelitian, penulisan

N

ö  $\alpha$ 

> pembelajaran. Berikut data latih yang digunakan pada perhitungan LVQ yang dilakukan.

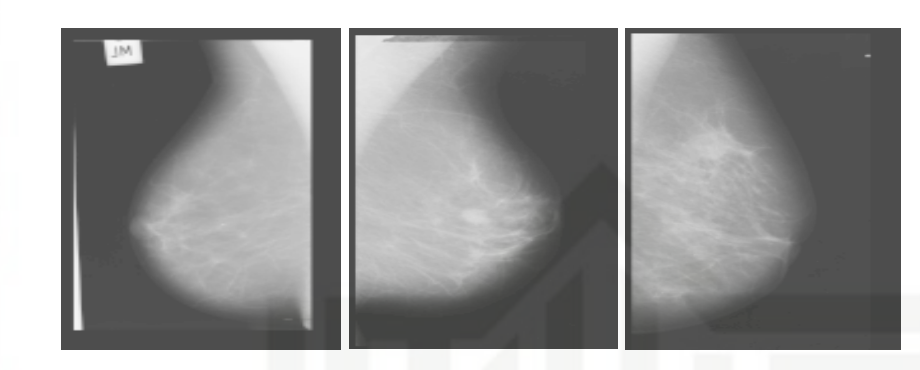

 $\overline{\lambda}$ **Gambar 4.31 Gambar Citra Normal, Jinak dan Ganas Berurutan** dan berikut dibawah ini merupakan hasil ektraksi ciri *Gray Level Co-Occurence Matriz* (GLCM) yang dihasilkan.

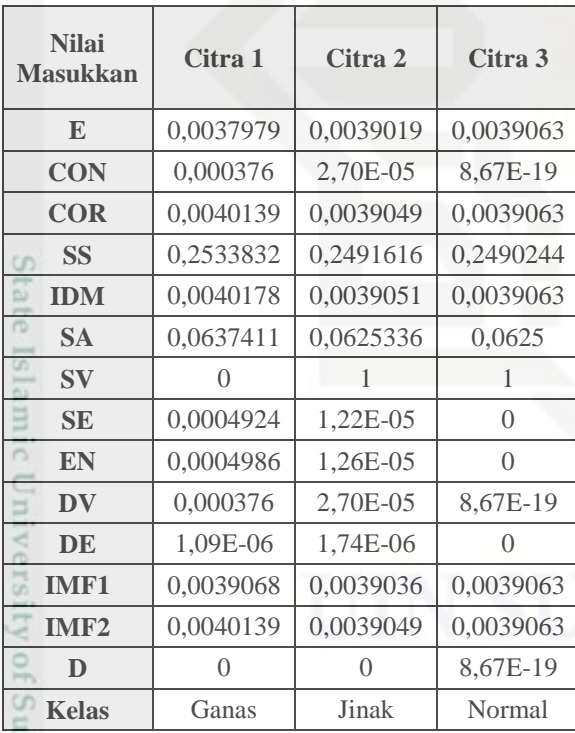

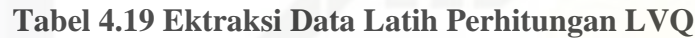

#### **4.2.6.1 Pembelajaran LVQ**

E

Riau

Pada tahapan ini, pembelajaran dilakukan dengan menggunakan metode *learning vector quantization* (LVQ), nilai-nilai hasil dari ekstraksi ciri GLCM yang telah didapatkan menjadi masukkan terhadap pembelajaran yang akan dilakukan

karya ilmiah, penyusunan laporan, penulisan kritik atau tinjauan suatu masalah

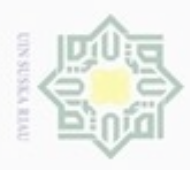

Hak Cipta Dilindungi Undang-Undang

Dilarang mengrup sebagian atau seluruh karya tulis ini tanpa mencantumkan dan menyebutkan sumber

oleh LVQ. Pada proses ini, perhitungan manual ini menggunakan parameter *learning rate* 0,001. Perhitungan LVQ ini disesuaikan dengan algoritma 2.2 pada bab II. Dalam mencari bobot atau vektor pemenang, setiap vektor masukkan berupa data latih dicari masing-masing peluang terhadap kelas vektor data latih. Setelah dapat hasil keluaran dari pembelajaran LVQ maka, vektor masukkan data uji akan disimulasikan terhadap hasil pembelajaran LVQ dengan mencari jarak terdekat dari nilai-nilai bobot atau keluaran dari pembelajaran LVQ. Bobot awal dan data latih yang digunakan pada perhiutngan dapat dilihat pada tabel berikut:

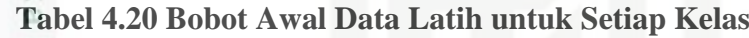

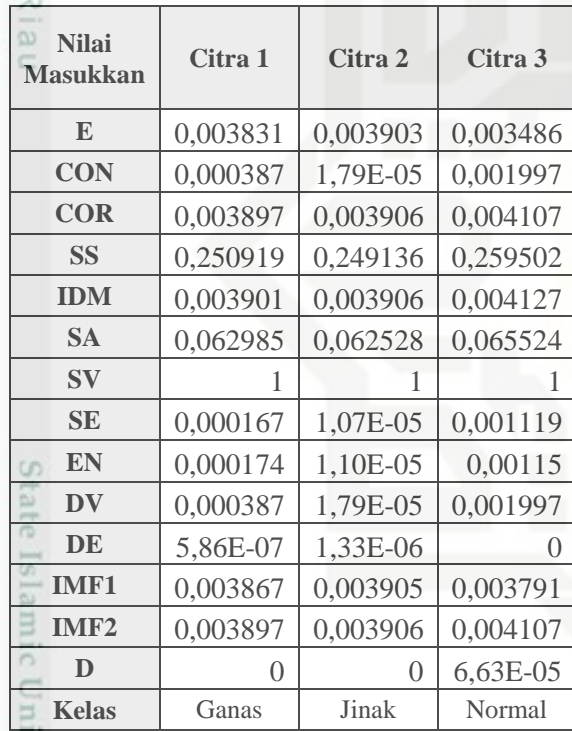

#### **Tabel 4.21 Data Latih (X) yang Akan dilatih**

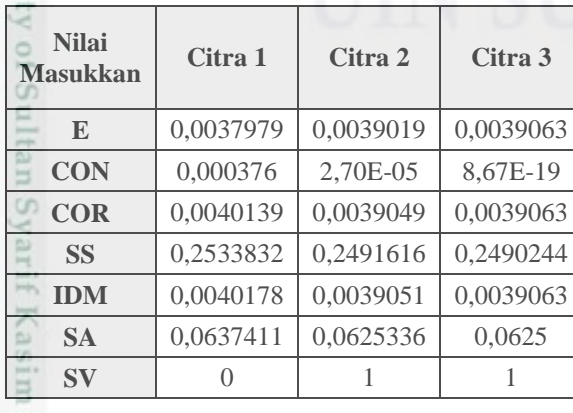

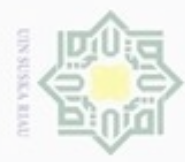

ö

# Hak Cipta Dilindungi Undang-Undang

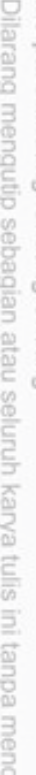

santumikan dan menyebutkan sumber

Pengutipan hanya untuk kepentingan pendidikan, penelitian, penulisan karya itmiah, penyusunan laporan, penulisan kritik atau tinjauan suatu masalah

Pengutipan tidak merugikan kepentingan yang wajar UIN Suska Riau

Dilarang mengumumkan dan memperbanyak sebagian atau seluruh karya tulis ini dalam bentuk apapun tanpa izin UIN Suska Riau

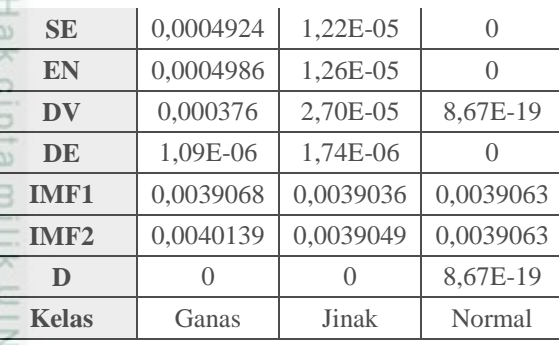

Pada langkah awal menentukan jarak terdekat pada vektor latih atau mencari vektor pewakil w<sub>p</sub>, dengan persamaan (2.29) sebagai berikut.

Diketahui :

 $E_{\text{Inputan}}$  dan  $E_{\text{data latin}}$ = terdapat pada tabel 4.11 dan 4.12

 $D_{Inputan}$  dan  $D_{data$  latih<sup>=</sup> terdapat pada tabel 4.11 dan 4.12

Proses pembelajaran dimulai dari iterasi 1

**Data latih (X) ke 1 (target ke 1)**

$$
D_1 = \sqrt{(0.0037979 - 0.003831)^2 + ... (0.0)^2}
$$
  
D\_1 = 1.000003

$$
D_2 = \sqrt{(0.0037979 - 0.003903)^2 + ... (0.0)^2}
$$
  
 
$$
D_2 = 1.000001
$$

$$
D_3 = \sqrt{(0,0037979 - 0,003486)^2 + \dots (0.663 \times 10^5)^2}
$$
  
\n
$$
D_3 = 1,000023
$$

Dari perhitungan jarak diatas, nilai minimum yang didapatkan = 1,000001, yaitu kelas 2 atau jinak, sedangkan target kelas 1 atau ganas. Sehingga target bobot minimum tidak sama dengan target yang dituju. Menggunakan persamaan (2.28) dapat dihitung perubahan bobot sebagai berikut :

Diketahui :

 $w_p$ = vektor pemenang

 $\alpha = 0.01$ 

m Riau

 $x =$  data latih nilai minimum

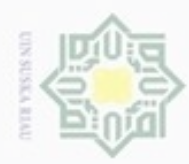

Hak Cipta Dilindungi Undang-Undang  $\omega$ Dilarang mengutip sebagian atau seluruh karya tulis ini tanpa mencantumkan dan menyebutkan sumber Pengutipan hanya untuk kepentingan pendidikan, penelitian, penulisan karya itmiah, penyusunan laporan, penulisan kritik atau tinjauan suatu masalah

 $(W1<sub>baru</sub>) = 0,003831-0,01*(0,0039019 - 0,003831) = 0,003829$  $(W2_{\text{baru}}) = 0,000387 - 0,01*(2,70 \times 10^{-5} - 0,000387) = 0,000391$  $(W3_{\text{baru}}) = 0.003897 - 0.01*(0.0039049 - 0.003897) = 0.003896$  $(W4_{\text{baru}}) = 0.250919 - 0.01*(0.2491616 - 0.250919) = 0.250937$  $(W5_{\text{baru}}) = 0.003901 - 0.01*(0.0039051 - 0.003901) = 0.0039501$  $(W6_{\text{baru}}) = 0.062985 - 0.01*(0.0625336 - 0.062985) = 0.062989$  $(W7_{\text{baru}}) = 1 - 0.01*(1 - 1) = 1$  $(W8_{\text{baru}}) = 0,000167 - 0,01*(1,22 \times 10^{-5} - 0,000167) = 0,000168$  $(W9_{\text{baru}}) = 0,000174 - 0,01*(1,26 \times 10^{-5} - 0,000174) = 0,000175$  $(W10_{\text{baru}}) = 3{,}87x10^{-5} -0{,}01*(2{,}70E^{-5} - 3{,}87x10^{-5}) = 0{,}000391$  $(W11_{\text{baru}}) = 5,86 \times 10^{-7} - 0.01*(1,74 \times 10^{-6} - 5,86 \times 10^{-7}) = 5.744 \times 10^{-7}$  $(W12_{\text{baru}}) = 0.003867 - 0.01*(0.0039036 - 0.003867) = 0.003867$  $(W13_{\text{baru}}) = 0,003897 - 0,01*(0,0039049 - 0,003897) = 0,003896$  $(W14$  baru) = 0-0,01\*(0 - 0)= 0 Data perhitungan bobot baru diatas digunakan untuk langkah selanjutnya.

Masuk langkah selanjutnya untuk

**Data latih (X) ke 2 (target ke-2)**

$$
D_1 = \sqrt{(0,0039019 - 0,003829)^2 + ... (0-0)^2}
$$
  
\n
$$
D_1 = 0,001919
$$
  
\n
$$
D_2 = \sqrt{(0,0039019 - 0,003903)^2 + ... (0-0)^2}
$$
  
\n
$$
D_2 = 0,000002
$$
  
\n
$$
D_3 = \sqrt{(0,0039019 - 0,003486)^2 + ... (0-6,63x10^3)^2}
$$
  
\n
$$
D_3 = 0,01125
$$

Dari perhitungan jarak diatas, nilai minimum yang didapatkan = 0,000002, yaitu kelas 2 atau jinak, sedangkan target kelas 2 atau Jinak. Sehingga target bobot

asim Riau

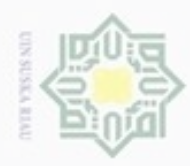

 $\alpha$ 

Hak Cipta Dilindungi Undang-Undang

Dilarang mengutip sebagian atau seluruh karya tulis ini tanpa mencantumkan dan menyebutkan sumber

N

#### minimum sama dengan target yang dituju. Menggunakan persamaan (2.27) dapat dihitung perubahan bobot sebagai berikut : Diketahui :  $\overline{w}_p$ = vektor pemenang  $\alpha = 0.01$  $x =$ data latih nilai minimum  $(W1_{\text{baru}}) = 0.003903 + 0.01*(0.0039019 - 0.003903) = 0.003903$  $(W2_{\text{baru}}) = 1{,}79x10^{-5}+0{,}01*(2{,}70x10^{-5} - 1{,}79x10^{-5}) = 0{,}000017$  $(W3_{\text{baru}}) = 0.003906 + 0.01*(0.0039049 - 0.003906) = 0.003905$  $(W4_{\text{baru}}) = 0,249136+0,01*(0,2491616 - 0,249136) = 0,249136$  $(W5_{\text{baru}}) = 0,003906+0,01*(0,0039051 - 0,003906) = 0,0039061$  $(W6_{\text{baru}}) = 0.062528 + 0.01*(0.0625336 - 0.062528) = 0.062528$  $(W7_{\text{baru}}) = 1+0.01*(1-1) = 1$  $(W8_{\text{baru}}) = 1,07 \times 10^{-5} + 0,01 \times (1,22 \times 10^{-5} - 1,07 \times 10^{-5}) = 0,000011$  $(W9_{\text{baru}}) = 1,10x10^{-5} + 0,01*(1,26x10^{-5} - 1,10x10^{-5}) = 0,000011$  $(W10_{\text{baru}}) = 1{,}79x10^{-5} + 0{,}01*(2{,}70E^{-5} - 1{,}79x10^{-5}) = 0{,}000018$  $(W11_{\text{baru}}) = 1,33 \times 10^{-6} + 0,01*(1,74 \times 10^{-6} - 1,33 \times 10^{-6}) = 1,3341 \times 10^{-6}$  $(W12_{\text{barn}}) = 0.003905 + 0.01*(0.0039036 - 0.003905) = 0.003904$  $(W13_{\text{baru}}) = 0.003906 + 0.01*(0.0039049 - 0.003906) = 0.0039058$  $(W14_{\text{barn}}) = 0 + 0.01*(0 - 0) = 0$ Data perhitungan bobot baru diatas digunakan untuk langkah selanjutnya.

Masuk langkah selanjutnya untuk

#### **Data latih (X) ke 3 (target ke-3)**

$$
D_1 = \sqrt{(0,0039063 - 0,003829)^2 + ... (0-0)^2}
$$
  
\n
$$
D_1 = 0,002066
$$
  
\n
$$
D_2 = \sqrt{(0,0039063 - 0,003903)^2 + ... (0-0)^2}
$$
  
\n
$$
D_2 = 0,000119
$$

Pengutipan hanya untuk kepentingan pendidikan, penelitian, penulisan karya itmiah, penyusunan laporan, penulisan kritik atau tinjauan suatu masalah

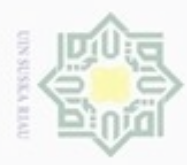

N

Pengutipan tidak merugikan kepentingan yang wajar UIN Suska Riau

Dilarang mengutip sebagian atau seluruh karya tulis ini tanpa mencantumkan dan menyebutkan sumber Pengutipan hanya untuk kepentingan pendidikan, penelitian, penulisan karya ilmiah, penyusunan laporan, penulisan kritik atau tinjauan suatu masalah

Dilarang mengumumkan dan memperbanyak sebagian atau seluruh karya tulis ini dalam bentuk apapun tanpa izin UIN Suska Riau

minimum tidak sama dengan target yang dituju. Menggunakan persamaan (2.28) dapat dihitung perubahan bobot sebagai berikut : Diketahui :  $w_p$ = vektor pemenang  $\alpha = 0.01$  $x =$ data latih nilai minimum  $(W1_{\text{baru}}) = 0.0039033 - 0.01*(0.0039019 - 0.0039033) = 0.003903$  $(W2_{\text{baru}}) = 1,80 \times 10^{-5} - 0,01*(2,70 \times 10^{-5} - 1,80 \times 10^{-5}) = 0,000019$  $(W3_{\text{barn}}) = 0.003906 - 0.01*(0.0039049 - 0.003906) = 0.0039058$  $(W4_{\text{baru}}) = 0.249136 - 0.01*(0.2491616 - 0.249136) = 0.2491367$  $(W5_{\text{baru}}) = 0.003906 - 0.01*(0.0039051 - 0.003906) = 0.0039061$  $(W6_{\text{baru}}) = 0.062528 - 0.01*(0.0625336 - 0.062528) = 0.0625281$ 

Dari perhitungan jarak diatas, nilai minimum yang didapatkan  $= 0.000119$ , yaitu

kelas 2 atau jinak, sedangkan target kelas 3 atau NormaL. Sehingga target bobot

 $(W8_{\text{baru}}) = 1,07 \times 10^{-5} - 0,01 \times (1,22 \times 10^{-5} - 1,07 \times 10^{-5}) = 0,000017$  $(\text{W9}_{\text{baru}}) = 1,10 \times 10^{-5} - 0,01 \times (1,26 \times 10^{-5} - 1,10 \times 10^{-5}) = 0,000011$  $(W10_{\text{baru}}) = 1,80 \times 10^{-5} - 0,01*(2,70E^{-5} - 1,80 \times 10^{-5}) = 0,000018$  $(W11_{\text{baru}}) = 1,33 \times 10^{-6} - 0,01 \cdot 1,74 \times 10^{-6} - 1,33 \times 10^{-6} = 1,33004 \times 10^{-6}$  $(W12_{\text{baru}}) = 0.003905 - 0.01*(0.0039036 - 0.003905) = 0.0039048$  $(W13_{\text{baru}}) = 0,003906 - 0,01*(0,0039049 - 0,003906) = 0,0039059$  $(\overline{W14}_{\text{baru}}) = 0 - 0.01*(0 - 0) = 0$ 

 $D_3 = \sqrt{(0.0039063 - 0.003486)^2 + ... (0.663 \times 10^{3})^2}$ 

 $D_3 = 0.011393$ 

 $(W7_{\text{baru}}) = 1 - 0.01*(1 - 1) = 1$ 

arif Kasim Riau

Pada langkah ini bobot akan berubah menjadi sebagai berikut :

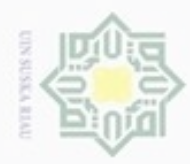

ø

Hak Cipta Dilindungi Undang-Undang

Dilarang mengutip sebagian atau seluruh karya tulis ini tanpa mencantumkan dan menyebutkan sumber

N

**Tabel 4.22 Bobot Akhir Pembelajaran Nilai Masukkan Citra 1 Citra 2 Citra 3 E** 0,00383 0,0039034 0,003486 **CON** 0,000391 1,79E-05 0,001997 **COR** 0,003896 0,0039059 0,004107 **SS** 0,250937 0,2491362 0,259502 **IDM** 0,003901 0,0039061 0,004127 **SA** 0,062989 0,062528 0,065524 **SV** 1 1 1 **SE** 0,000169 1,07E-05 0,001119 **EN** 0,000175 1,10E-05 0,00115 **DV** 0,000391 1,79E-05 0,001997 **DE**  $\begin{array}{|c|c|c|c|c|} \hline 5,74E-07 & 1,33E-06 \hline \end{array}$  0 **IMF1** 0,003867 0,0039048 0,003791 **IMF2** 0,003896 0,0039059 0,004107 **D** 0  $\begin{array}{|c|c|c|c|c|} \hline 0 & 0 & 6,63E-05 \hline \end{array}$ **Kelas** Ganas Jinak Normal

Setelah selesai proses iterasi pertama, maka akan dilakukan pengurangan nilai *learning rate* dengan rumus  $α_{\text{baru}} = α - (0.1 * α)$ . Langkah selanjutnya dengan iterarasi kedua, bobot akhir tadi akan digunakan kembali untuk perhitungan hingga dapat mencapai *minimum learning rate* atau maksimal epoch tercapai, atau kondisi lainnya tergantung parameter yang ditentukan. Hasil dari proses pembelajaran ini berupa nilai-nilai bobot vektor W yang telah diperbaharui.

#### **4.2.6.2 Pengujian LVQ**

Sultan Syarif Kasim Riau

Hasil bobot akhir dari pembelajaran LVQ diatas pada tabel 4.22 akan digunakan untuk proses pengujian LVQ. Dari nilai bobot akhir tersebut dicari jarak terdekat untuk memperoleh klasifikasi yang dilakukan dari data uji.

Pengutipan hanya untuk kepentingan pendidikan, penelitian, penulisan karya itmiah, penyusunan laporan, penulisan kritik atau tinjauan suatu masalah

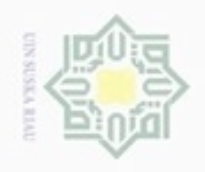

Hak cipta milik UIN Suska

Riau

Hak Cipta Dilindungi Undang-Undang

- Dilarang menguup sebagan atau seluruh karya tulis ini tanpa mencantumkan dan menyebutkan sumbel
- $\alpha$ Pengutipan hanya untuk kepentingan pendidikan, penelitian, penulisan karya ilmiah, penyusunan laporan, penulisan kritik atau tinjauan suatu masalah
- ö Pengutipan tidak merugikan kepentingan yang wajar UIN Suska Riau
- 
- Dilarang mengumumkan dan memperbanyak sebagian atau seluruh karya tulis ini dalam bentuk apapun tanpa izin UIN Suska Riau

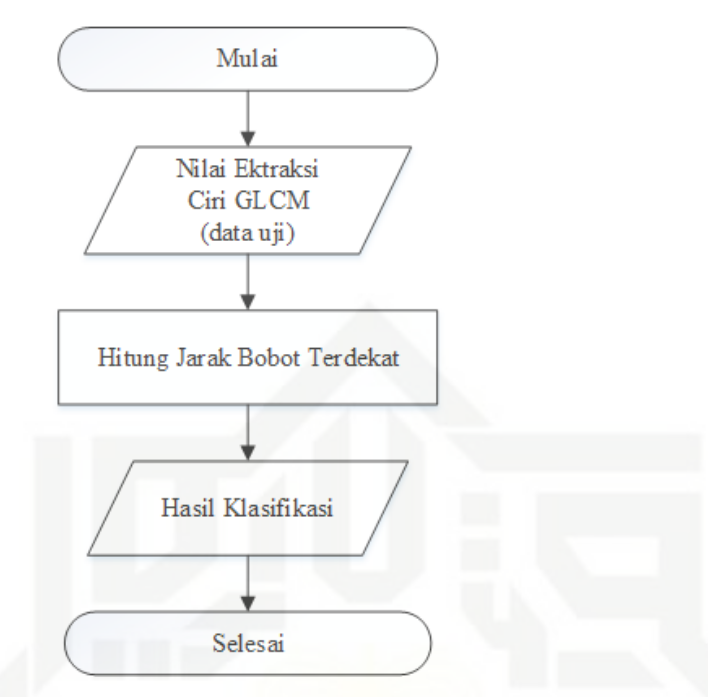

**Gambar 4.32 Proses Klasifikasi**

Berikut data uji yang akan diujikan yakni gambar mdb028.pgm dengan kelas ganas :

#### **Tabel 4.23 Data Uji Pengujian LVQ**

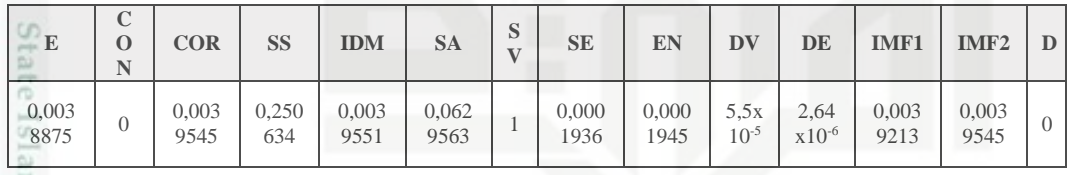

Berikut hasil proses perhitungan yang dilakukan :

$$
D_1 = \sqrt{(0,0038875 - 0,00383)^2 + ... (0-0)^2}
$$
  
\n
$$
D_1 = 0,000613
$$
  
\n
$$
D_2 = \sqrt{(0,0038875 - 0,0039034)^2 + ... (0-0)^2}
$$
  
\n
$$
D_2 = 0,001582
$$
  
\n
$$
D_3 = \sqrt{(0,0038875 - 0,003486)^2 + ... (0-6,63x10^3)^2}
$$
  
\n
$$
D_3 = 0,009748
$$

Dari perhitungan diatas bobot minimum didapatkan  $= 0,000613$ , dengan kelas 1 atau ganas. Sehingga dalam klasifikasi ini data uji tersebut digolongkan kedalam Riau

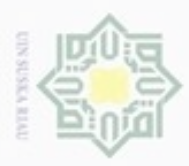

Hak Cipta Dilindungi Undang-Undang

Dilarang mengutip sebagian atau seluruh karya tulis ini tanpa mencantumkan dan menyebutkan sumber

Pengutipan hanya untuk kepentingan pendidikan, penelitian, penulisan

N

kelas kanker ganas. Disinilah fungsi dari pembelajaran LVQ yang dilakukan. Proses pengujian tersebut dilakukan hingga mendapatkan hasil dari semua data uji yang akan diujikan.

#### **4.3 Perancangan Aplikasi**

Dalam menerapkan suatu metode dengan menjadikan dalam bentuk aplikasi sebagai penerapannya, perancangan aplikasi mempunyai tujuan akhir yakni untuk mewujudkan perangkat lunak yang sesuai dengan apa yang telah dianalisa sebelumnya, dengan kata lain tidak ada kesalahan yang terjadi saat membangun sebuah aplikasi yang diinginkan.

#### **4.3.1 Perancangan Antarmuka (interface)**

Interface aplikasi adalah penerapan dari metode yang digunakan untuk membuat komunikasi yang lebih mudah, dan konsisten. Penekanan interface meliputi tampilan yang menarik, mudah dipahami, dan tombol-tombol yang familiar. Pembangunan aplikasi serta implementasi dan pengujian dalam penelitian ini dirancang dengan menggunakan MATLAB R2015b.

a. Rancangan *Main Menu* (Halaman awal)

Menu halaman awal ialah tampilan awal dari aplikasi yang dibuat, dimana berisi judul, logo serta tampilan dasar dari pembuatan aplikasi. Rancangan halaman awal depan dilihat pada gambar 4.33 berikut.

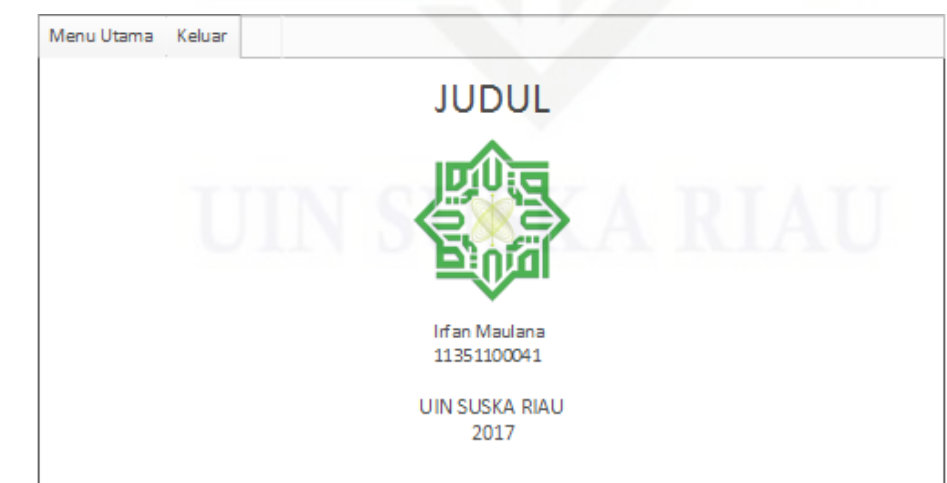

**Gambar 4.33 Tampilan Halaman Awal**

karya ilmiah, penyusunan laporan, penulisan kritik atau tinjauan suatu masalah

State Islamic University of Sultan Syarif Kasim Riau

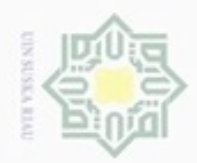

N

## нак cipta milik UIN Suska Ria č

Hak Cipta Dilindungi Undang-Undang

karya ilmiah, penyusunan laporan, penulisan kritik atau tinjauan suatu masalah

State Islamic University of Sultan Syarif Kasim Riau

#### b. Rancangan *Main Page* (Halaman Utama)

Selain halaman awal rancangan *interface* yang ada yakni tampilan halaman utama aplikasi, dimana pada tampilan ini merupakan inti dari isi tujuan aplikasi. Pada halaman ini terdapat semua proses yang diterapkan. Adapun proses-proses yang ada ialah pengambilan citra, segmentasi, ekstraksi ciri dan identifikasi citra. Selain itu pada halaman ini ditampilkan histogram citra yang asli dan juga histogram akhir dari citra yang telah dilakukan pengolahan citra. Dapat dilihat pada gambar 4.34 berikut

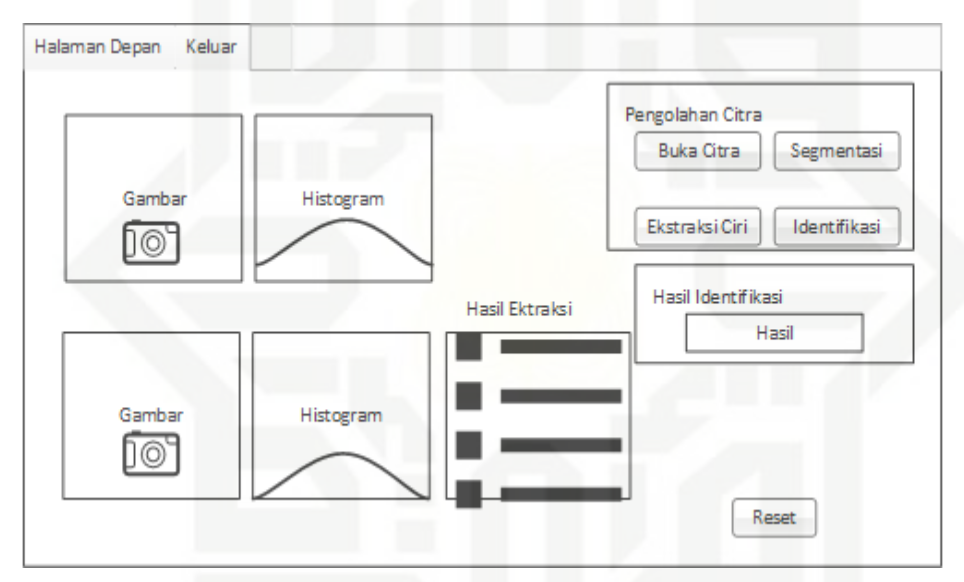

**Gambar 4.34 Tampilan Utama Aplikasi**

Pada halaman ini proses yang utama diterapkan, dimana terdapat beberapa menu. Dengan langkah pengoperasian buka citra terlebih dahulu, citra dan histogram citra ditampilkan, setelah itu diklik tombol segmentasi dan hasil dari citra segmentasi akan ditampilkan begitu juga tampilan histogram citra hasil segmentasi. Terdapat juga tombol reset untuk mengulangi proses yang ada. Sehingga proses-proses yang diterapkan berada pada halaman utama ini.

Dilarang mengrup sebagian atau seluruh karya tulis ini tanpa mencantumkan dan menyebutkan sumber

Pengutipan hanya untuk kepentingan pendidikan, penelitian, penulisan